## **НАЦІОНАЛЬНИЙ ТЕХНІЧНИЙ УНІВЕРСИТЕТ УКРАЇНИ «КИЇВСЬКИЙ ПОЛІТЕХНІЧНИЙ ІНСТИТУТ імені ІГОРЯ СІКОРСЬКОГО» ФАКУЛЬТЕТ ЕЛЕКТРОЕНЕРГОТЕХНІКИ ТА АВТОМАТИКИ КАФЕДРА ЕЛЕКТРИЧНИХ МЕРЕЖ ТА СИСТЕМ**

«До захисту допущено»

Завідувач кафедри \_\_\_\_\_\_\_\_\_\_ В.В. Кирик (підпис) (ініціали, прізвище)  $\ldots$   $\ldots$   $\frac{2019 \text{ p.}}{2019 \text{ p.}}$ 

# **Дипломний проект**

**на здобуття ступеня бакалавра**

з напряму підготовки 6.050701 – «Електротехніка та електротехнології» (код і назва)

на тему: «Застосування програмного комплексу Sikam для автоматизованого проектування повітряної лінії 10 кВ»

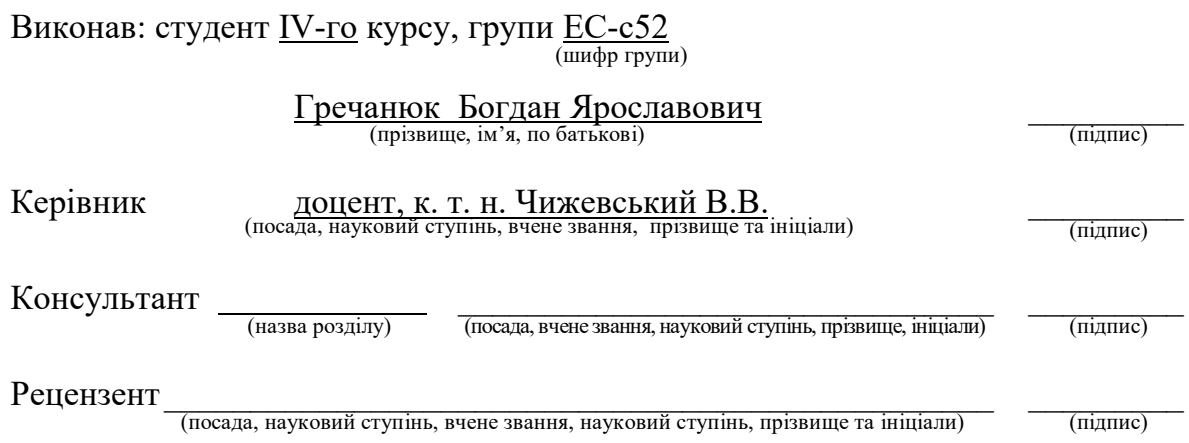

Засвідчую, що у цьому дипломному проекті немає запозичень з праць інших авторів без відповідних посилань.

Студент  $\frac{1}{\text{minimize}}$ 

Київ – 2019 року

## **Національний технічний університет України «Київський політехнічний інститут імені Ігоря Сікорського»**

Інститут (факультет) «Електроенерготехніки та автоматики» \_\_\_\_\_\_\_\_\_\_\_

(повна назва)

Кафедра «Електричних мереж та систем»

 $\frac{1}{\sqrt{1000}}$  назва)

Рівень вищої освіти – перший (бакалаврський)

Напрям підготовки 6.050701 – «Електротехніка та електротехнології» (код і назва)

ЗАТВЕРДЖУЮ Завідувач кафедри  $\frac{B.B. Knpu}{\text{(mignuc)}}$   $\frac{B.B. Knpu}{\text{(mignauu, npisbuue)}}$ (підпис) (ініціали, прізвище)  $\langle \langle \rangle$   $\rangle$  2019 р.

# **ЗАВДАННЯ на дипломний проект студенту**

Гречанюку Богдану Ярославовичу

(прізвище, ім'я, по батькові)

1. Тема проекту «Застосування програмного комплексу Sikam для автоматизованого проектування повітряної лінії 10 кВ», керівник проекту <u>Чижевський Володимир Валерійович, к. т. н., доцент,</u> (прізвище, ім'я, по батькові, науковий ступінь, вчене звання)

затверджені наказом по університету від «08» квітня 2019 р. №1085-с

2. Термін подання студентом проекту «12» червня 2019 р.

3. Вихідні дані до проекту: номінальна напруга мережі  $U_{\text{u}} = 10$  кВ; балансуючий пункт в точці 0; відстань між пунктами L, км, та активні потужності пунктів P, кВт, - за ситуаційним планом;  $\cos\varphi = 0.92$ ; T<sub>max</sub>=2000 год/рік.

4. Зміст пояснювальної записки

1) Аналіз параметрів режиму електричних мереж Вільковецького РЕМ;

2) Розрахунок параметрів усталеного режиму електричних мереж

Вінькіовецького РЕМ для режиму максимум навантажень на 2034 рік;

3) Реконструкція електричної мережі 10 кВ Віньковецького РЕМ;

4) Застосування програмного комплексу Sikam для автоматизованого проектування повітряної лінії 10 кВ.

5. Перелік графічного матеріалу (із зазначенням обов'язкових креслеників, плакатів, презентацій тощо) – 3 аркуша формату А1:

1) Аналіз параметрів поточних та перспективних режимів роботи електричних мереж 10 кВ Віньковецького РЕМ;

2) Визначення оптимального способу секціонування електричної мережі 10 кВ Віньковецького РЕМ;

3) Застосування програмного комплексу Sikam для автоматизованого проектування ЛЕП.

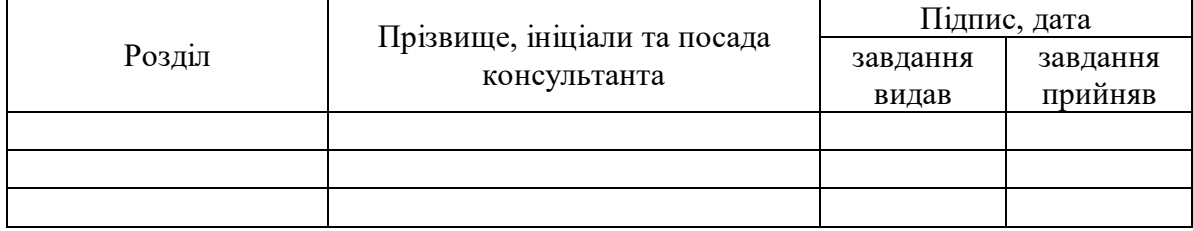

#### 6. Консультанти розділів проекту

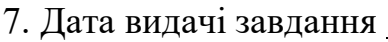

#### Календарний план

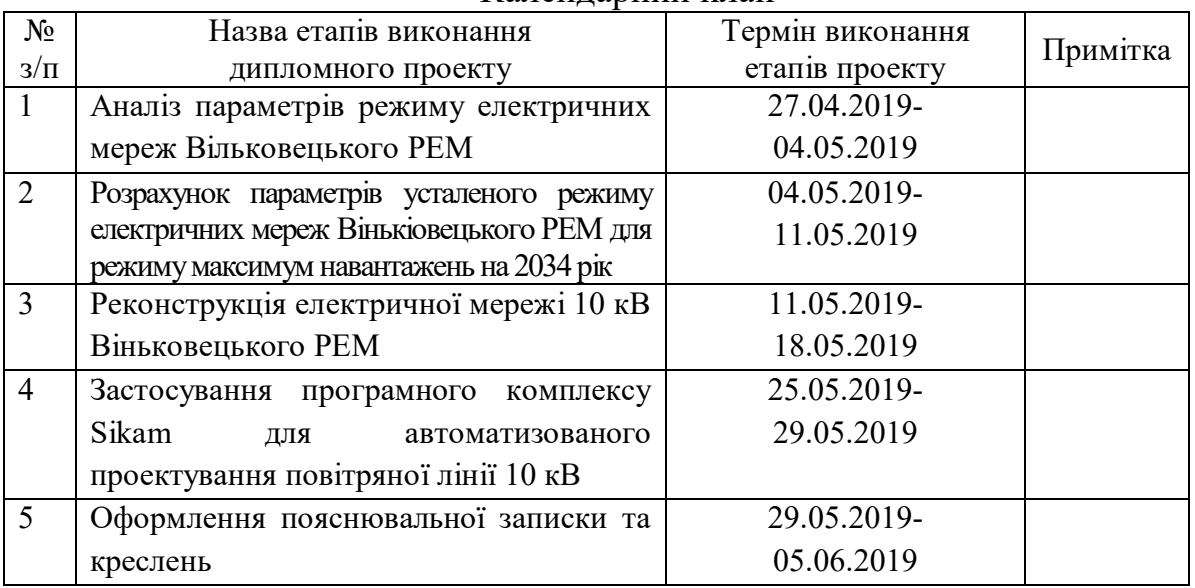

Студент <u>Б.Я. Гречанюк</u> (підпис) (ініціали, прізвище)

Керівник проекту  $\frac{B.B. \, 1}{\text{(m) (m)}}$  В.В. Чижевський (підпис) (ініціали, прізвище)

# **Пояснювальна записка**

# **до дипломного проекту**

на тему: «Застосування програмного комплексу Sikam для автоматизованого проектування повітряної лінії 10 кВ»

# **ВІДОМІСТЬ ДИПЛОМНОГО ПРОЕКТУ**

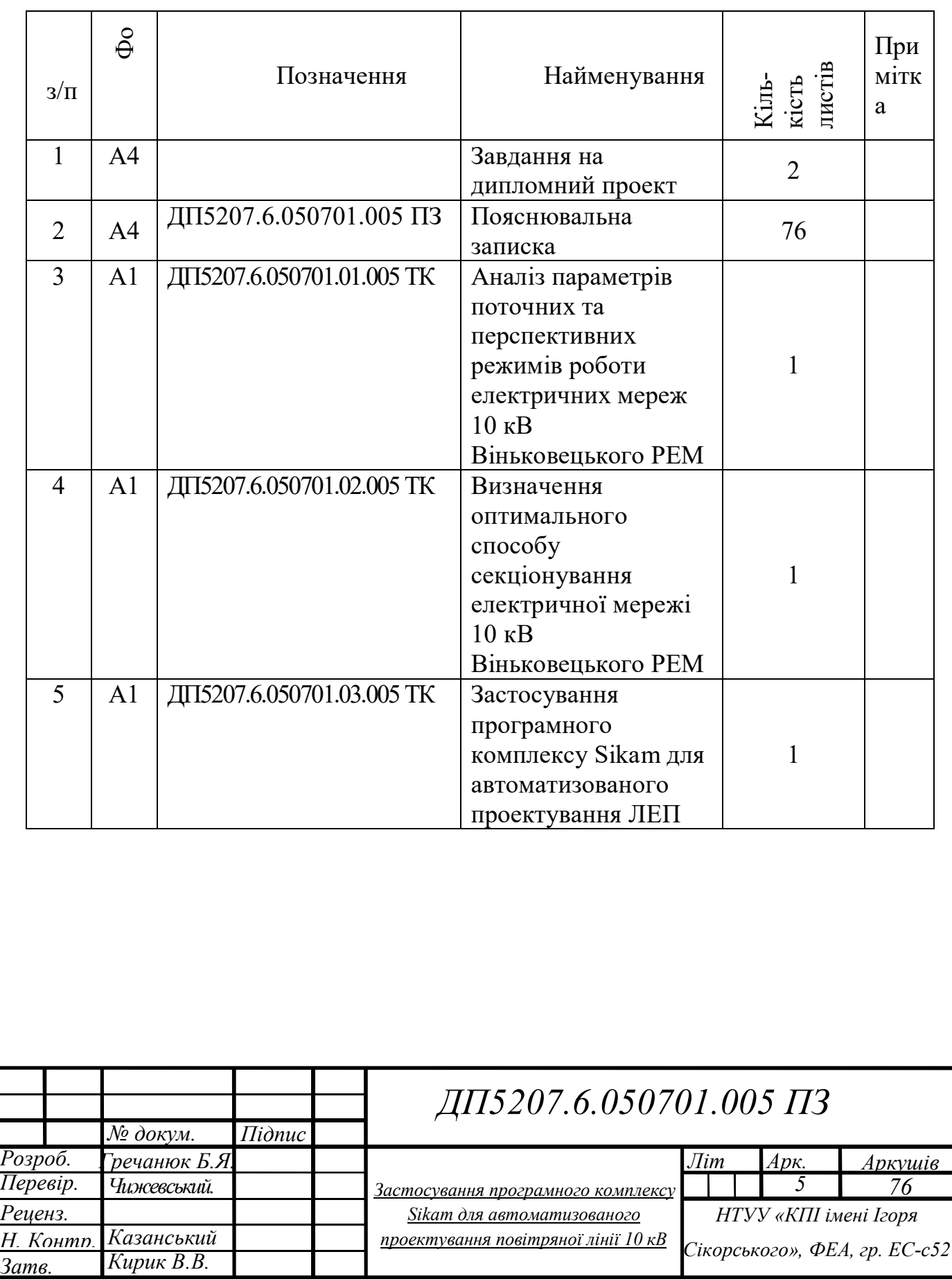

### **РЕФЕРАТ**

Дипломний проект складається з пояснювальної записки та графічної частини. Пояснювальна записка виконана на 76 сторінках формату А4, що включає в себе 10 рисунків, 31 таблиця та 6 джерел використаної літератури. Графічна частина бакалаврської роботи містить 3 аркуші технічних креслень формату А1.

В даній роботі показано застосування програмного комплексу Sikam для автоматизованого проектування повітряної лінії 10 кВ, виконаної на сталевих опорах, а також розглянуто задачу вибору оптимальної конфігурації схеми районної електричної мережі 10 кВ методом секціонування.

Режими роботи електричної мережі розраховано методом два етапи. Знайдено потокорозподіл потужностей по ділянкам схеми мережі, рівні напруг у вузлах схеми та сумарні втрати потужності в елементах схеми заміщення електричної мережі.

ПОТУЖНІСТЬ, СТРУМ, НАПРУГА, ОПІР, ПРОВІДНІСТЬ, ОПТИМАЛЬНІ ВИТРАТИ, РАЙОННА ЕЛЕКТРИЧНА МЕРЕЖА, ТРАНСФОРМАТОР, ЛІНІЯ ЕЛЕКТРОПЕРЕДАВАННЯ, РЕЖИМИ РОБОТИ.

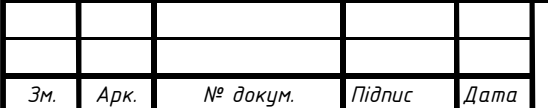

### **ABSTRACT**

The diploma project consists of an explanatory note and a graphical part. The explanatory note is made up of 76 pages of A4 format, which includes 20 figures, 31 tables and 6 sources of literature. The graphical part contains of 3 sheets of A1 format technical drawings.

In this paper, the application of the Sikam software complex for the automated design of a 10 kV air line made on steel supports is shown, as well as the problem of choosing the optimal configuration of the circuit of the 10 kV district electric network by the method of partitioning the electrical grid.

The modes of operation of the electric network are calculated by the method in two stages. Flow distributions of currents in the sections of the network scheme, voltage levels in the circuit nodes and total power losses in the elements of the circuit for replacing the electrical network are found.

POWER, CURRENT, VOLTAGE, RESISTANCE, CONDUCTIVITY, OPTIMUM COSTS, DISTRICT ELECTRIC NETWORK, TRANSFORMER, POWER LINE, OPERATION MODE.

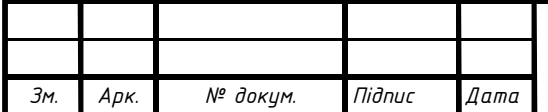

7 *Арк.*

## **ЗМІСТ**

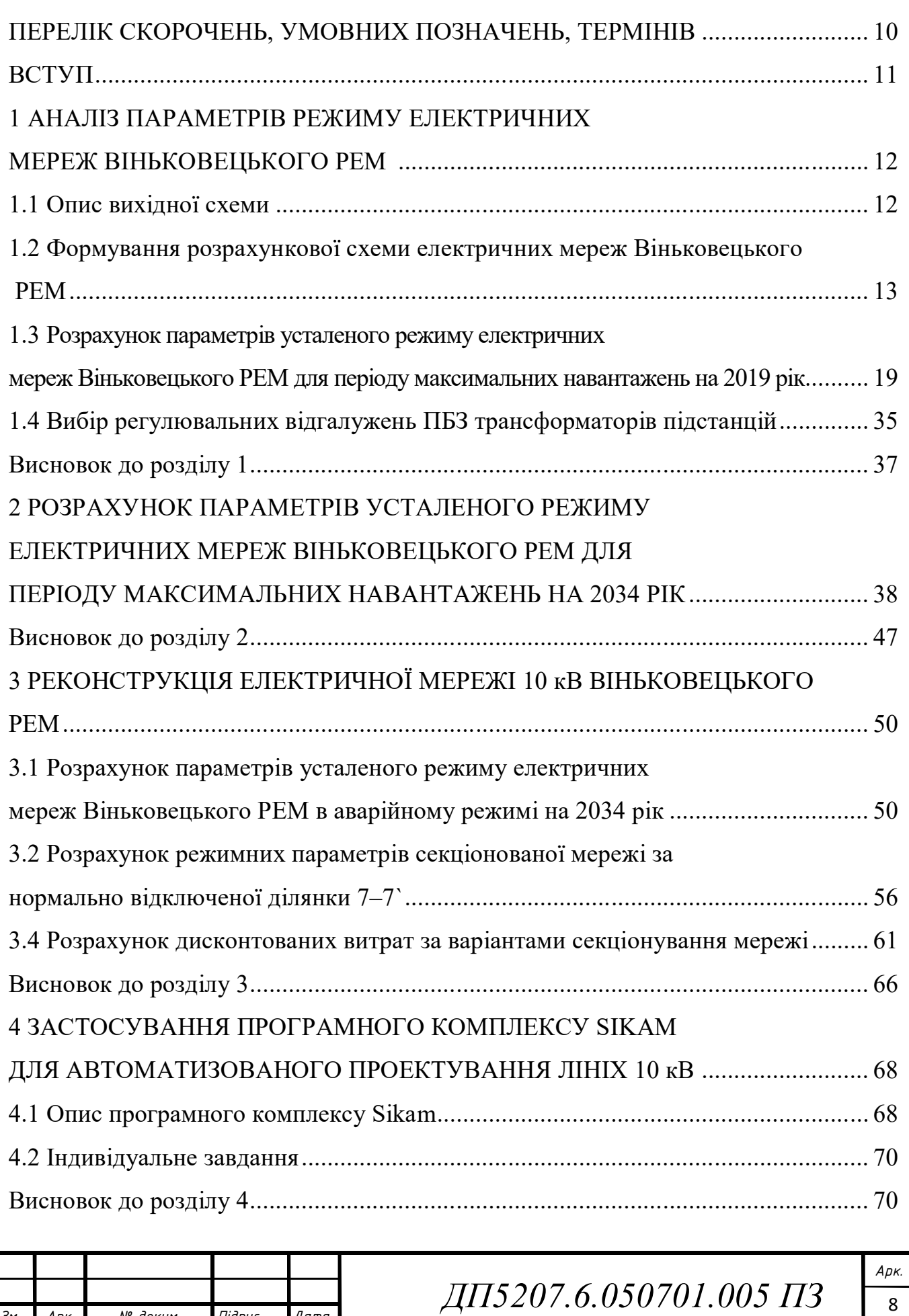

*Зм. Арк. № докум. Підпис Дата*

8

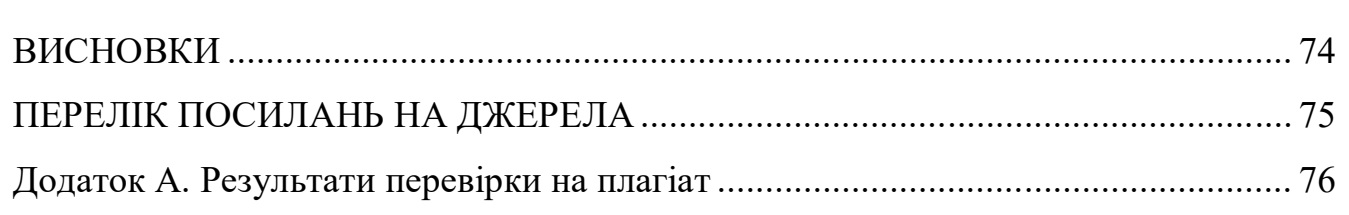

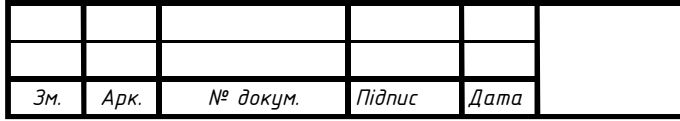

## **ПЕРЕЛІК СКОРОЧЕНЬ, УМОВНИХ ПОЗНАЧЕНЬ, ТЕРМІНІВ**

БП – балансуючий пункт;

- ЛЕП лінія електропередавання;
- ПЛ повітряна лінія електропередавання;

ВН – висока напруга трансформатора;

СН – середня напруга трансформатора;

НН – низька напруга трансформатора;

КЗ (к.з.) – коротке замикання;

НХ (н.х.) – неробочий хід;

РПН – регулювання під навантаженням;

ПБЗ – переключення без збудження.

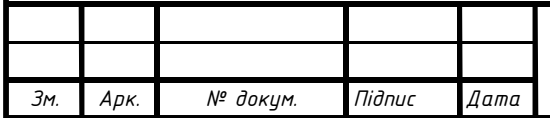

*ДП5207.6.050701.005 ПЗ*

#### **ВСТУП**

В даному дипломному проекті розглядається можливість підвищення рівня надійності електропостачання споживачів сільської розподільної мережі номінальною напругою 10 кВ за рахунок приєднання існуючої електричної мережі до другого джерела живлення з виконанням подальшого оптимального секціонування утвореної мережі. Проект нової ПЛ номінальною напругою 10 кВ виконано із застосуванням програмного комплексу Sikam.

Принцип побудови сучасних систем електропостачання, методи і засоби керування їх режимами мають відповідати рівню і темпу загального прогресу техніки і технологій.

Розподільчі мережі працюють за розімкнутими схемами, тому найбільш ефективним засобом впливу на характеристики їх режиму є вибір оптимальної конфігурації шляхом зміни місця секціонування. З урахуванням різкого зростання рівня електроспоживання населенням існуючі розподільні електричні мережі у своїй масі потребують масштабної реконструкції, можливості до здійснення якої суттєво обмежені обсягами необхідного фінансування. З цієї причини постає необхідність здійснення оптимальної локальної реконструкції таких мереж, що, в свою чергу, потребує значних обсягів як технічних, так і економічних розрахунків. Витрати часу на виконання зазначених розрахунків можуть бути суттєво зменшені за рахунок застосування систем автоматизованого проектування – автоматизованих систем, призначених для автоматизації технологічного процесу проектування вибору, результатом якого є комплект проектно-конструктивної документації, достатньої для виготовлення та подальшої експлуатації об'єкта проектування. Зазначені системи реалізуються на базі спеціального програмного забезпечення автоматизованих банків даних, широкого набору периферійних пристроїв тощо.

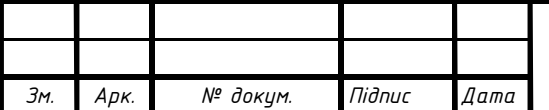

*ДП5207.6.050701.005 ПЗ*

# **1 АНАЛІЗ ПАРАМЕТРІВ РЕЖИМУ ЕЛЕКТРИЧНИХ МЕРЕЖ ВІНЬКОВЕЦЬКОГО РЕМ**

### **1.1 Опис вихідної схеми**

Розглянемо електричну мережу Віньковецького РЕМ. Однолінійна схема радіальної розподільчої електричної мережі 10 кВ. До складу електричної мережі входять 23 підстанції. Живлення здійснюється збоку ЗТП-215 за радіальною розгалуженою схемою, без можливості резервування. Що відповідає умовам електропостачання споживачів третьої категорії за надійністю.

Мережа виконана проводами АС-50 та АС-35. Загальна протяжність ліній складає :

 $L = 24,88$  KM

Найбільш віддалена підстанція знаходиться на відстані 10,5 км:

Загальні положення.

Радіальні схеми характеризуються тим, що від джерела живлення, відходять лінії, що живлять безпосередньо потужні приймачі електроенергії або окремі розподільчі пункти, від яких по самостійних лініях живляться більш дрібні приймачі.

Уразі аварії і відключенні від джерела живлення відбувається відключення всіх споживачів, приєднаних до неї. Застосування резервування по мережі усуває цей недолік.

Для підвищення надійності застосовують схеми з взаємним резервуванням, пристроєм перемичок.

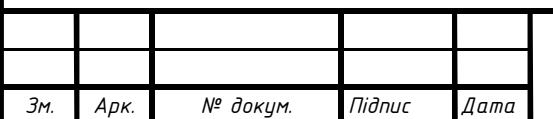

*ДП5207.6.050701.005 ПЗ*

# **1.2 Формування розрахункової схеми електричних мереж Віньковецького РЕМ**

Побудова схеми заміщення електричної мережі є необхідним кроком, що здійснюється перед розрахунком параметрів режиму роботи мережі. У схемі заміщення враховані параметри ліній електропередачі, споживачів та вузлових підстанцій, відображені в формі, зручній для розрахунку режимних параметрів мережі з використанням закону Ома та законів Кірхгофа.

Лінії електропередачі (ЛЕП) зазвичай подають у вигляді симетричних «П» подібних схем заміщення, як показано на рис. 1.1.

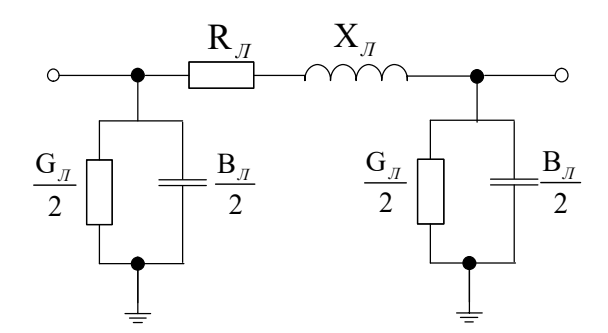

Рис. 1.1 – Симетрична «П»-подібна схема заміщення ЛЕП

Тут поздовжня гілка містить активний та індуктивний опори лінії  $(r_{\pi}$  та  $x_{\pi})$ та дві поперечні гілки містять активну і ємнісну провідності  $(g_{\pi}$  та  $b_{\pi}$ ), поділені навпіл та рознесені по кінцях схеми заміщення ЛЕП. Погонні параметри ліній зазвичай задані, або їх знаходять у таблицях по маркам і характеристикам проводів.

Поперечні активні та реактивні провідності ліній зазвичай розносять по краях, згідно з «П»-подібною схемою заміщення ЛЕП, формуючи таким чином розрахункові провідності пунктів мережі.

## **Вихідні дані**

Номінальна напруга мережі / напруга БП: 10 кВ / 11 кВ.

Відстань між пунктами на табл. 1.1.

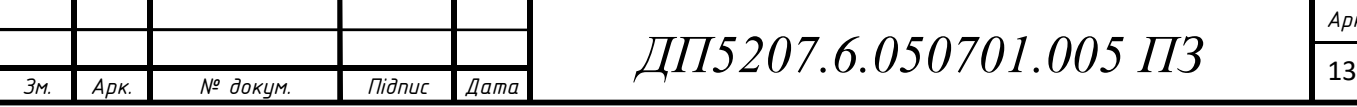

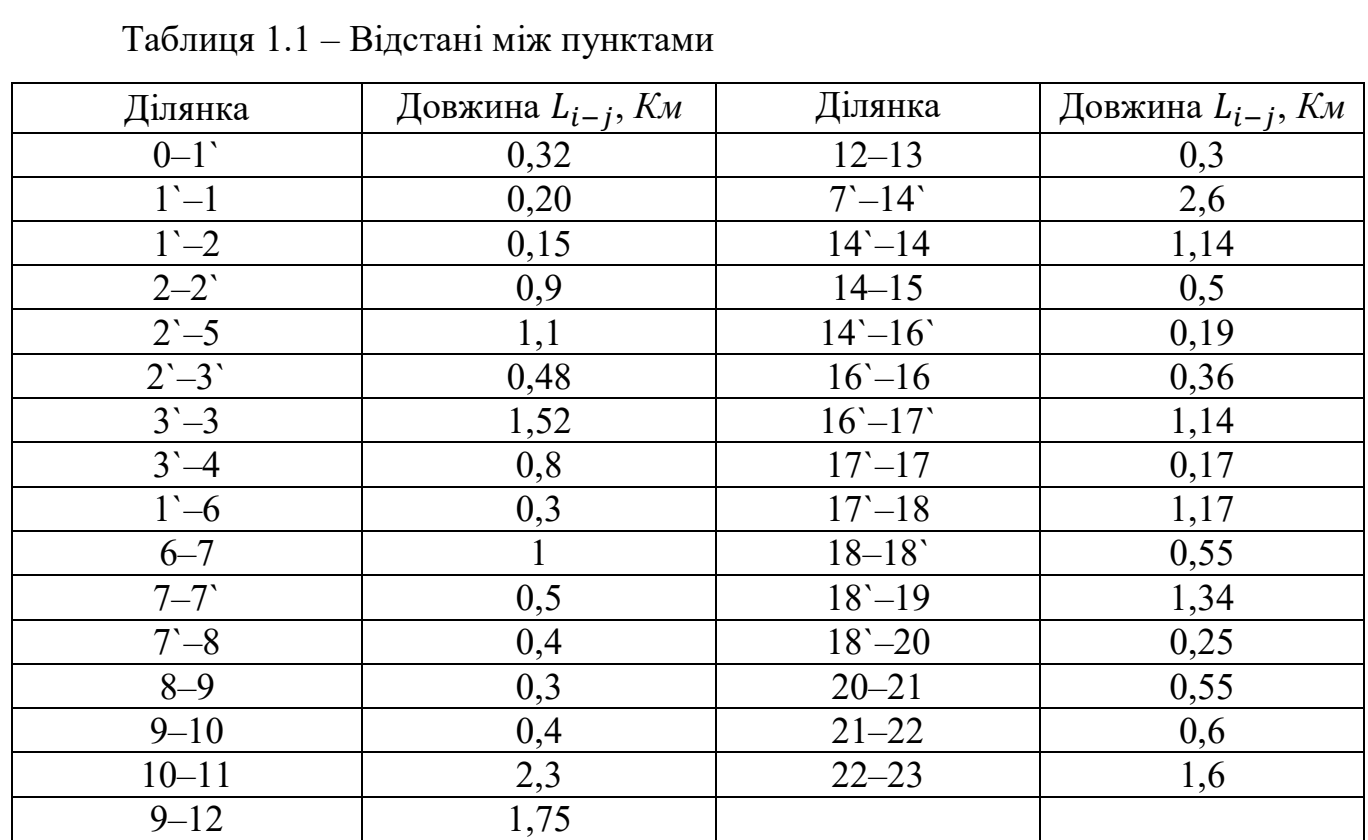

Навантаження пунктів:

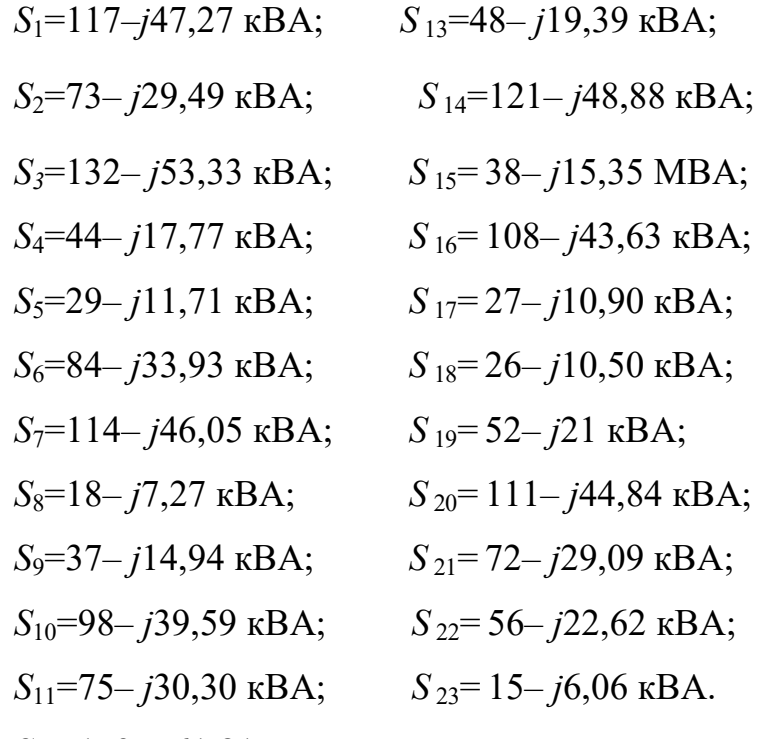

*S*12=153– *j*61,81 кВА;

Параметри проводів занесені в табл. 1.2.

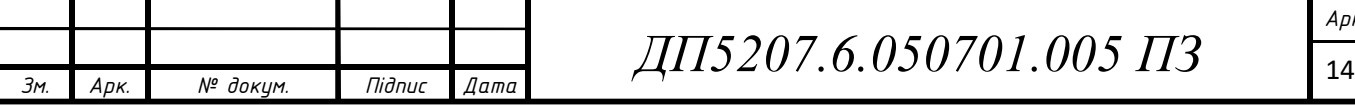

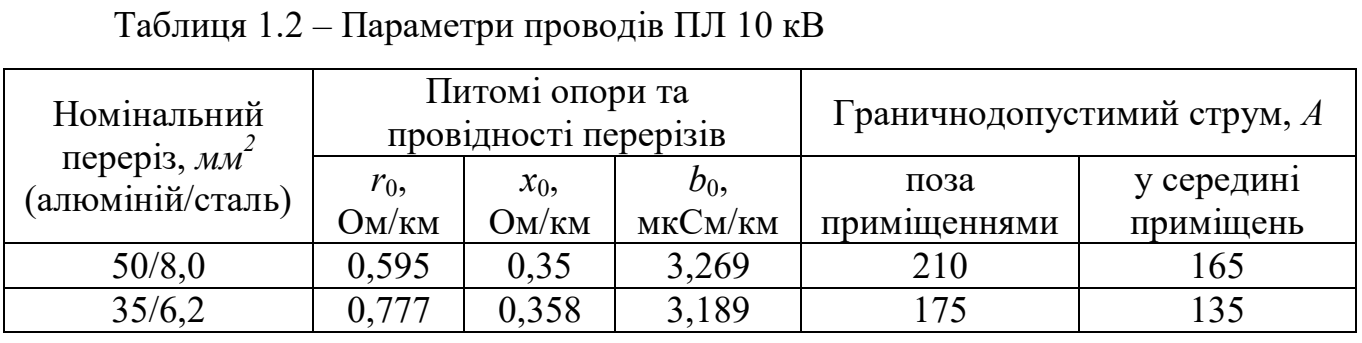

Знайдемо параметри ділянки 0–1` вихідної схеми електричної мережі довжиною  $L_{0-1}$  = 0,32 км, марка проводу AC–50/8:  $r_{0-1}$  =  $r_{50} \cdot L_{0-1}$  = 0,595  $\cdot$  0,32 = 0,19 Om;  $x_{0-1}$  =  $x_{50} \cdot L_{0-1}$  = 0,35  $\cdot$  0,32 = 0,112 Om;  $Z_{0-1}$ <sup> $= r_{0-1}$ </sup> +  $jx_{0-1}$ <sup> $= 0,19 + j0,112$  Om;</sup>  $Y_{0-1}$  =  $jb_{50} \cdot L_{0-1}$  =  $j3,269 \cdot 0,32 = j1,046 \cdot 10^{-6}$  Cm. Розрахункові значення інших ділянок заносимо в табл. 1.3.

Таблиця 1.3 – Результати розрахунків повних опорів та провідностей ділянок електричної мережі

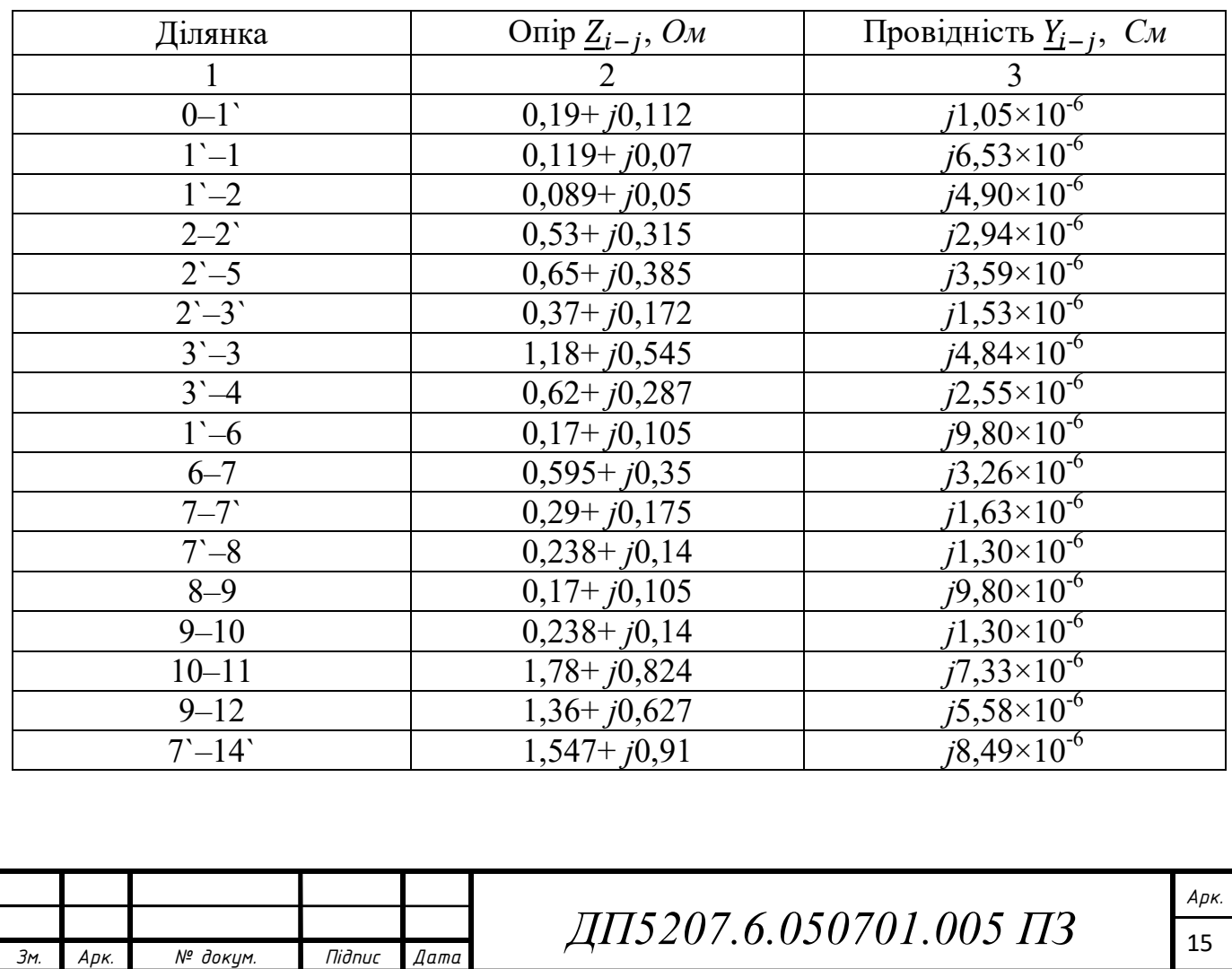

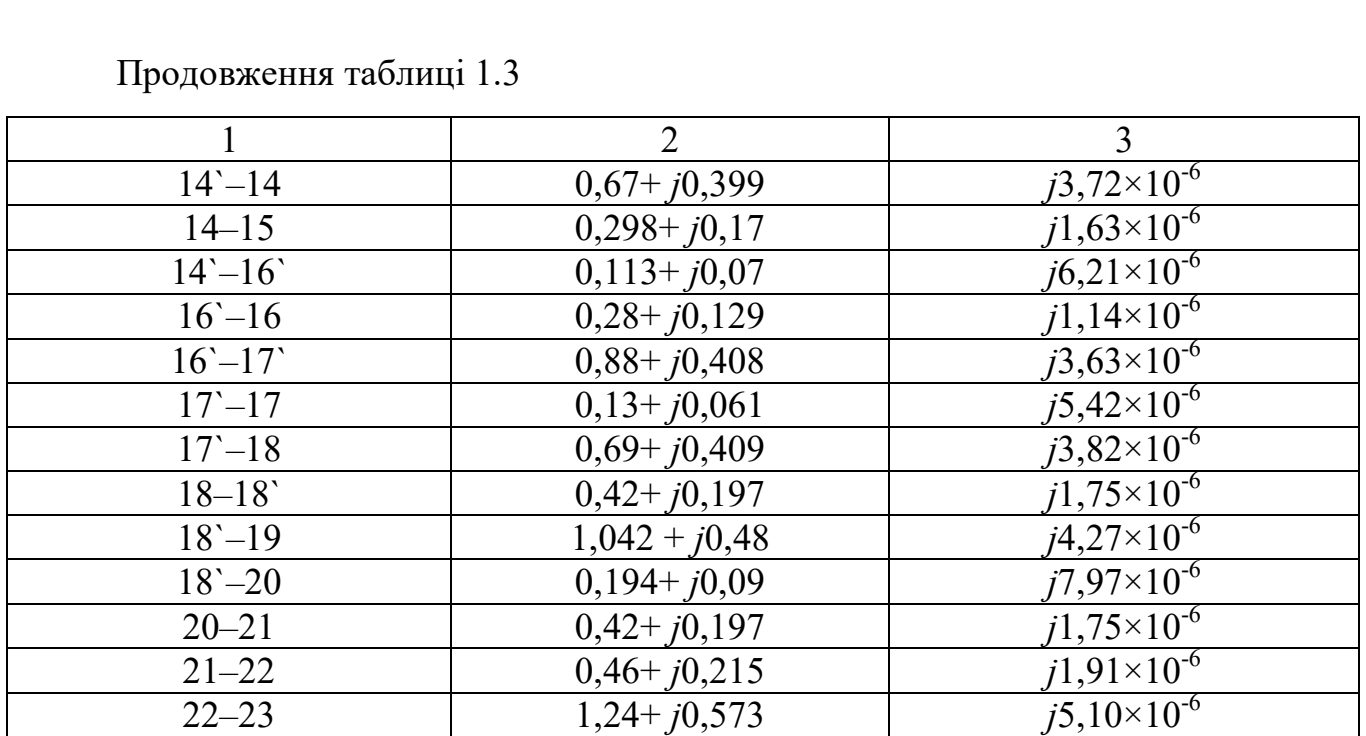

Таблиця 1.4 – Паспортні дані трансформаторів

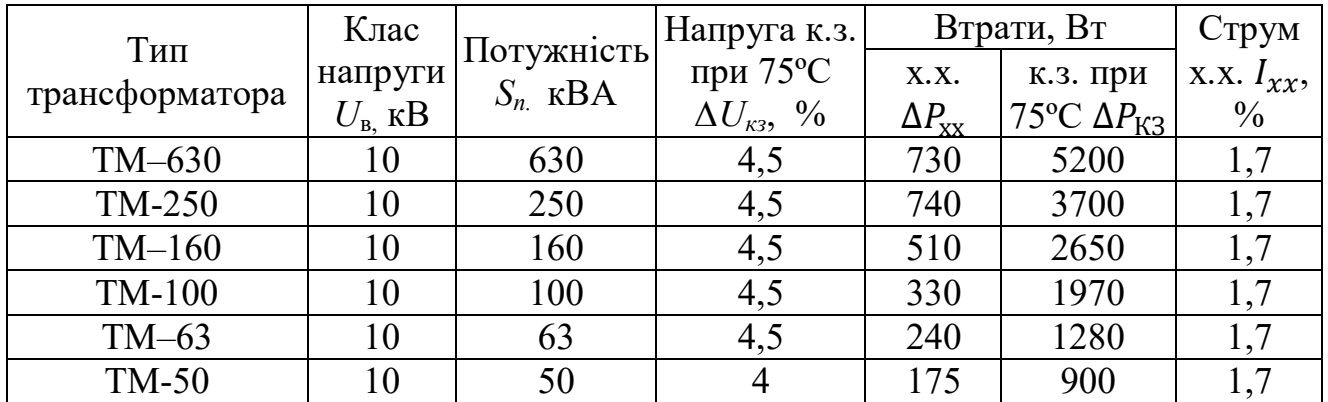

Розрахунок параметрів заміщення силових трансформаторів:

Активний опір:

Приймемо кількість трансформаторів на підстанціях схеми n = 1

$$
r_{\text{T630}} = \frac{\Delta P_{\text{K3630}} \cdot U_{\text{B}}^2}{S_{\text{R630}}^2} = \frac{5,2 \cdot 10^2}{630^2} = 1,31 \text{ OM};
$$

$$
r_{\text{G} \text{T630}} = \frac{r_{\text{T630}}}{n} = \frac{1,31}{1} = 1,31 \text{ OM}.
$$

Реактивний опір:

$$
x_{\text{T630}} = \frac{\Delta U_{\text{K3630}} \cdot U_{\text{B}}^2}{S_{\text{R630}}} = \frac{4,5 \cdot 10^2}{630} = 7,14 \text{ OM};
$$

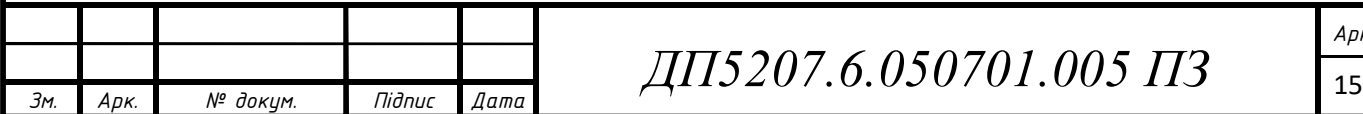

 $x_{60} =$  $x_{\text{T630}}$  $\overline{n}$ = 7,14 1  $= 7,14$  Om. Активна провідність:  $g_{\scriptscriptstyle \rm T630} = \frac{\Delta P_{\scriptscriptstyle \rm XX630}}{H^2}$  $\frac{S_{\text{XX}630}}{U_{\text{B}}^2} = \frac{0.73}{10^2} = 7.3 \cdot 10^{-6} \text{ Cm};$  $g_{6\tau 630} = n \cdot g_{\tau 630} = 1 \cdot 7,3 \cdot 10^{-6} = 7,3 \cdot 10^{-6}$  Cm. Індуктивна провідність:  $b_{\text{\tiny T630}} = -\frac{I_{xx630} \cdot S_{n630}}{H^2}$  $\frac{10^{15} \text{m/s}}{10^{2}} = -\frac{1,7.630}{10^{2}} = -1,07 \cdot 10^{-4} \text{ Cm};$  $b_{6\text{tr630}} = n \cdot b_{\text{tr630}} = 1 \cdot (-1.07 \cdot 10^{-4}) = -1.07 \cdot 10^{-4} \text{ Cm}.$ Повна провідність блоку трансформаторів:  $Y_{6T630} = g_{6T630} + jb_{6T630} = 7.3 \cdot 10^{-6} - j1.07 \cdot 10^{-4}$  Cm. Розрахункові значення інших провідністей блоків трансформаторів заносимо в табл. 1.5.

Таблиця 1.5 – Результати розрахунків повних провідністей блоків трансформаторів

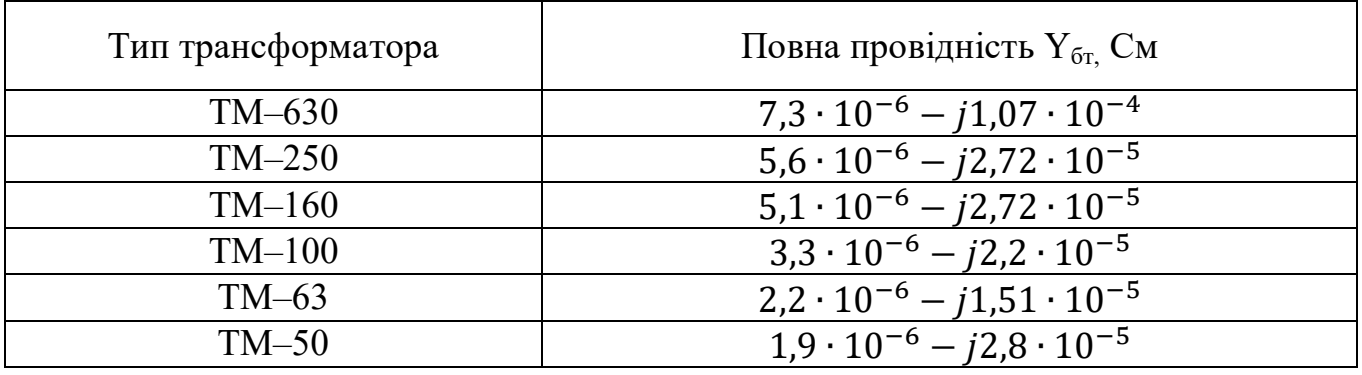

Значення еквівалентних розрахункових провідностей пунктів електричної мережі:

$$
Y_0 = 0.5 \cdot (Y_{0-1'}) + Y_{6\tau 250} = 0.5 \cdot (j1.05) \cdot 10^{-6} + 5.6 \cdot 10^{-6} - j2.72 \cdot 10^{-5} =
$$
  
= 5.6 \cdot 10^{-6} - j26.7 \cdot 10^{-6} C\_M.

Решту розрахунків заносимо в табл. 1.6.

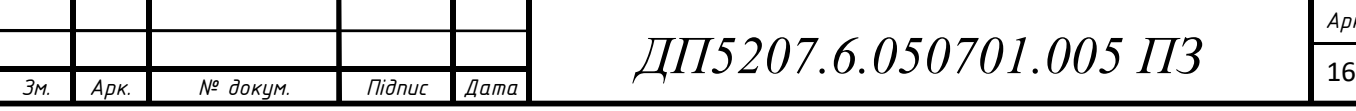

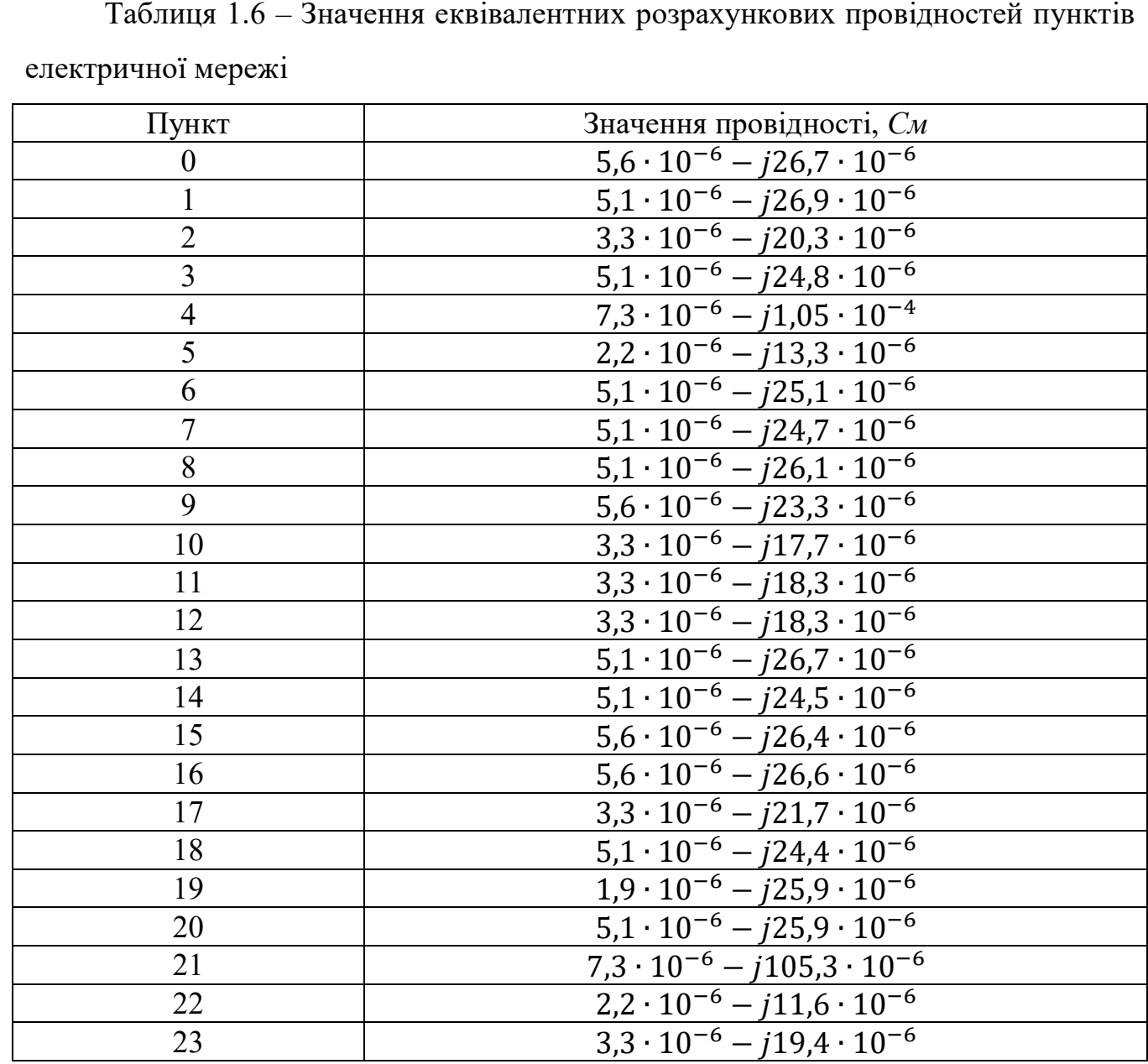

Для простоти розрахунків вводимо фіктивні вузли:

 $S_1 = S_2 = S_3 = S_7 = S_{14} = S_{16} = S_{17} = S_{18} = 0$  kBA.

Значення еквівалентних розрахункових провідностей фіктивних пунктів електричної мережі заносимо в таблицю 1.7.

Завантаження трансформаторів:

 $n=1$ ;

$$
\beta_1 = \frac{|S_1|}{n \cdot S_{n160}} = 0.78.
$$

Решту розрахунків заносимо в табл. 1.8.

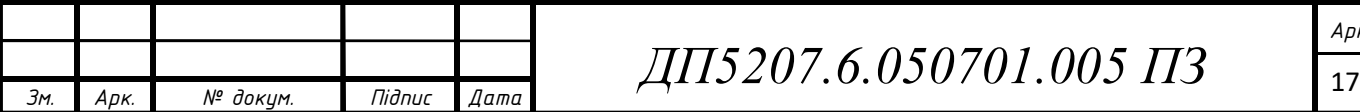

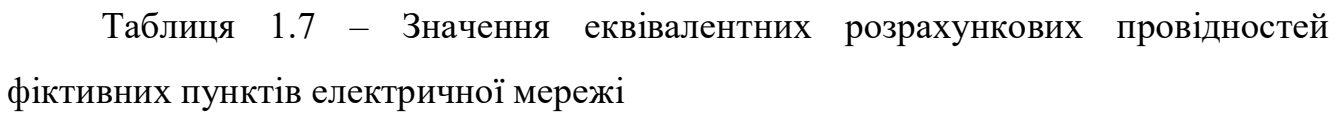

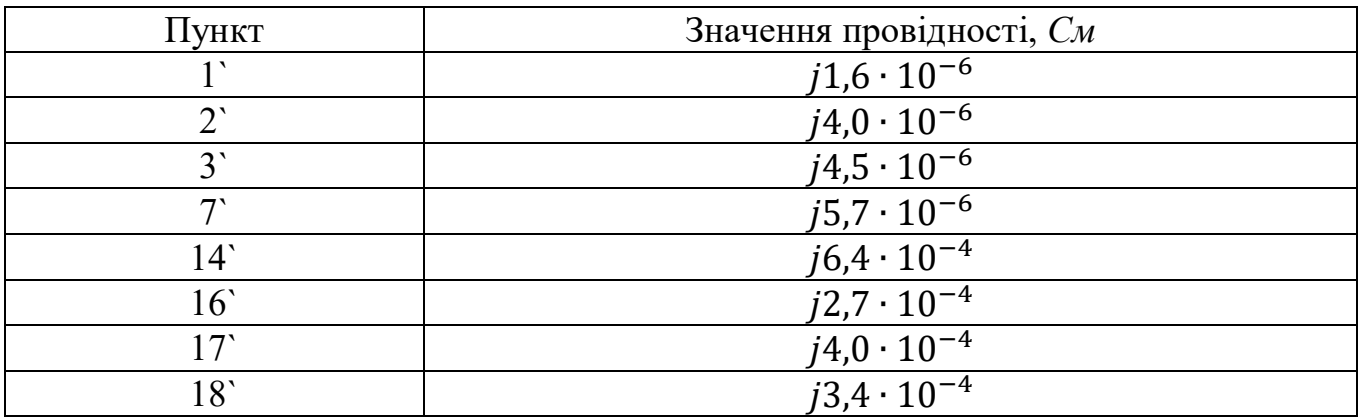

Таблиця 1.8 – Завантаження трансформаторів

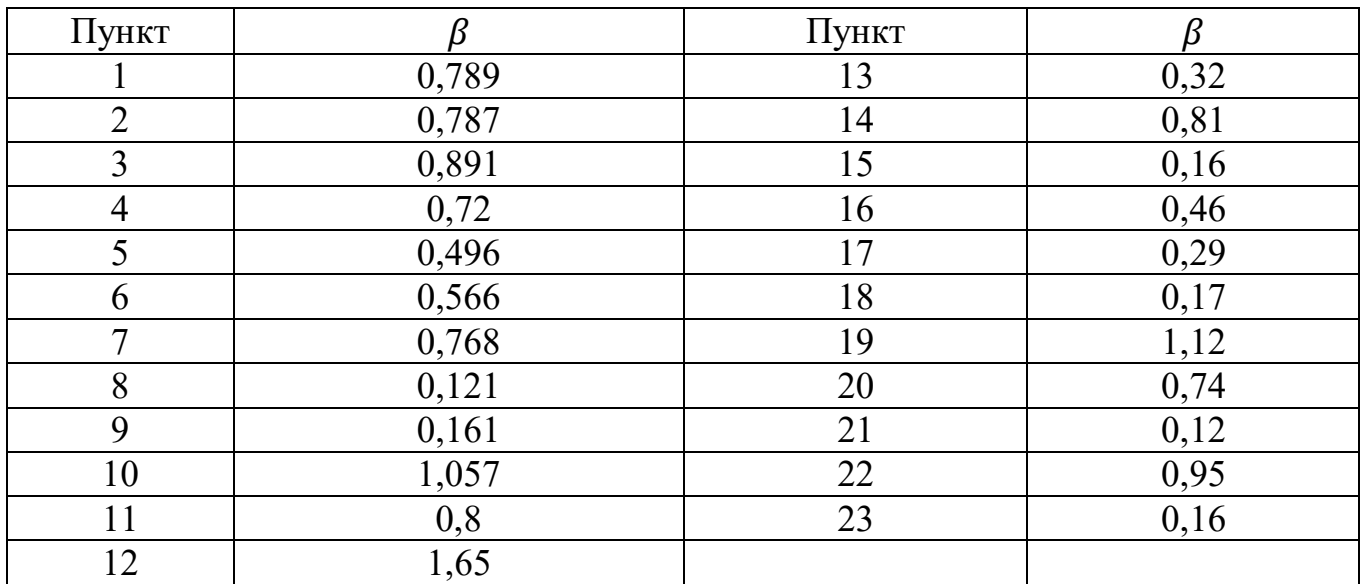

Втрати в обмотках трансформаторів:

$$
\Delta P_{tz1} = n \cdot {\beta_1}^2 \cdot \Delta P_{K3160} = 1 \cdot 0.78^2 \cdot 5.2 = 1.64 \text{ kBr};
$$
  

$$
\Delta Q_{tz1} = -n \cdot S_{n160} \cdot {\beta_1}^2 \cdot \Delta U_{K3160} = 1 \cdot 160 \cdot 0.78^2 \cdot 4.5 = -0.04 \text{ kBAp}.
$$

Решту розрахунків заносимо в табл. 1.9.

Навантаження пунктів:

 $S_1 = S_1 + (\Delta P_{tz1} + j\Delta Q_{tz1}) \cdot 10^{-3} = 117 - j47.27 + (1.64 - j0.045) \cdot 10^{-3} =$  $= 117,002 - j47,27$  kBA.

Решту розрахунків заносимо в табл. 1.10.

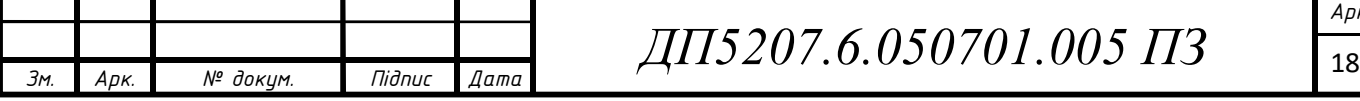

| Таблиця 1.9 - Втрати в обмотках трансформаторів |                       |                        |       |                       |                        |
|-------------------------------------------------|-----------------------|------------------------|-------|-----------------------|------------------------|
| Пункт                                           | $\Delta P_{tz}$ , KBT | $\Delta Q_{tz}$ , KBAp | Пункт | $\Delta P_{tz}$ , KBT | $\Delta Q_{tz}$ , KBAp |
| 1                                               | 1,64                  | $-0,045$               | 13    | 0,27                  | $-0,27$                |
| $\overline{2}$                                  | 1,22                  | $-0,028$               | 14    | 1,76                  | $-0,04$                |
| $\overline{3}$                                  | 2,09                  | $-0,05$                | 15    | 0,09                  | $-0,003$               |
| $\overline{4}$                                  | 0,03                  | $-0,001$               | 16    | 0,80                  | $-0,02$                |
| 5                                               | 0,25                  | $-0,006$               | 17    | 0,16                  | $-0,003$               |
| 6                                               | 0,85                  | $-0,02$                | 18    | 0,08                  | $-0,002$               |
| $\tau$                                          | 1,56                  | $-0,04$                | 19    | 1,29                  | $-0,02$                |
| 8                                               | 0,039                 | $-0,001$               | 20    | 1,48                  | $-0,04$                |
| 9                                               | 0,094                 | $-0,002$               | 21    | 0,07                  | $-0,004$               |
| 10                                              | 2,2                   | $-0,05$                | 22    | 0,94                  | $-0,02$                |
| 11                                              | 1,2                   | $-0,02$                | 23    | 0,05                  | $-0,001$               |
| 12                                              | 5,3                   | $-0,12$                |       |                       |                        |

Таблиця 1.10 – Завантаження трансформаторів

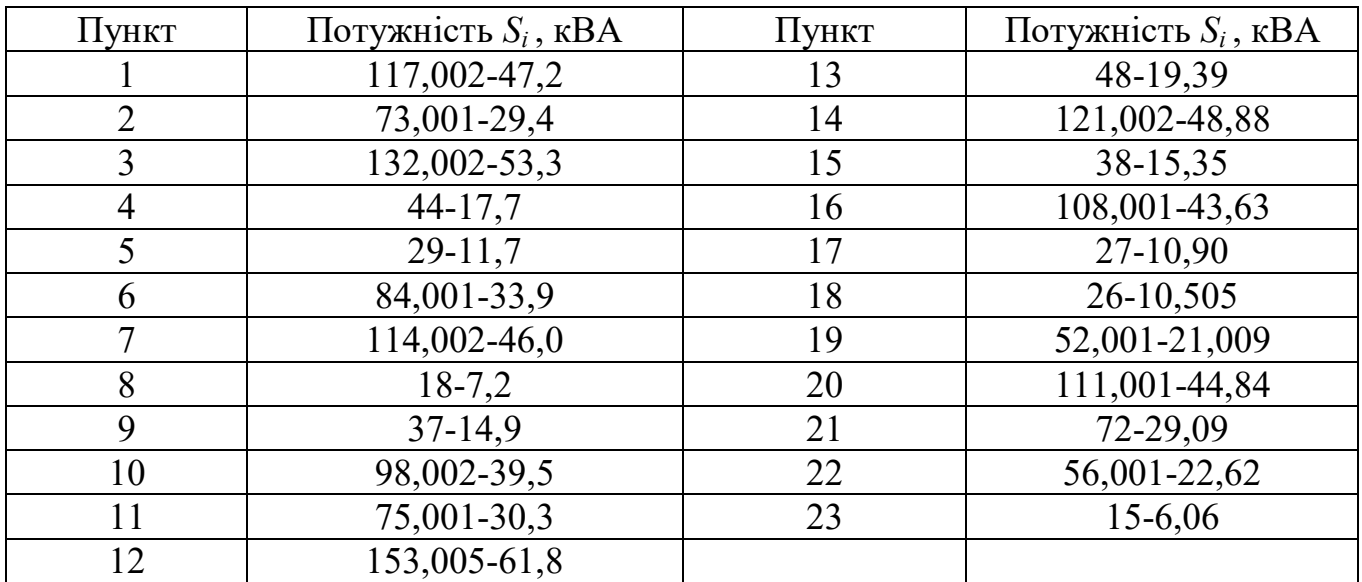

# **1.3 Розрахунок параметрів усталеного режиму електричних мереж Віньковецького РЕМ для періоду максимальних навантажень на 2019 рік**

Природній потокорозподіл - це потокорозподіл в мережі без використання будь-яких засобів його оптимізації. Перед розрахунком параметрів режиму електричної мережі за умови природного потокорозподілу відомими є параметри

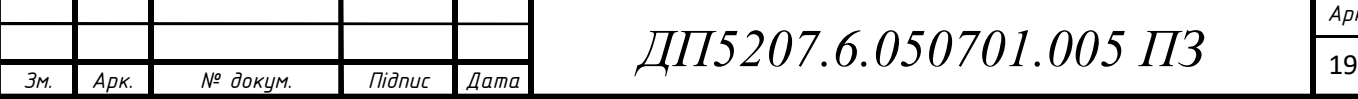

схеми заміщення мережі (конфігурація схеми, навантаження в пунктах,

розрахункові провідності пунктів, рівень напруги в БП). Визначенню зазвичай підлягають рівні напруг у пунктах схеми, покорозподіл потужностей в мережі та сумарні втрати потужності в системі.

Приймемо початкові наближення:

 $U_1 = U_2 = U_3 = U_4 = U_5 = U_6 = U_7 = U_8 = U_9 = U_{10} = U_{11} = U_{12} = U_{13} = U_{14} = U_{15}$  $U_{15} = U_{16} = U_{17} = U_{18} = U_{19} = U_{20} = U_{21} = U_{22} = U_{23} = 10$  kB;  $U_0 = 11$  KB.

Приймемо точність розрахунку:  $\varepsilon = 0.01$ 

Виконаємо 1 ітерацію розрахунку параметрів усталеного режиму електричної мережі.

Розрахункові струми пунктів:

$$
I_{P1} = \frac{S_{\text{H1}}}{\overline{U}_1} + Y_1 \cdot U_1 = \frac{117 - j47,27}{10} + 5,1 \cdot 10^{-6} - j2,68 \cdot 10^{-5} \cdot 10 =
$$

 $= 11,75 - j4,99A$ .

Решту розрахунків заносимо в табл. 1.11.

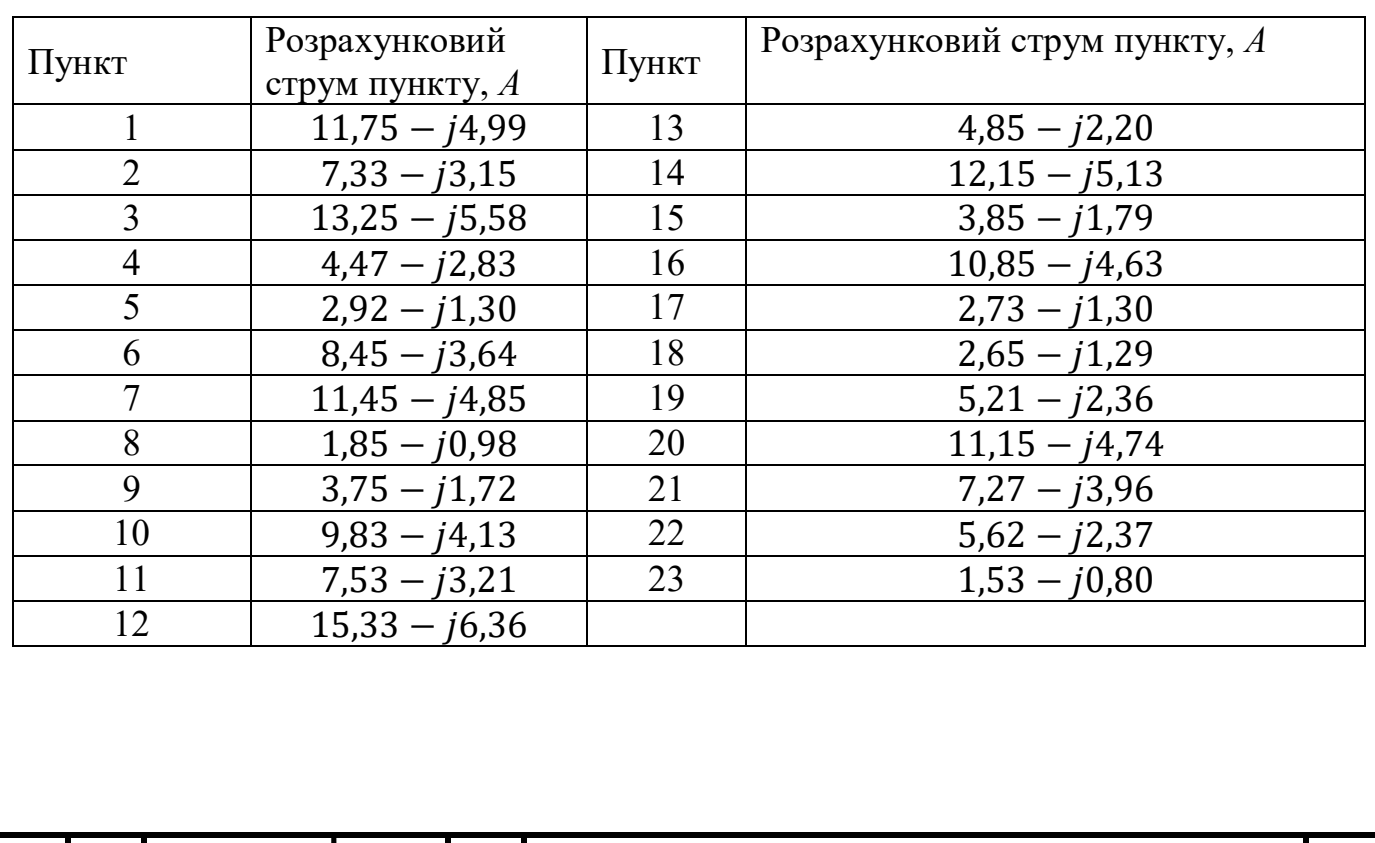

Таблиця 1.11 – Значення розрахункових струмів пунктів:

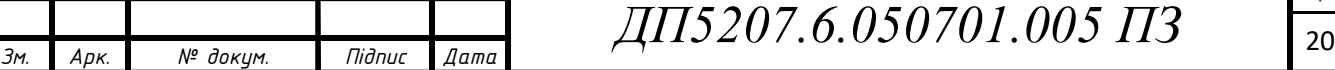

21 *Зм. Арк. № докум. Підпис Дата ДП5207.6.050701.005 ПЗ* Результуючий струморозподіл в мережі на поточній ітерації:  $I_{3-3} = I_{P3} = 13,25 - j2,58$  A;  $I_{3)-4} = I_{P4} = 4,473 - j2,836$  A;  $I_{2\hat{-}3} = I_{3\hat{-}3} + I_{3\hat{-}4} = 17.724 - j8.417 \text{ A};$  $I_{2\hat{-}5} = I_{P5} = 2,922 - j1,3$  A;  $I_{2-2}$  =  $I_{2,-5} + I_{2,-3}$  = 20,646 – j9,72 A;  $I_{1'-2} = I_{P2} + I_{2-2} = 27,979 - j12,87$  A;  $I_{1`-1} = I_{P1} = 11,751 - j4,99$  A;  $I_{22-23} = I_{P23} = 1,533 - j0,80$  A;  $I_{21-22} = I_{P22} + I_{22-23} = 7,155 - j3,17 \text{ A};$  $I_{20-21} = I_{P21} + I_{21-22} = 14,428 - j7,14 \text{ A};$  $I_{18-20} = I_{P20} + I_{20-21} = 25,579 - j11,88$  A;  $I_{18-19} = I_{P19} = 5,219 - j2,3$  A;  $I_{18-18} = I_{18-19} + I_{18-20} = 30,798 - j14,24 \text{ A};$  $I_{17-18} = I_{P18} + I_{18-18} = 33,449 - j15,53$  A;  $I_{17}-_{17} = I_{P17} = 2,733 - j1,30$  A;  $I_{16-17} = I_{17-17} + I_{17-18} = 36,182 - j16,84$  A;  $I_{16)-16} = I_{P16} = 10,856 - j4,6$  A;  $I_{14 \rightharpoonup 16} = I_{16 \rightharpoonup 17} + I_{16 \rightharpoonup 16} = 47,038 - j21,47 \text{ A};$  $I_{14-15} = I_{P15} = 3,856 - j1,79$  A;  $I_{14^{\sim}-14} = I_{P14} + I_{14-15} = 16,007 - j6,93$  A;  $I_{7-14} = I_{14-14} + I_{14-16} = 63,046 - 728,4$  A;

*Арк.*

$$
I_{10-11} = I_{P11} = 7,533 - j3,21 \text{ A};
$$
\n
$$
I_{9-10} = I_{P10} + I_{10-11} = 17,366 - j7,3 \text{ A};
$$
\n
$$
I_{12-13} = I_{P13} = 4,851 - j2,20 \text{ A};
$$
\n
$$
I_{9-12} = I_{P12} + I_{12-13} = 20,185 - j8,57 \text{ A};
$$
\n
$$
I_{8-9} = I_{P9} + I_{9-12} + I_{9-10} = 41,307 - j17,65 \text{ A};
$$
\n
$$
I_{7-8} = I_{P8} + I_{8-9} = 43,158 - j18,64 \text{ A};
$$
\n
$$
I_{7-7} = I_{7-8} + I_{7-14} = 106,204 - j47,05 \text{ A};
$$
\n
$$
I_{6-7} = I_{P7} + I_{7-7} = 117,655 - j51,90 \text{ A};
$$
\n
$$
I_{1-6} = I_{P6} + I_{6-7} = 126,106 - j55,54 \text{ A};
$$
\n
$$
I_{0-1} = I_{1-6} + I_{1-2} + I_{1-1} = 165,836 - j73,41 \text{ A}.
$$
\nBuxonyemo nepebipky:

- сумарний розрахунковий струм підстанцій :

 $I_{P1} + I_{P2} + I_{P3} + I_{P4} + I_{P5} + I_{P6} + I_{P7} + I_{P8} + I_{P9} + I_{P10} + I_{P11} + I_{P12} + I_{P13} +$  $+I<sub>P14</sub>+I<sub>P15</sub>+I<sub>P16</sub>+I<sub>P17</sub>+I<sub>P18</sub>+I<sub>P19</sub>+I<sub>P20</sub>+I<sub>P21</sub>+I<sub>P22</sub>+I<sub>P23</sub> =$ 

 $= 165,836 - j73,41$  A;

- струм головної ділянки:

$$
I_{0-1} = 165,836 - j73,41 \text{ A}.
$$

Розраховуємо режим напруги відповідно до закону Ома:

$$
U_1 = U_0 - I_{0-1} \cdot Z_{0-1} - I_{1-1} \cdot Z_{1-1} = 11 - (0.04 + j4.58 \cdot 10^{-3}) -
$$

$$
-(1.74 \cdot 10^{-3} + j2.27 \cdot 10^{-4}) = 9.958 - j4.815 \cdot 10^{-3} \text{ kB};
$$

$$
U_2 = U_0 - I_{0-1} \cdot Z_{0-1} - I_{1-1} \cdot Z_{1-1} = 11 - (0.04 + j4.58 \cdot 10^{-3}) -
$$

$$
-(3.17 \cdot 10^{-3} + j3.19 \cdot 10^{-4}) = 9.957 - j4.907 \cdot 10^{-3} \text{ kB};
$$

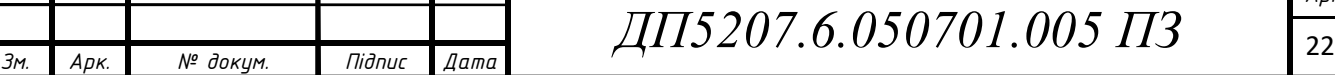

$$
U_3 = U_2 - I_{2-2} \cdot Z_{2-2} - I_{2-3} \cdot Z_{2-3} - I_{3-3} \cdot Z_{3-3} = (9,9 - j4,9 \cdot 10^{-3}) -
$$
  
\n
$$
-(0,01 + j1,2 \cdot 10^{-4}) - (8,0 \cdot 10^{-3} + j9,2 \cdot 10^{-4}) - (0,01 + j6,2 \cdot 10^{-4}) =
$$
  
\n
$$
= 9,916 - j6,73 \cdot 10^{-3} \text{ kB};
$$
  
\n
$$
U_4 = U_2 - I_{2-2} \cdot Z_{2-2} - I_{2-3} \cdot Z_{2-3} - I_{3-4} \cdot Z_{3-4} = (9,95 - j4,907 \cdot 10^{-3}) -
$$
  
\n
$$
-(0,01 + j1,2 \cdot 10^{-4}) - (8,06 \cdot 10^{-3} + j9,2 \cdot 10^{-4}) - (3,5 \cdot 10^{-3} + j4,8 \cdot 10^{-4}) =
$$
  
\n
$$
= 9,931 - j5,627 \cdot 10^{-3} \text{ kB};
$$
  
\n
$$
U_5 = U_2 - I_{2-2} \cdot Z_{2-2} - I_{2-5} \cdot Z_{2-5} = (9,9 - j4,9 \cdot 10^{-3}) - (0,01 + j1,2 \cdot 10^{-4}) -
$$
  
\n
$$
-(2,41 \cdot 10^{-3} + j2,70 \cdot 10^{-4}) = 9,94 - j6,47 \cdot 10^{-3} \text{ kB};
$$
  
\n
$$
U_6 = U_0 - I_{0-1} \cdot Z_{0-1} - I_{1-6} \cdot Z_{1-6} = 11 - (0,04 + j4,58 \cdot 10^{-3}) -
$$
  
\n
$$
-(0,028 + j3,32 \cdot 10^{-3}) = 9,932 - j3,32 \cdot 10^{-3} \text{ B};
$$
  
\n
$$
U_7 = U_6 - I_{6-7} \cdot Z_{6-7} = (9,93 - j3,32 \cdot 10^{-3}) - (0,08 + j0,01) = 9,8 - j0,01 \text{ RB
$$

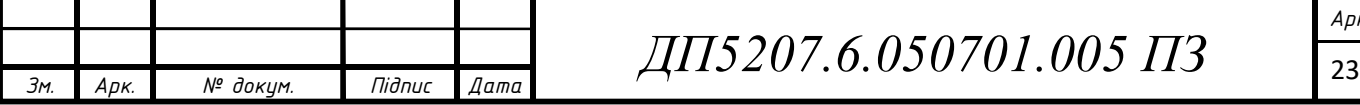

$$
U_{15} = U_{14} - I_{14-15} \cdot Z_{14-15} = (9,66 - j0,038) - (1,46 \cdot 10^{-3} + j1,39 \cdot 10^{-4}) =
$$
  
= 9,665 - j0,038 kB;  

$$
U_{16} = U_7 - I_{7-7} \cdot Z_{7-7} - I_{7-14} \cdot Z_{7-14} - I_{14-16} \cdot Z_{14-16} - I_{16-16} \cdot Z_{16-16} =
$$
  
= (9,8 - j0,01) - (0,1 + j0,01) - (0,1 + j1,6 \cdot 10^{-3}) - (6,7 \cdot 10^{-3} + j6,9 \cdot 10^{-4}) –  

$$
-(3,63 \cdot 10^{-3} + j1,044 \cdot 10^{-4}) = 9,67 - j0,037 \text{ kB};
$$

$$
U_{17} = U_7 - I_{7-7} \cdot Z_{7-7} - I_{7-14} \cdot Z_{7-14} - I_{14-16} \cdot Z_{14-16} - I_{16-17} \cdot Z_{16-17} -
$$

$$
-I_{17-17} \cdot Z_{17-17} = (9,84 - j0,018) - (0,12 + j0,013) - (0,014 + j1,68 \cdot 10^{-3}) -
$$

$$
-(6,7 \cdot 10^{-3} + j6,98 \cdot 10^{-4}) - (0,09 + j1,53 \cdot 10^{-4}) - (4,4 \cdot 10^{-4} + j6,43 \cdot 10^{-6}) =
$$
  
= 9,63 - j0,037 kB;  

$$
U_{18} = U_7 - I_{7-7} \cdot Z_{7-7} - I_{7-14} \cdot Z_{7-14} - I_{14-16} \cdot Z_{14-16} - I_{16-17} \cdot Z_{16-17} -
$$

$$
I_{17-18} \cdot Z_{17-18} = (9,84 - j0,018) - (0,12 + j0,013) - (0,014 + j1,68 \cdot 10^{-3}) -
$$

$$
-I_{17-18} \
$$

Модулі напруги на ітерації заносимо в табл. 1.12.

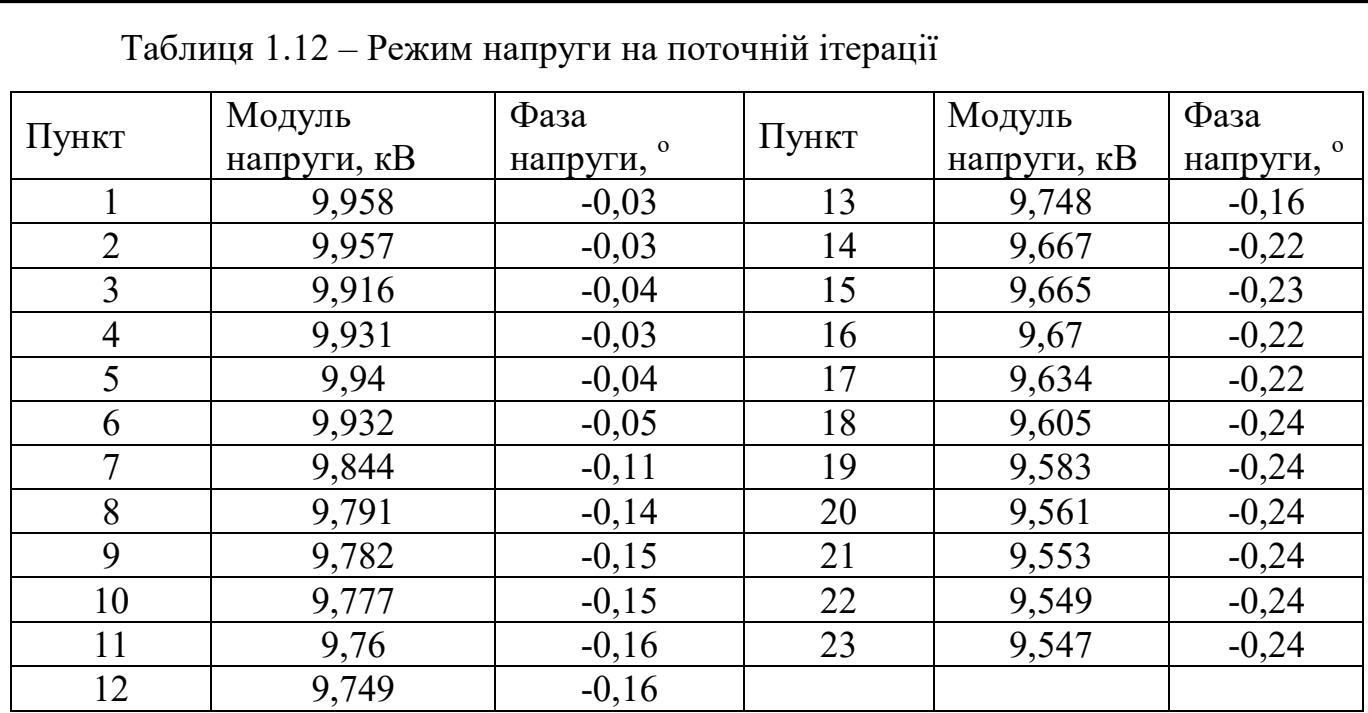

Розрахуємо сумарні втрати потужності в мережі:

$$
\varDelta S_{\varSigma} = (I_{0-1} \cdot) \cdot \overline{U}_0 + Y_0 \cdot |U_0|^2 - \sum_{i=1}^{23} S_i =
$$

 $= (1,65 \cdot 10^3 - j734,18) + (5,6 \cdot 10^{-6} - j26,7 \cdot 10^{-6}) \cdot 11^2 -$ 

 $-(117,002 - i47,27 + 73,001 - i29,49 + 132,002 - i53,33 + 44 - i17,77 +$ 

 $+29 - i11,71 + 84,001 - i33,93 + 114,002 - i46,05 + 18 - i7,27 +$ 

 $+37 - i14,94 + 98,002 - i39,59 + 75,001 - i30,30 + 153,005 - i61,81 +$ 

 $+48 - i19,39 + 121,002 - i48,88 + 38 - i15,35 + 108,001 - i43,63 +$ 

 $+27 - i10,90 + 26 - i10,505 + 52,001 - i21,009 + 111,001 - i44,84 +$ 

 $+72 - j29.0 + 56.001 - j22.62 + 15 - j6.0$  = 10.9 -  $j71.01$ i KBA.

Різниця між сумарними втратами потужності на сусідніх ітераціях:

 $| \Delta S_{\Sigma} - \Delta S'_{\Sigma} | = | 10, 9 - j71, 015 - 0 | = 10, 9 > \varepsilon = 0, 01.$ 

Отже, виконуємо 2 ітерацію.

Розрахункові струми пунктів:

25 *Зм. Арк. № докум. Підпис Дата ДП5207.6.050701.005 ПЗ*

$$
I_{P1} = \frac{S_{\textrm{\tiny H1}}}{\overline{U}_1} + Y_1 \cdot U_1 = \frac{117 - j47,27}{9,9 - j4,8 \cdot 10^{-3}} + 5 \cdot 10^{-6} - j2,6 \cdot 10^{-5} \cdot 9,9 - j4,8 \cdot 10^{-3} =
$$

 $= 11,79 - j5,02A$ .

Решту розрахунків заносимо в табл. 1.13.

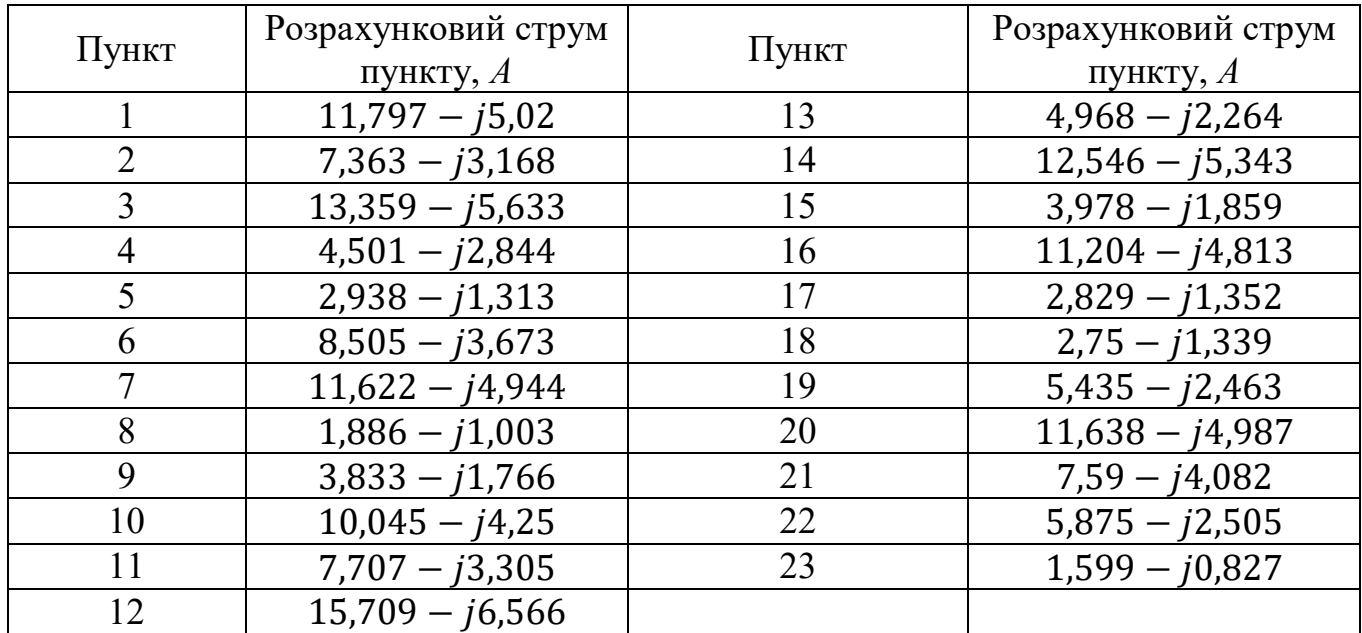

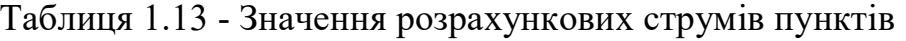

Результуючий струморозподіл в мережі на поточній ітерації:

$$
I_{3'-3} = I_{P3} = 13,3 - j5,6A;
$$
  
\n
$$
I_{3'-4} = I_{P4} = 4,5 - j2,8A;
$$
  
\n
$$
I_{2'-3} = I_{3'-3} + I_{3'-4} = 17,86 - j8,4A;
$$
  
\n
$$
I_{2'-5} = I_{P5} = 2,9 - j1,3A;
$$
  
\n
$$
I_{2-2} = I_{2'-5} + I_{2'-3} = 20,7 - j9,7A;
$$
  
\n
$$
I_{1'-2} = I_{P2} + I_{2-2} = 28,1 - j12,9A;
$$
  
\n
$$
I_{1'-1} = I_{P1} = 11,7 - j5,02A;
$$
  
\n
$$
I_{22-23} = I_{P23} = 1,5 - j0,8A;
$$

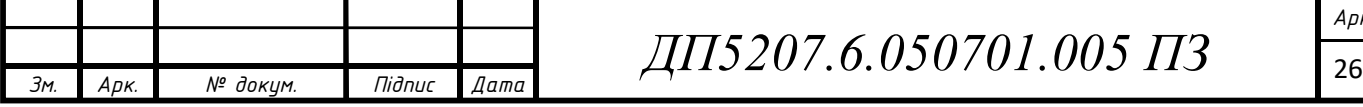

$$
I_{21-22} = I_{P22} + I_{22-23} = 7,4 - j3,3 \text{ A};
$$
\n
$$
I_{20-21} = I_{P21} + I_{21-22} = 15,0 - j7,4 \text{ A};
$$
\n
$$
I_{18-20} = I_{P20} + I_{20-21} = 26,7 - j12,4 \text{ A};
$$
\n
$$
I_{18-19} = I_{P19} = 5,4 - j2,4 \text{ A};
$$
\n
$$
I_{18-19} = I_{P19} = 5,4 - j2,4 \text{ A};
$$
\n
$$
I_{18-18} = I_{18-19} + I_{18-20} = 32,1 - j14,8 \text{ A};
$$
\n
$$
I_{17'-18} = I_{P18} + I_{18-18} = 34,8 - j16,2 \text{ A};
$$
\n
$$
I_{17'-17} = I_{P17} = 2,8 - j1,3 \text{ A};
$$
\n
$$
I_{16'-17} = I_{17'-17} + I_{17'-18} = 37,7 - j17,5 \text{ A};
$$
\n
$$
I_{16-16} = I_{P16} = 11,2 - j4,8 \text{ A};
$$
\n
$$
I_{14'-16} = I_{16} = 11,2 - j4,8 \text{ A};
$$
\n
$$
I_{14'-16} = I_{16} = 11,2 - j4,8 \text{ A};
$$
\n
$$
I_{14'-18} = I_{P15} = 3,9 - j1,8 \text{ A};
$$
\n
$$
I_{14-15} = I_{P15} = 3,9 - j1,8 \text{ A};
$$
\n
$$
I_{14-15} = I_{P15} = 3,9 - j1,8 \text{ A};
$$
\n
$$
I_{17-14} = I_{14} + I_{14-16} = 65,4 - j29,5 \text{ A};
$$
\n
$$
I_{19-11} = I_{P11} = 7,7 - j3,3 \text{ A};
$$
\n
$$
I
$$

27 *Зм. Арк. № докум. Підпис Дата ДП5207.6.050701.005 ПЗ*

 $I_{1,-6} = I_{P6} + I_{6-7} = 129.7 - j57.3$  A;

 $I_{0-1} = I_{1-6} + I_{1-2} + I_{1-1} = 169.6 - j75.3$  A.

Виконуємо перевірку:

 $I_{P1} + I_{P2} + I_{P3} + I_{P4} + I_{P5} + I_{P6} + I_{P7} + I_{P8} + I_{P9} + I_{P10} + I_{P11} + I_{P12} + I_{P13} +$  $+ I_{P14} + I_{P15} + I_{P16} + I_{P17} + I_{P18} + I_{P19} + I_{P20} + I_{P21} + I_{P22} + I_{P23} =$ 

 $= 169,68 - 75,317i A;$ 

 $I_{0-1}$  = 169,68 – 75,317*i* A.

Posparовуемо режим напруги:  
\n
$$
U_1 = U_0 - I_{0-1} \cdot Z_{0-1} - I_{1-1} \cdot Z_{1-1} = 11 - (0.04 + j4.58 \cdot 10^{-3}) -
$$
  
\n $-(1.74 \cdot 10^{-3} + j2.27 \cdot 10^{-4}) = 9.957 - j4.884 \cdot 10^{-3} \text{ kB};$   
\n $U_2 = U_0 - I_{0-1} \cdot Z_{0-1} - I_{1-1} \cdot Z_{1-1} = 11 - (0.04 + j4.58 \cdot 10^{-3}) -$   
\n $-(3.17 \cdot 10^{-3} + j3.19 \cdot 10^{-4}) = 9.956 - j4.977 \cdot 10^{-3} \text{ kB};$   
\n $U_3 = U_2 - I_{2-2} \cdot Z_{2-2} - I_{2-3} \cdot Z_{2-3} - I_{3-3} \cdot Z_{3-3} = (9.95 - j4.907 \cdot 10^{-3}) -$   
\n $-(0.014 + j1.29 \cdot 10^{-4}) - (8.06 \cdot 10^{-3} + j9.29 \cdot 10^{-4}) - (0.019 + j6.21 \cdot 10^{-4}) =$   
\n $= 9.915 - j6.81 \cdot 10^{-3} \text{ kB};$   
\n $U_4 = U_2 - I_{2-2} \cdot Z_{2-2} - I_{2-3} \cdot Z_{2-3} - I_{3-4} \cdot Z_{3-4} = (9.95 - j4.907 \cdot 10^{-3}) -$   
\n $-(0.01 + j1.2 \cdot 10^{-4}) - (8 + j9) - (3.5 \cdot 10^{-3} + j4.8 \cdot 10^{-4}) = 9.9 - j5.7 \cdot 10^{-3} \text{ kB}$   
\n $U_5 = U_2 - I_{2-2} \cdot Z_{2-2} - I_{2-5} \cdot Z_{2-5} = (9.9 - j4.9 \cdot 10^{-3}) - (0.01 + j1.2 \cdot 10^{-4}) -$   
\n $-(2.41 \cdot 10^{-3} + j2.70 \cdot 10^{-4}) =$ 

$$
U_8 = U_7 - I_{7-7} \cdot Z_{7-7} - I_{7-8} \cdot Z_{7-8} = (9,84 - j0,01) - (0,04 + j4,5 \cdot 10^{-3}) -
$$
  
\n
$$
-(0,013 + j1,60 \cdot 10^{-3}) = 9,78 - j0,025 \text{ kB};
$$
  
\n
$$
U_9 = U_8 - I_{8-9} \cdot Z_{8-9} = (9,7 - j0,02) - (9,2 \cdot 10^{-3} + j1,1 \cdot 10^{-3}) = 9,7 - j0,02 \text{ kB}
$$
  
\n
$$
U_{10} = U_9 - I_{9-10} \cdot Z_{9-10} = (9,78 - j0,026) - (5,16 \cdot 10^{-3} + j6,81 \cdot 10^{-3}) =
$$
  
\n
$$
= 9,77 - j0,026 \text{ kB};
$$
  
\n
$$
U_{11} = U_{10} - I_{10-11} \cdot Z_{10-11} = (9,7 - j0,02) - (0,01 + j4,6 \cdot 10^{-3}) = 9,7 - j0,02 \text{ kB}
$$
  
\n
$$
U_{12} = U_9 - I_{9-12} \cdot Z_{9-12} = (9,7 - j0,02) - (0,03 + j9,8 \cdot 10^{-4}) = 9,7 - j0,022 \text{ kB};
$$
  
\n
$$
U_{13} = U_{12} - I_{12-13} \cdot Z_{12-13} = (9,7 - j0,02) - (0,03 + j9,8 \cdot 10^{-4}) = 9,7 - j0,022 \text{ kB};
$$
  
\n
$$
U_{14} = U_7 - I_{7-7} \cdot Z_{7-7} - I_{7-14} \cdot Z_{7-14} - I_{14} \cdot -14 \cdot Z_{14} -14 = (9,844 - j0,018) -
$$
  
\n
$$
-(0,123 + j0,013) - (0,014 + j1,68 \cdot 10^{-3}) = 9,65 - j0,039 \text{ kB};
$$
  
\n
$$
U_{1
$$

$$
= 9,59 - j0,041 \text{ kB};
$$
\n
$$
U_{19} = U_{18} - I_{18-18} \cdot Z_{18-18} - I_{18-19} \cdot Z_{18-19} = (9,6 - j0,04) -
$$
\n
$$
-(0,016 + j2,19 \cdot 10^{-5}) - (6,57 \cdot 10^{-3} + j4,74 \cdot 10^{-5}) = 9,56 - j0,041 \text{ KB};
$$
\n
$$
U_{20} = U_{19} - I_{18-18} \cdot Z_{18-18} - I_{18-20} \cdot Z_{18-20} = (9,58 - j0,04) -
$$
\n
$$
-(0,016 + j2,19 \cdot 10^{-5}) - (6,03 \cdot 10^{-3} - j1,88 \cdot 10^{-5}) = 9,54 - j0,04 \text{ KB};
$$
\n
$$
U_{21} = U_{20} - I_{20-21} \cdot Z_{20-21} = (9,56 - j0,04) - (7,57 \cdot 10^{-3} - j2,1 \cdot 10^{-4}) =
$$
\n
$$
= 9,53 - j0,04 \text{ KB};
$$
\n
$$
U_{22} = U_{21} - I_{21-22} \cdot Z_{21-22} = (9,55 - j0,039) - (4,02 \cdot 10^{-3} + j5,5 \cdot 10^{-5}) =
$$
\n
$$
= 9,53 - j0,04 \text{ KB};
$$
\n
$$
U_{23} = U_{22} - I_{22-23} \cdot Z_{22-23} = (9,54 - j0,039) - (2,36 \cdot 10^{-3} - j1,17 \cdot 10^{-4}) =
$$
\n
$$
= 9,53 - j0,04 \text{ KB}
$$

Модулі напруги на ітерації заносимо в табл. 1.14.

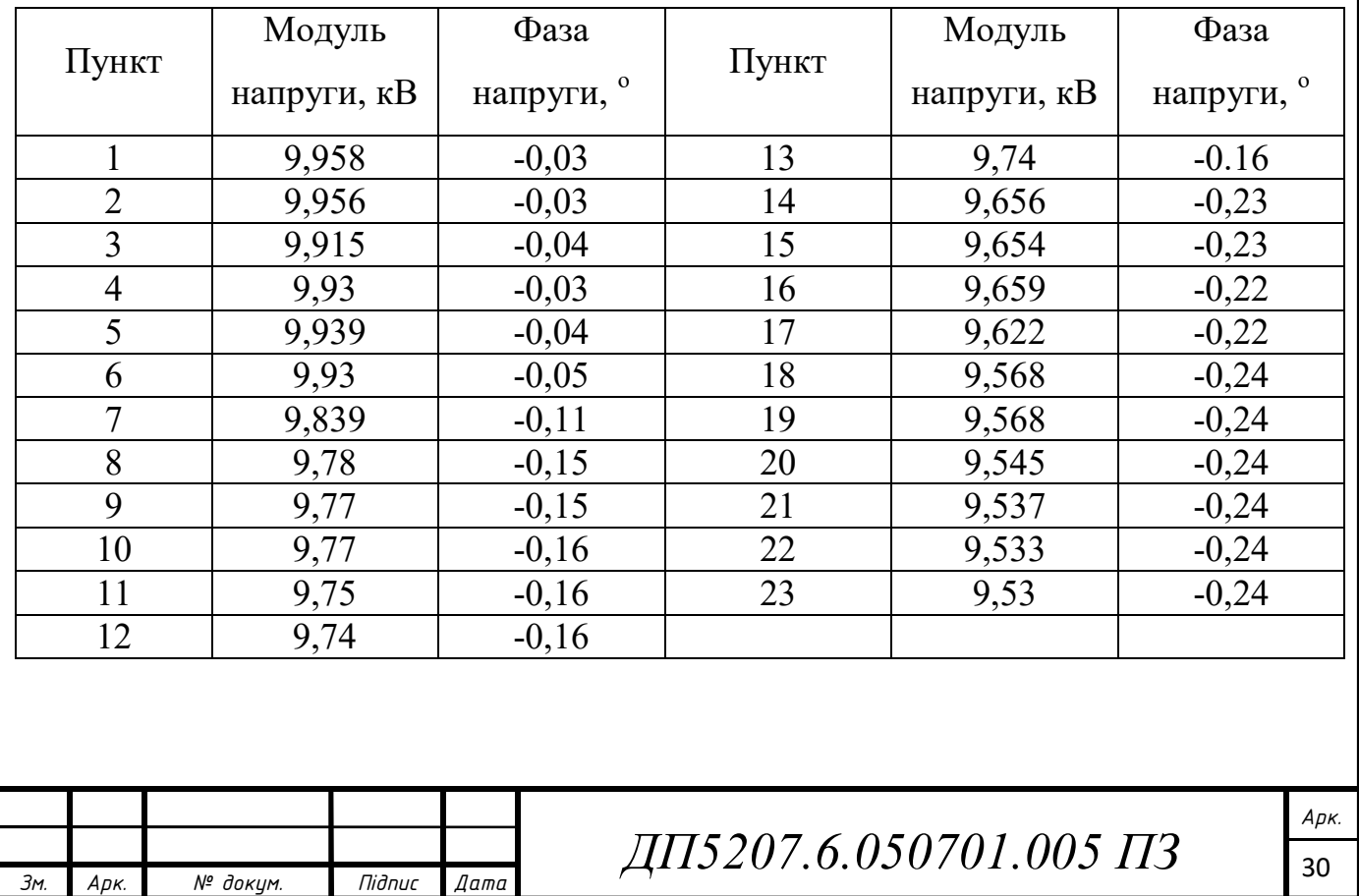

Таблиця 1.14 – Режим напруги на поточній ітерації

Розрахуємо сумарні втрати потужності в мережі:

$$
\Delta S_{\Sigma} = (I_{0-1}) \cdot \overline{U}_0 + Y_0 \cdot |U_0|^2 - \sum_{i=1}^{23} S_i =
$$

$$
= (169,6 - j75,3) \cdot 11 + (5,6 \cdot 10^{-6} - j2,66 \cdot 10^{-5}) \cdot 11^2 - (117,1 - j47,27 +
$$
  
+73,0 - j29,5 + 132,0 - j53,3 + 44 - j17,7 + 29 - j11,7 + 84,0 - j33,9 +  
+114,0 - j46,1 + 18 - j7,3 + 37 - j14,9 + 98,002 - j39,59 + 75,0 - j30,3 +  
+153,1 - j61,8 + 48 - j19,4 + 121,0 - j48,9 + +38 - j15,4 + 108,0 - j43,6 +  
+27 - j10,9 + 26 - j10,5 + 52,0 - j21,1 + 111,1 - j44,8 + 72 - j29,0 +  
+56,0 - j22,6 + 15 - j6,0) = 49,33 - j90,0 \text{ kBA.}

Різниця між сумарними втратами потужності на сусідніх ітераціях:  $|\Delta S_{\Sigma} - \Delta S'_{\Sigma}| = |49,33 - j90,0 - (10,9 - j71,015)| = 45,86 > \varepsilon = 0,001.$ 

Отже, виконуємо наступну ітерацію. Результати подальшого ітераційного розрахунку наведемо у табл. 1.15. В результаті розрахунків отримано наступний струморозподіл в табл. 1.16.

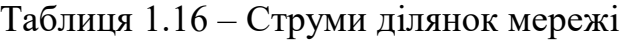

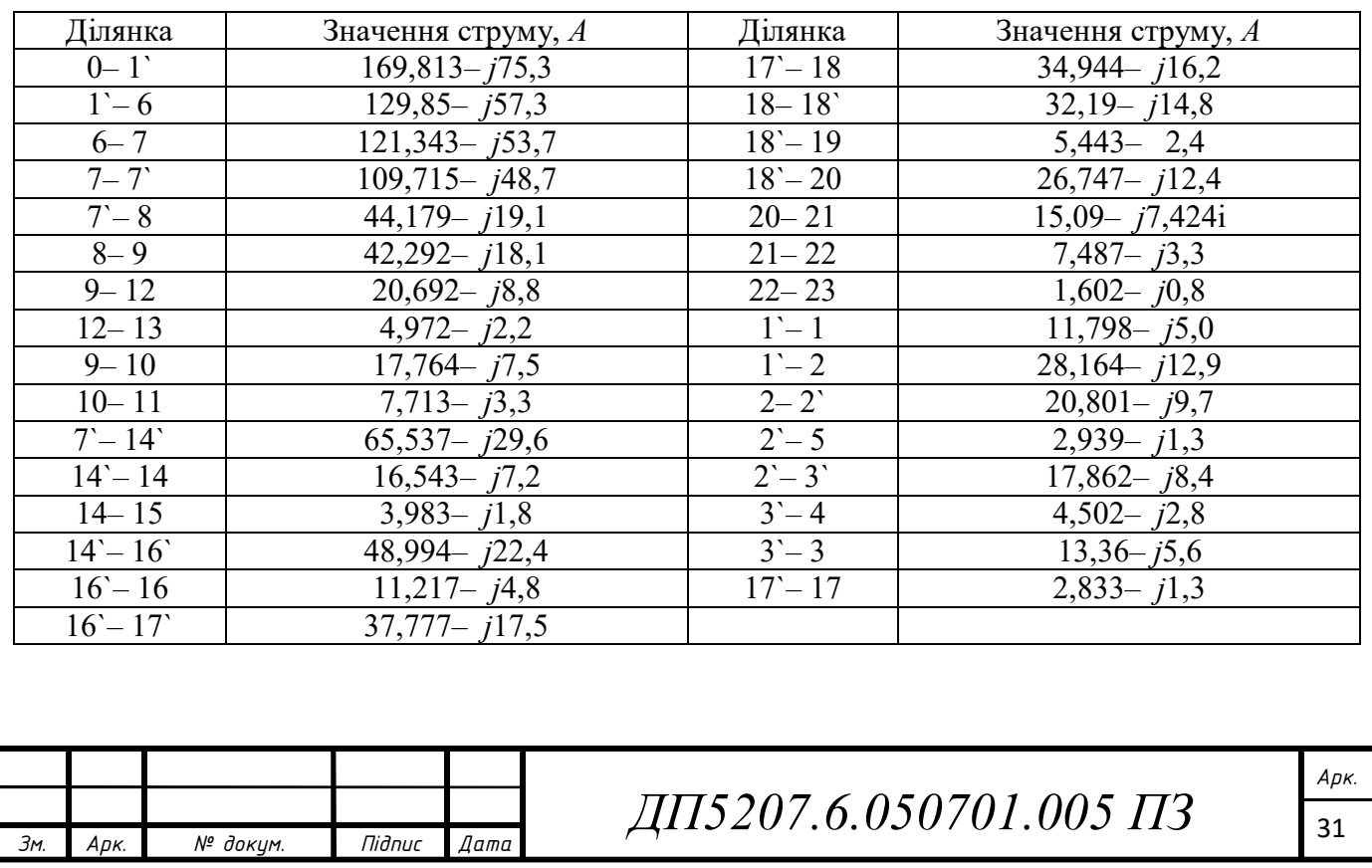

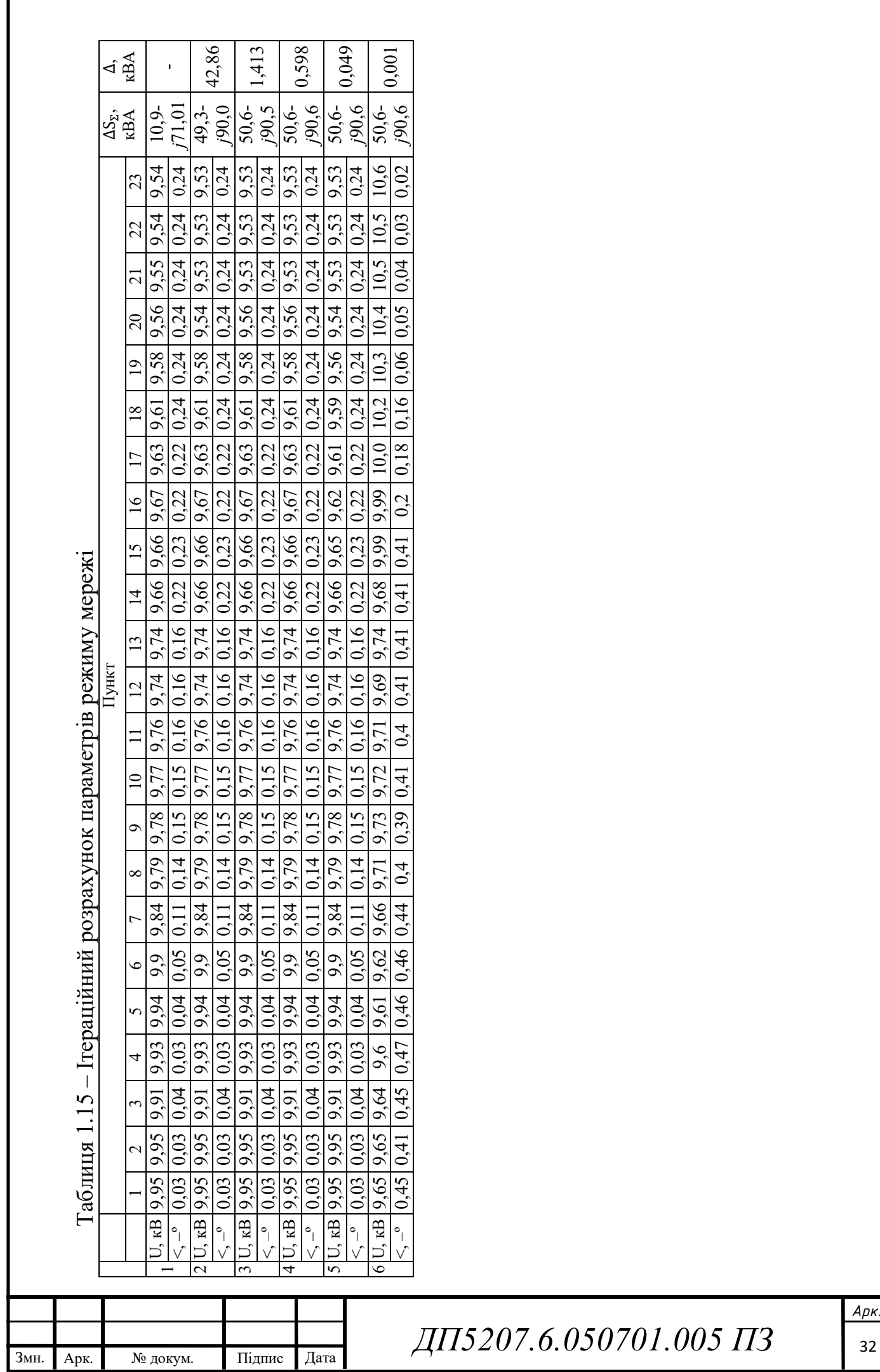

## Перевірка щодо неперевищення допустимих струмів на ділянках схеми.

Таблиця 1.17 – Гранично допустимі струми ділянок мережі

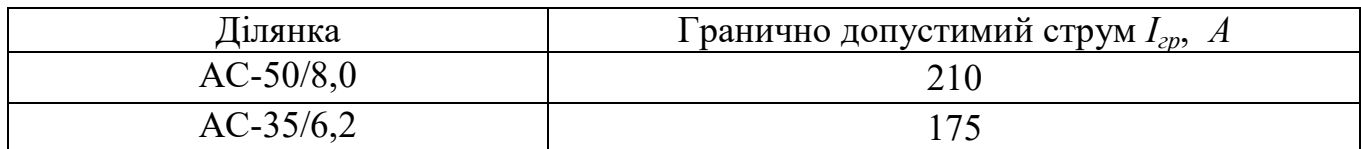

Розрахуємо завантаження ділянок мережі:

Температурний коефіцієнт  $k = 1,29$ 

$$
\frac{|I_{0-1}|}{I_{\text{rp50}} \cdot k \cdot \sqrt{3}} \cdot 100 = \frac{|169,813 - j75,3|}{210 \cdot 1,29 \cdot \sqrt{3}} = 39,59 \, \%
$$

В результаті розрахунків отримано наступні завантаження ділянок у табл. 1.18.

Таблиця 1.18 – Завантаження ділянок

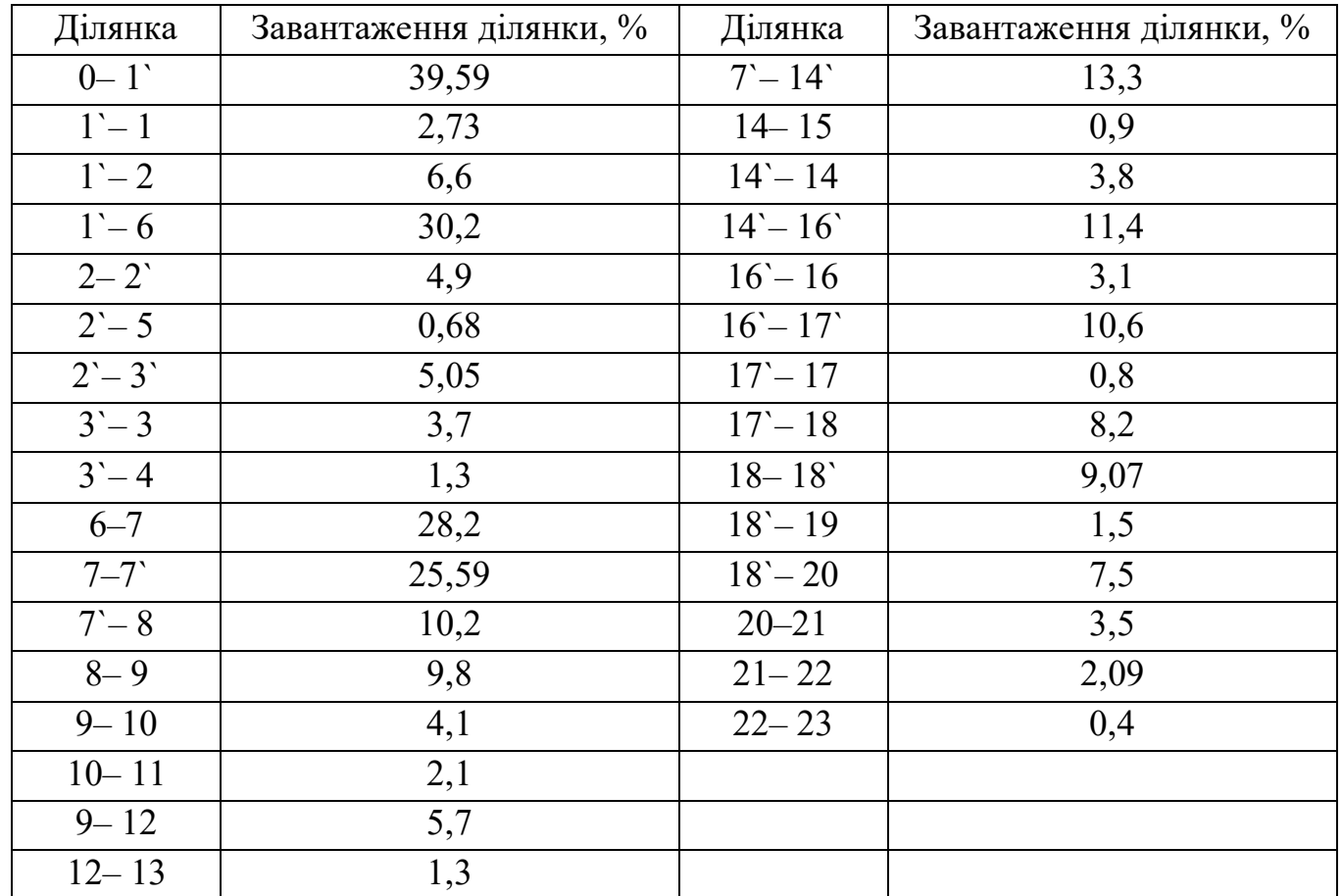

Умови за гранично допустими струмами виконуються.

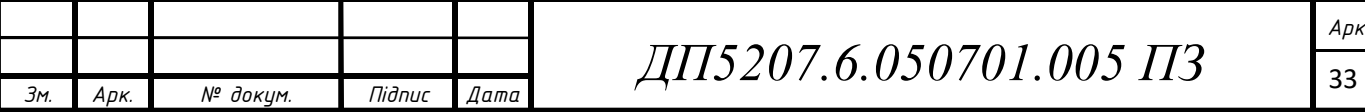

Сумарні втрати потужності в мережі:

 $\Delta S_{\Sigma} = 50,66 - j90,609$  kBA.

Знаходимо потокорозподіл потужностей за ділянками мережі:

Потокорозподіл на початку ділянки:

 $S_{\Pi\,0-1}$  =  $I_{0-1}$  ·  $\overline{U_0}$  = (169,8– j75,3) · 11 = 1698,13– j753,7 kBA.

Потокорозподіл в кінці ділянки:

 $S_{K\,0-1} = I_{0-1} \cdot \overline{U_1} = (169.8 - j75.3) \cdot 10 = 1698.13 - j753.7 \text{ }\text{KBA}.$ 

Результуючий потокорозподіл мережі у табл. 1.19.

Таблиця 1.19 – Результуючий потокорозподіл

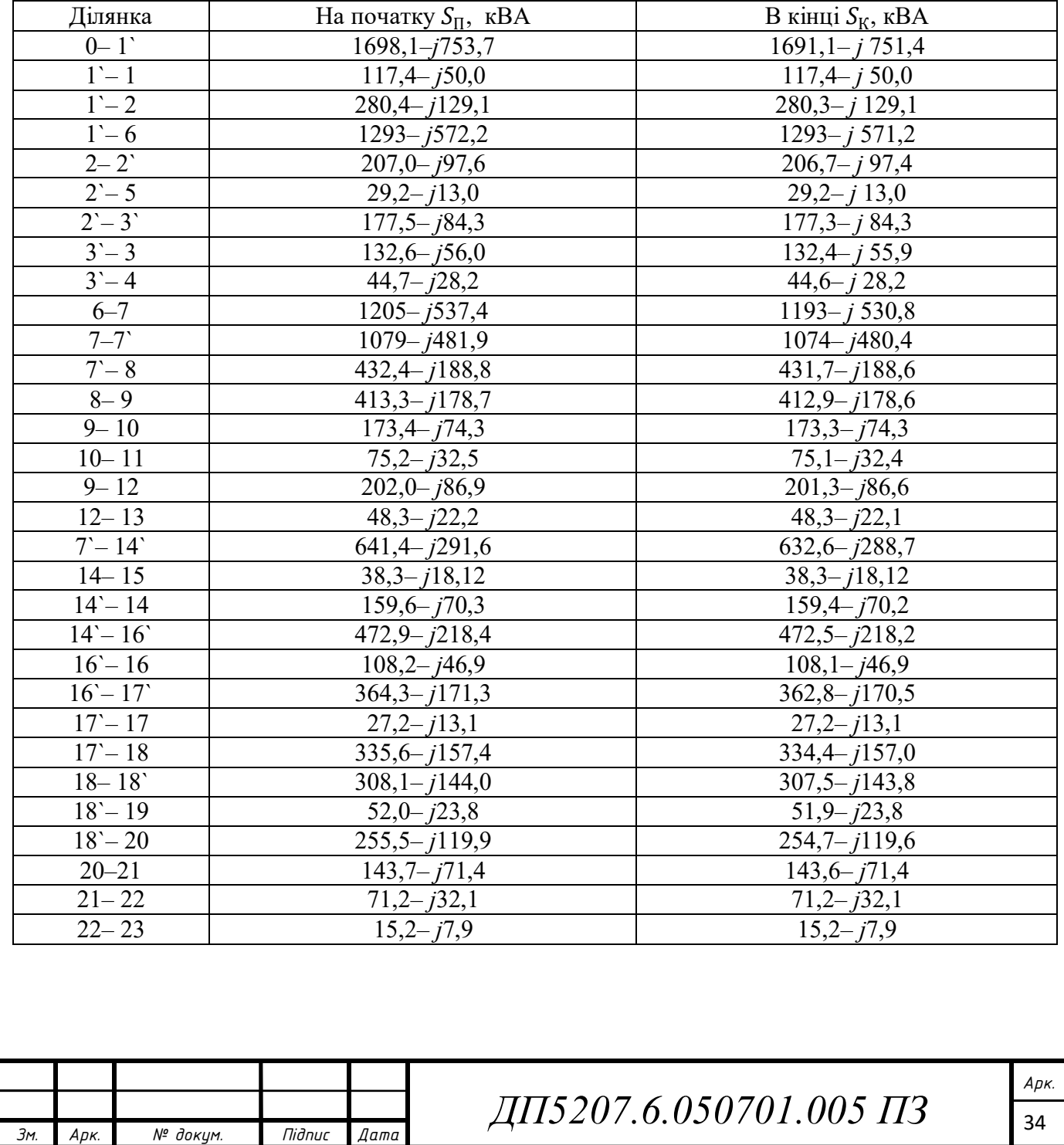

## **1.4 Вибір регулювальних відгалужень ПБЗ трансформаторів підстанцій**

Головним завданням регулювання напруги трансформаторів є вибір відгалуження ПБЗ за умови забезпечення бажаних рівнів напруги  $U_{\text{HJJK}}$ , кВ, на вторинних шинах понижуючих підстанцій.

Бажане значення відносної кількості регулювальних витків ПБЗ  $\omega_{\text{\tiny{BM}}}$  для двообмоткових трансформаторів отримуємо так:

$$
\omega_{\rm BK} = \frac{U_{\rm TH} \cdot U_{\rm TH}}{U_{\rm TB} \cdot U_{\rm H/X}} - 1, \qquad (1.1)
$$

де  $U_{\text{TH}}$  – рівень напруги на шинах НН, приведений до ВН, кВ;

 $U_{\text{TB}}$  – номінальна напруга обмотки ВН, кВ;  $U_{\text{TB}} = 10 \text{ kB}$ ;

 $U_{\text{TH}}$  – номінальна напруга обмотки НН, кВ.  $U_{\text{TH}} = 0.4 \text{ KB}$ ;

Приймемо  $\omega_{c0} = 2.5 \%$ ,  $U_{\text{HJJK}} = 0.4$  кВ.

Втрати напруги в обмотках ВН

$$
\Delta U_{\text{TB1}} = \frac{(Re(S_1) + \Delta P_{tz} + g_{\text{T160}} \cdot |U_1|^2) \cdot r_{\text{T160}}}{|U_1|} - \frac{(Im(S_1) + \Delta Q_{tz1} + b_{\text{T160}} \cdot |U_1|^2) \cdot x_{\text{T160}}}{|U_1|} = \frac{(117 + 1.6 + 5 \cdot 10^{-6} \cdot 9.9^2) \cdot 10.3}{9.9} - \frac{(-47.2 - 0.04 + 2 \cdot 10^{-5} \cdot 9.9^2) \cdot 28.1}{9.9} = 0.26 \text{ kB}
$$

Уточнені значення напруг  $U_{\text{TH}}$  для трансформаторів в пункті 1:  $U_{\text{TH1}} = |U_1| - \Delta U_{\text{TB1}} = 9.9 - 0.26 = 9.7 \text{ kB}$ 

Бажане значення відносної кількості витків ПБЗ трансформаторів підстанції:

$$
\omega_{\rm Bxx1} = \frac{U_{\rm IHH} \cdot U_{\rm TH}}{U_{\rm TB} \cdot U_{\rm HZyx}} - 1 = \frac{9.7 \cdot 0.4}{10 \cdot 0.4} - 1 = -0.03
$$

Розрахунковий ступінь регулювання ПБЗ трансформаторів підстанції:

$$
N_{\text{B1}} = \frac{\omega_{\text{B/K}}}{\omega_{\text{c0}}} = \frac{-0.03}{2.5 \, \%} = -1.2 \, .
$$

Приймаємо  $N_{\text{B}1}$  ≈ −1.

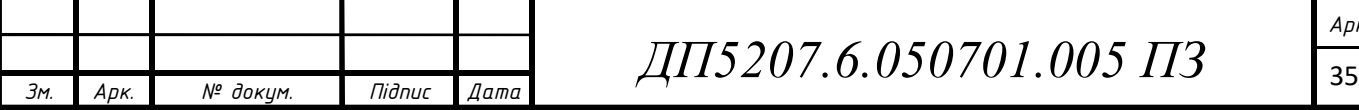
Знаходимо стандартну відносну кількість регулювальних витків ПБЗ:

 $\omega_{\text{\tiny B}1} = N_{\text{\tiny B}1} \cdot \omega_{\text{\tiny CO}} = -1 \cdot 2.5 \% = -0.025.$ 

Фактичне значення напруги на шинах НН підстанції 1

$$
U_{\text{H},1} = \frac{U_{\text{H},1} \cdot U_{\text{H}}}{U_{\text{H}} \cdot (1 + \omega_{\text{B},1})} = \frac{9,7 \cdot 0.4}{10 \cdot (1 - 0.025)} = 0.398 \text{ kB}
$$

Решту розрахунків заносимо в табл. 1.20

Таблиця 1.20 – Результати вибору відгалужень ПБЗ силових трансформаторів

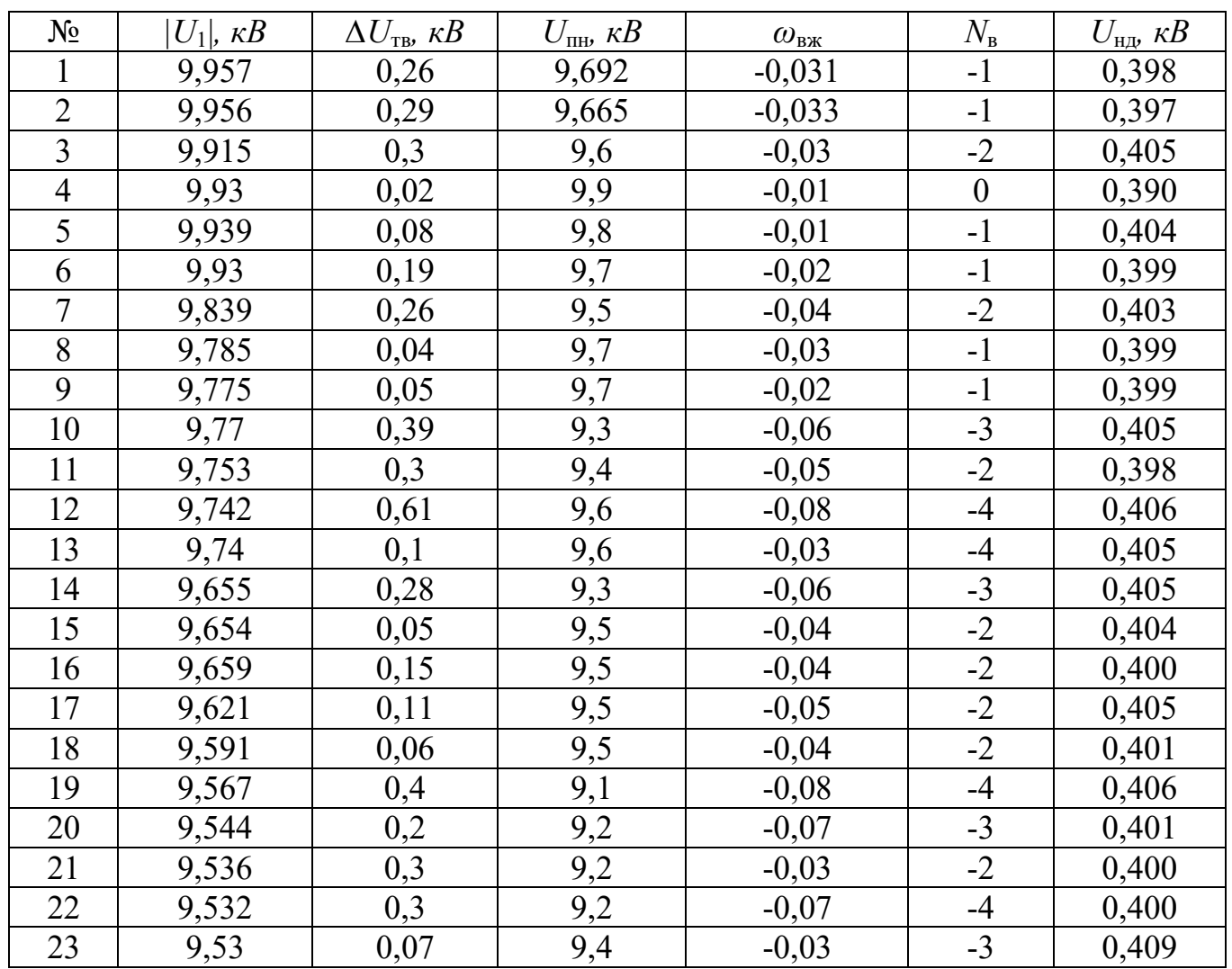

Результуючу схему режимних параметрів електричної мережі 10 кВ Віньковецького РЕМ в режимі максимальних навантажень на 2019 рік наведено на рис. 1.1.

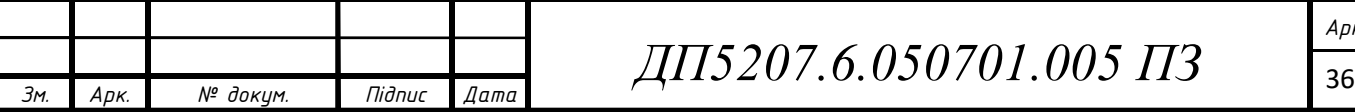

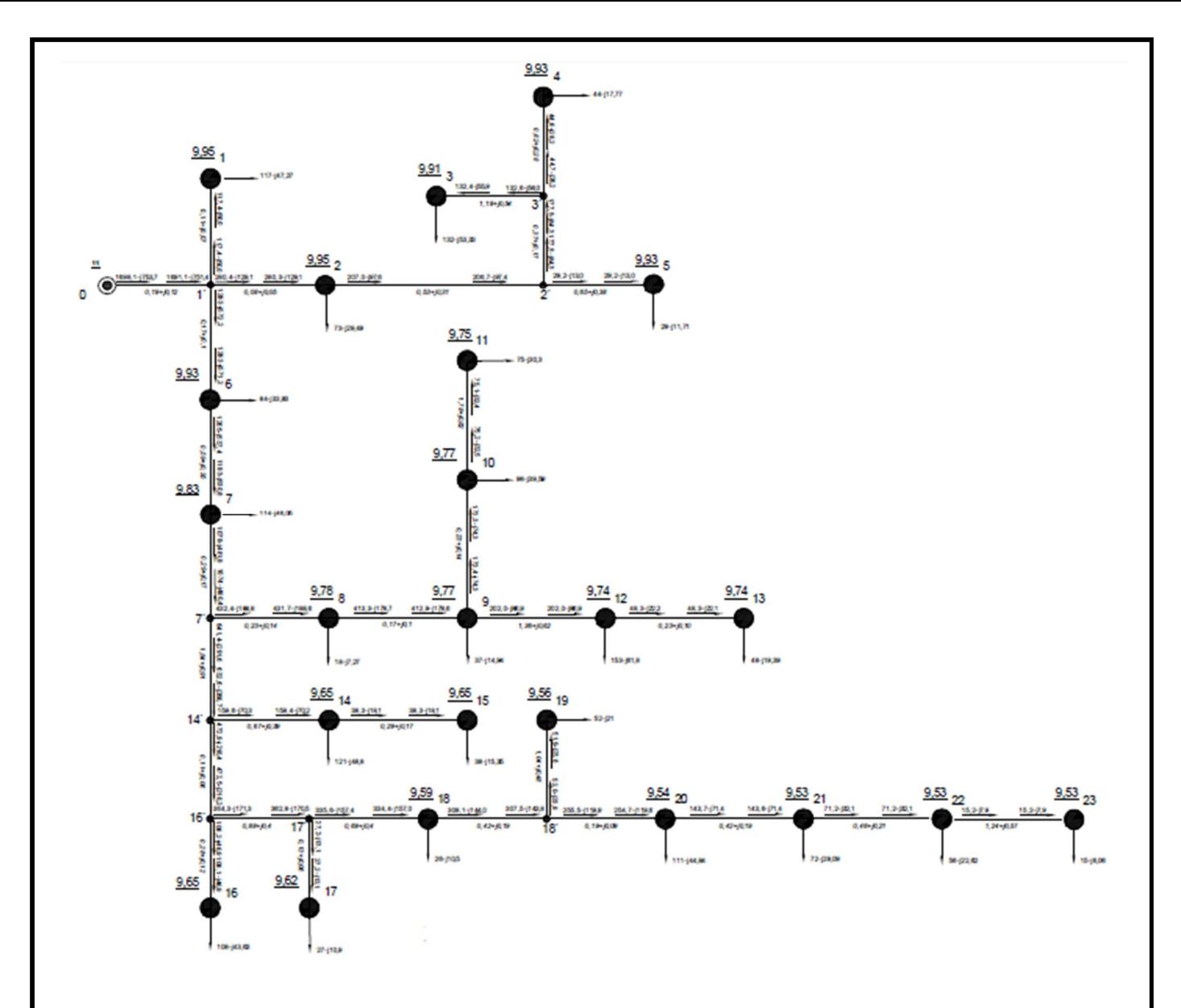

Рис. 1.1 – Результуюча схема природного потокорозподілу

#### **Висновок до розділу 1**

 За результатами аналізу параметрів режимів роботи електричної мережі 10 кВ Віньковецького РЕМ на 2019 рік встановлено, що:

1) живлення електричної мережі від одного джерела обмежує можливість подальшого розвитку мережі з причини надмірно великих довжин радіальних відгалужень (понад 10 км) та виникнення надмірних втрат напруги та активної потужності (понад 3,7% від корисно споживаної активної потужності);

2) напруга на шинах ВН підстанцій № 21-23 електричної мережі перебуває поблизу межі нормально допустимих відхилень для нормального режиму роботи (9,5 кВ).

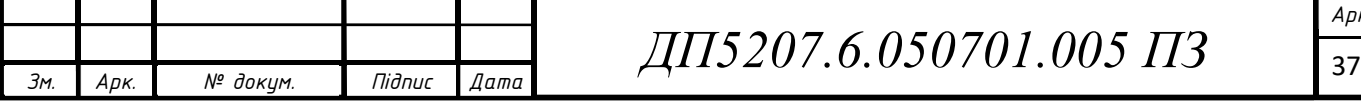

# **2 РОЗРАХУНОК ПАРАМЕТРІВ УСТАЛЕНОГО РЕЖИМУ ЕЛЕКТРИЧНИХ МЕРЕЖ ВІНЬКОВЕЦЬКОГО РЕМ ДЛЯ ПЕРІОДУ МАКСИМАЛЬНИХ НАВАНТАЖЕНЬ НА 2034 РІК**

Метою розрахунку параметрів усталеного режиму електричної мережі через п'ятнадцять років – аналіз режиму напруги у вузлах на довготривалу перспективу. Потужність пунктів на один рік збільшується на 1,022%. За формулою визначаємо потужність пунктів через п'ятнадцять років:

$$
S_{P1} = S_{P1} \cdot \left(1 + \frac{1,022}{100}\right)^{15} = (117 - j7,27) \cdot \left(1 + \frac{1,022}{100}\right)^{15} = 136.2 - j55.06 \text{ kBA}
$$

Решту розрахунків заносимо в табл. 2.1.

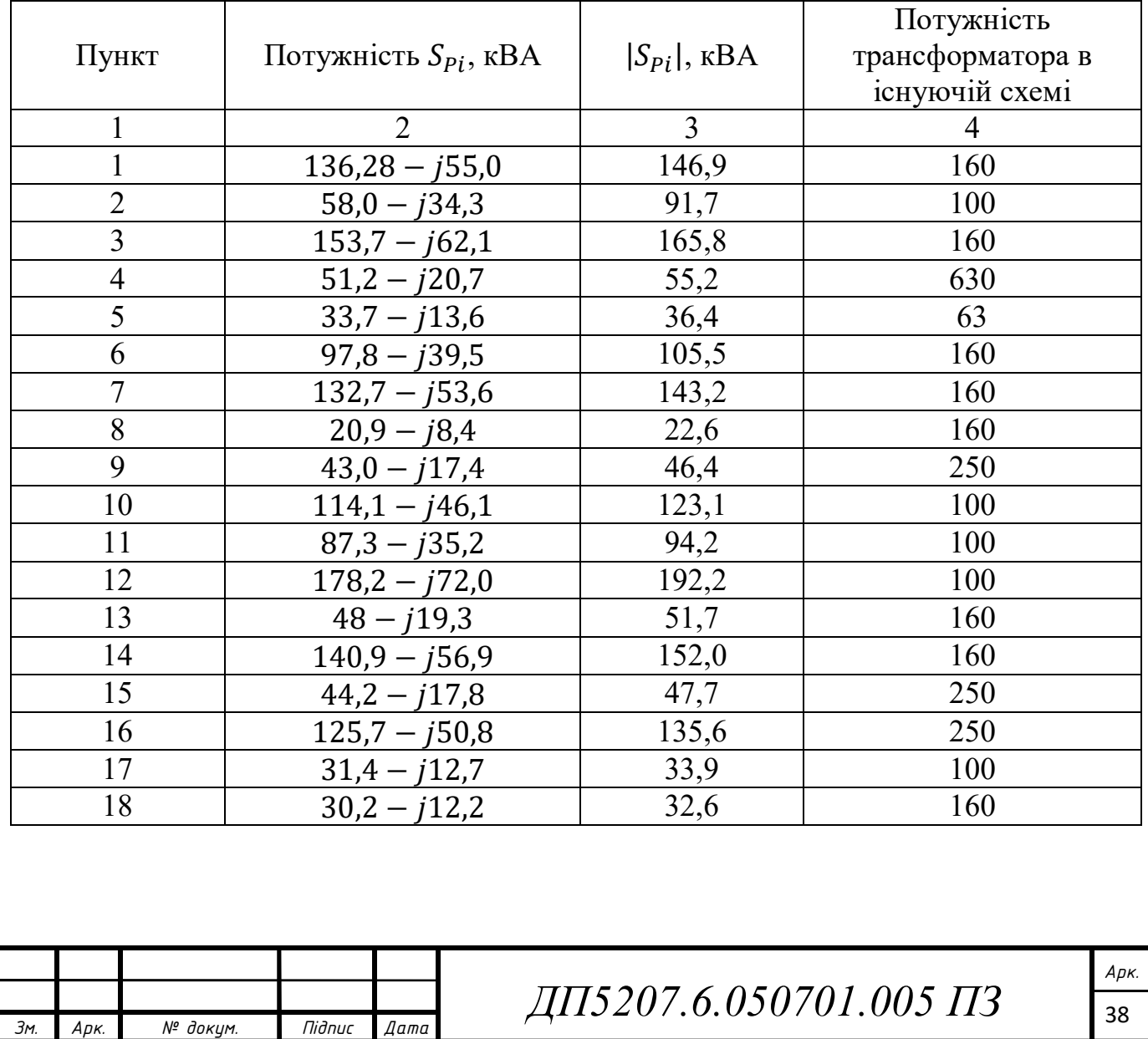

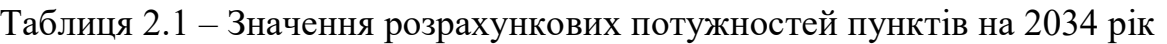

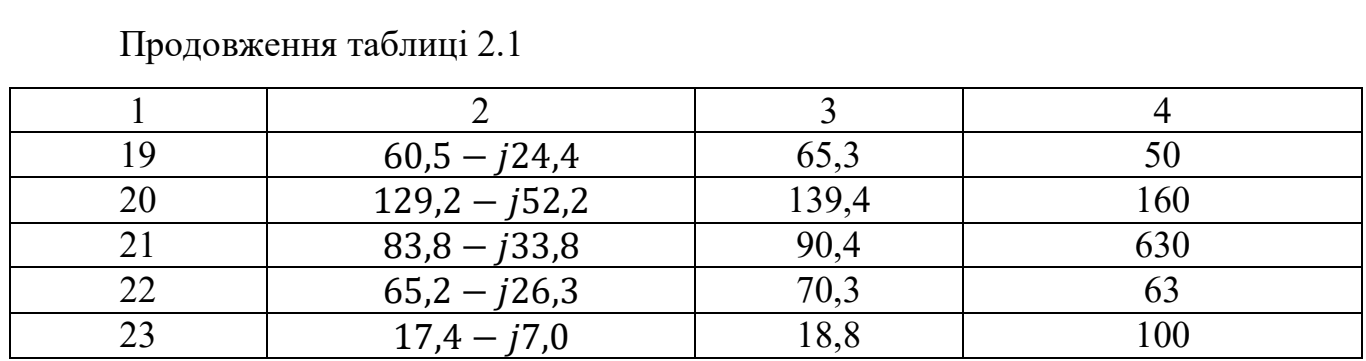

З табл. 2.1 бачимо, що частина трансформаторів потребує заміни. .

Завантаження трансформаторів:

 $n=1$ ;

$$
\beta_1 = \frac{|S_1|}{n \cdot S_{n160}} = \frac{|136,2 - j55,0|}{1 \cdot 160} = 0.91.
$$

Решту розрахунків заносимо в табл. 2.2.

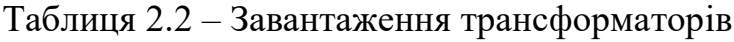

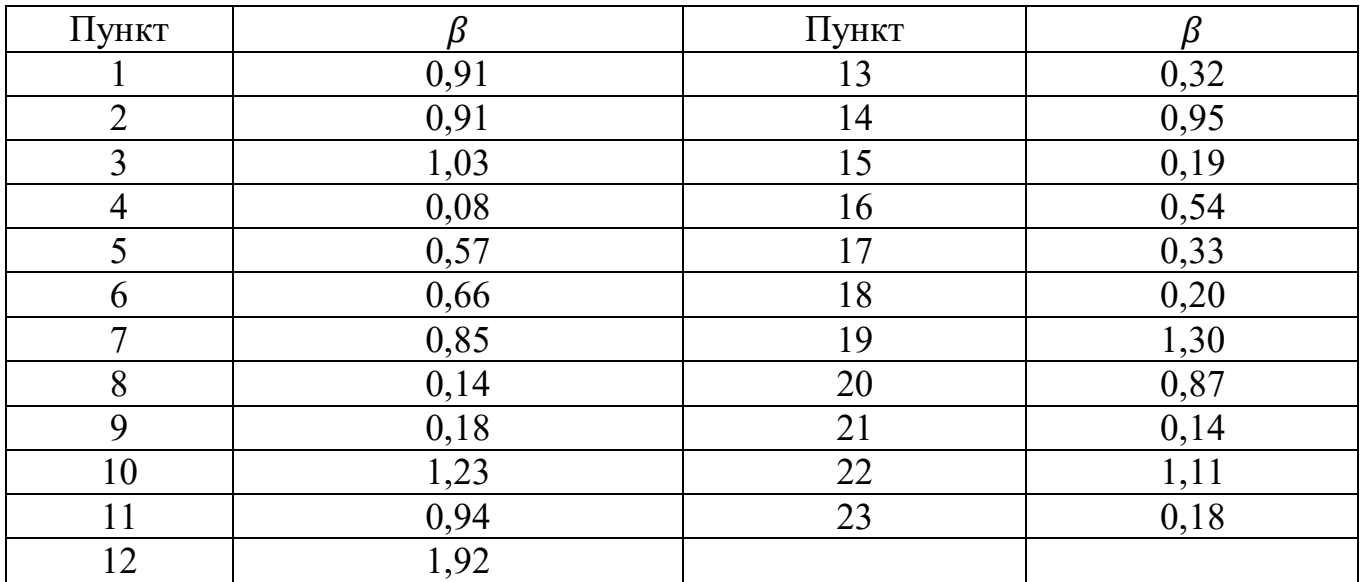

Втрати в обмотках трансформаторів:

 $\Delta P_{t z1} = n \cdot {\beta_1}^2 \cdot \Delta P_{K3160} = 1 \cdot 0.91^2 \cdot 5.2 = 2.23$  kBr;  $\Delta Q_{t z1} = -n \cdot S_{n160} \cdot {\beta_1}^2 \cdot \Delta U_{\rm K3160} = 1 \cdot 160 \cdot 0.78^2 \cdot 4.5 = -0.061 \,\, \text{kBAp}.$ Решту розрахунків заносимо в табл. 2.3.

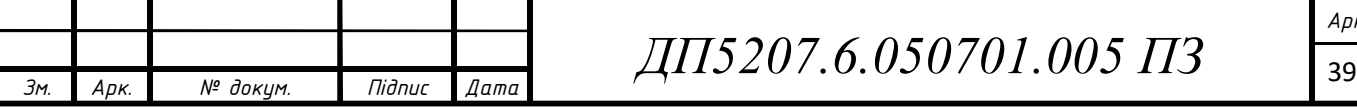

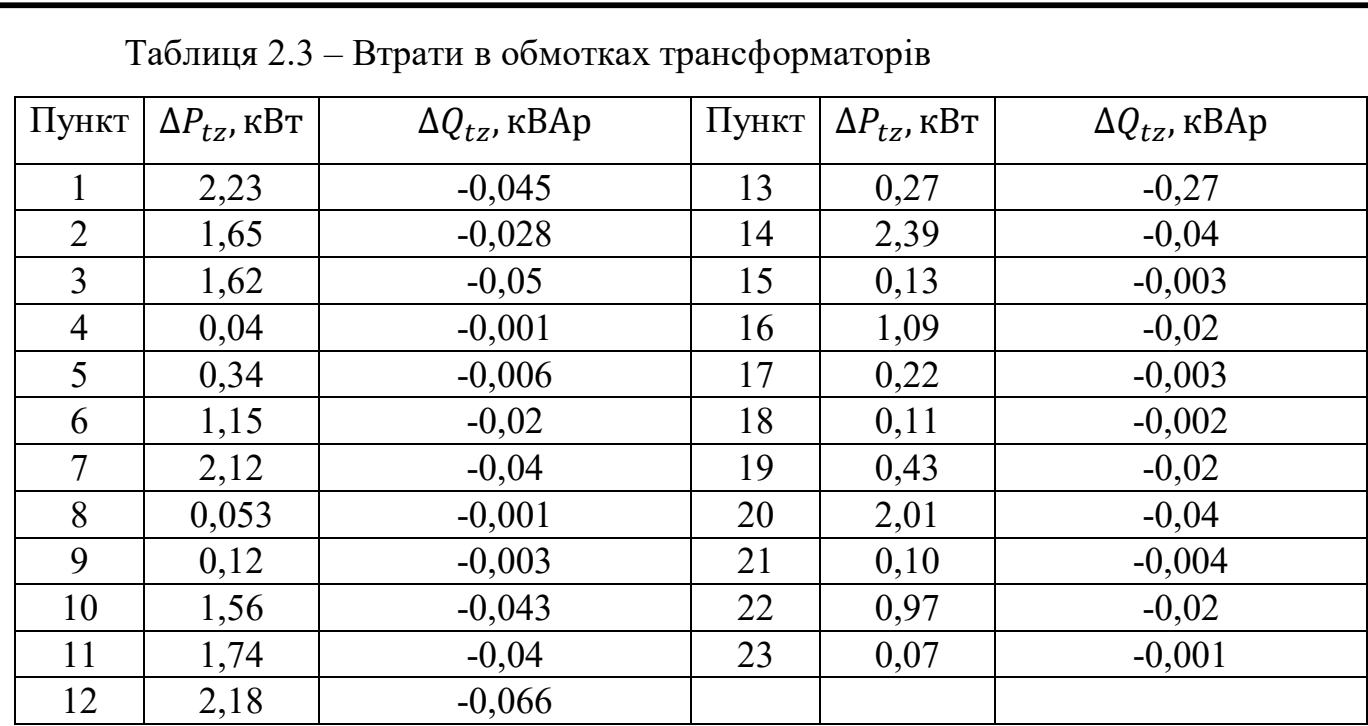

Навантаження пунктів:

 $S_1 = S_1 + (\Delta P_{tz1} + j\Delta Q_{tz1}) \cdot 10^{-3} = 117 - j47.27 + (1.64 - j0.045) \cdot 10^{-3} =$  $= 117,002 - j47,27$  kBA.

Решту розрахунків заносимо в табл. 2.4.

Таблиця 2.4 – Завантаження трансформаторів

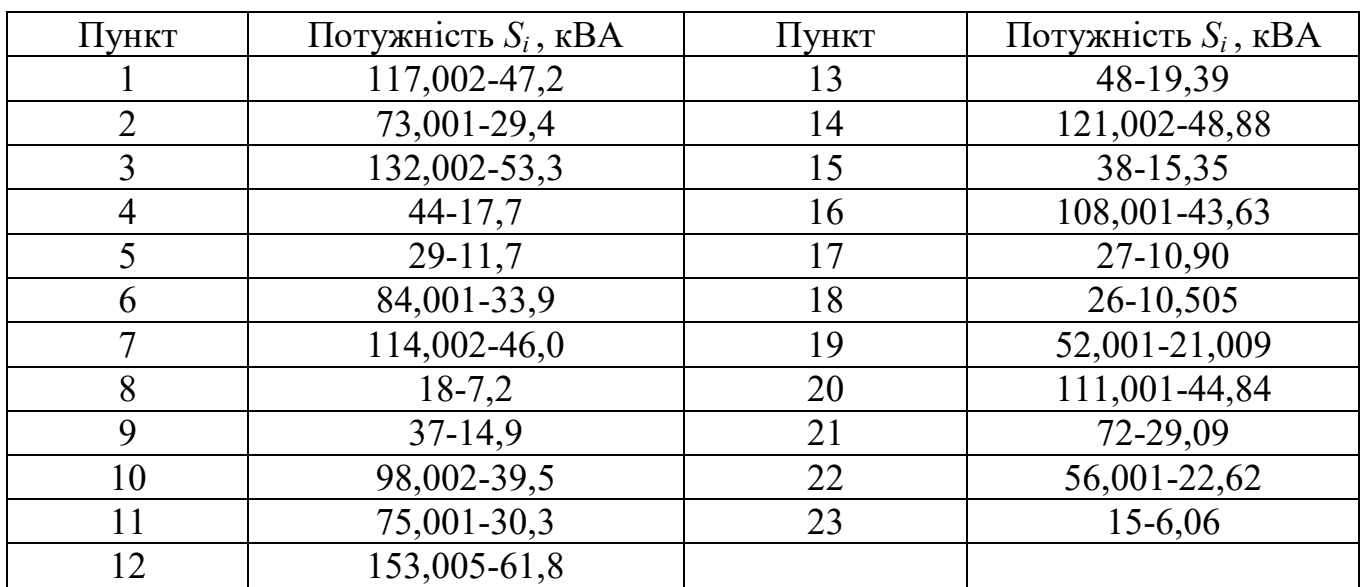

Приймемо початкові наближення:

 $U_1 = U_2 = U_3 = U_4 = U_5 = U_6 = U_7 = U_8 = U_9 = U_{10} = U_{11} = U_{12} = U_{13} = U_{14} = U_{15}$  $U_{15} = U_{16} = U_{17} = U_{18} = U_{19} = U_{20} = U_{21} = U_{22} = U_{23} = 10 \text{ kB}; U_0 = 11 \text{ kB}.$ 

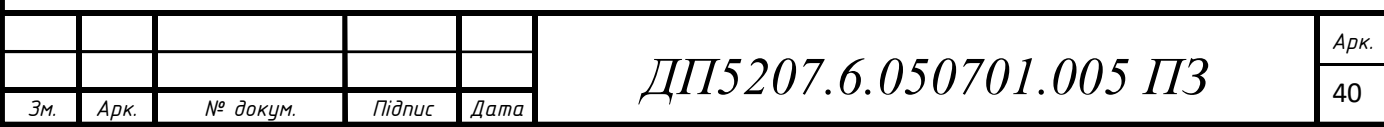

Приймемо точність розрахунку:  $\varepsilon = 0.01$ 

Виконаємо 1 ітерацію розрахунку.

Розрахункові струми пунктів заносимо в табл. 2.5:

| Пункт          | Розрахунковий струм<br>пункту, $A$ | Пункт | Розрахунковий струм пункту, |
|----------------|------------------------------------|-------|-----------------------------|
|                | $13,67 - j5,77$                    | 13    | $4,85 - j2,2$               |
| $\overline{2}$ | $8,53-j3,63$                       | 14    | $14, 14 - j5, 93$           |
| 3              | $15,43 - j6,46$                    | 15    | $4,48-j2,05$                |
| 4              | $5, 19 - j3, 12$                   | 16    | $12,6-j5,34$                |
| 5              | $3,4-j1,49$                        | 17    | $3,17-j1,48$                |
| 6              | $9,83-j4,2$                        | 18    | $3,07-j1,46$                |
| 7              | $13,33-j5,61$                      | 19    | $6,09-j2,64$                |
| 8              | $2,14-j1,10$                       | 20    | $12,98 - j5,48$             |
| 9              | $4,36-j1,97$                       | 21    | $8,45-j4,44$                |
| 10             | $11,46-j4,84$                      | 22    | $6,55-j2,82$                |
| 11             | $8,7-j3,71$                        | 23    | $1,78-j0,9$                 |
| 12             | $17,8 - j7,43$                     |       |                             |

Таблиця 2.5 – Значення розрахункових струмів пунктів:

Результуючий струморозподіл в мережі на поточній ітерації заносимо в табл. 2.6:

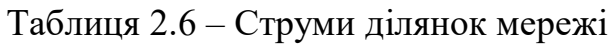

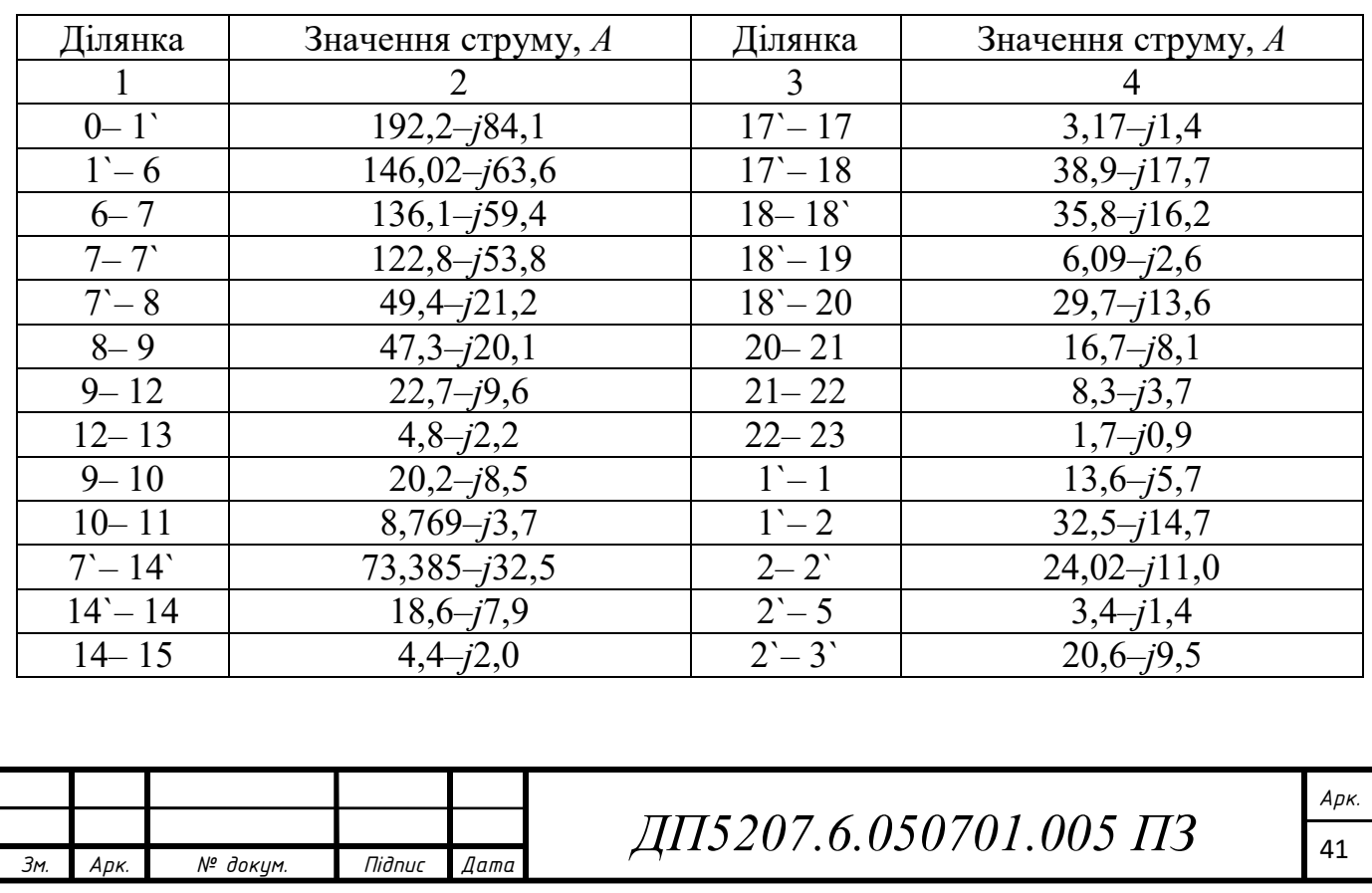

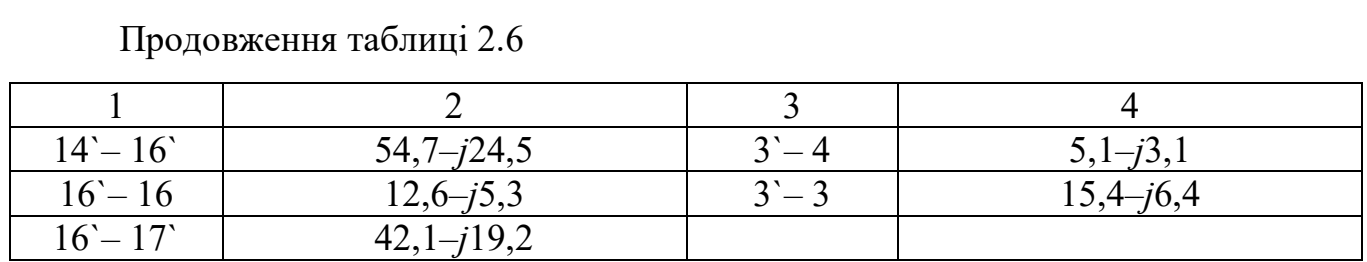

Виконуємо перевірку:

- сумарний розрахунковий струм підстанцій :

 $I_{P1} + I_{P2} + I_{P3} + I_{P4} + I_{P5} + I_{P6} + I_{P7} + I_{P8} + I_{P9} + I_{P10} + I_{P11} + I_{P12} + I_{P13} +$  $+I<sub>P14</sub>+I<sub>P15</sub>+I<sub>P16</sub>+I<sub>P17</sub>+I<sub>P18</sub>+I<sub>P19</sub>+I<sub>P20</sub>+I<sub>P21</sub>+I<sub>P22</sub>+I<sub>P23</sub> =$  $= 192, 2 - j84, 1 \text{ A};$ 

- струм головної ділянки:

 $I_{0-1}$  = 192,2– j84,1 A.

Розраховуємо режим напруги відповідно до закону Ома заносимо в табл. 2.7:

Таблиця 2.7 – Режим напруги на поточній ітерації

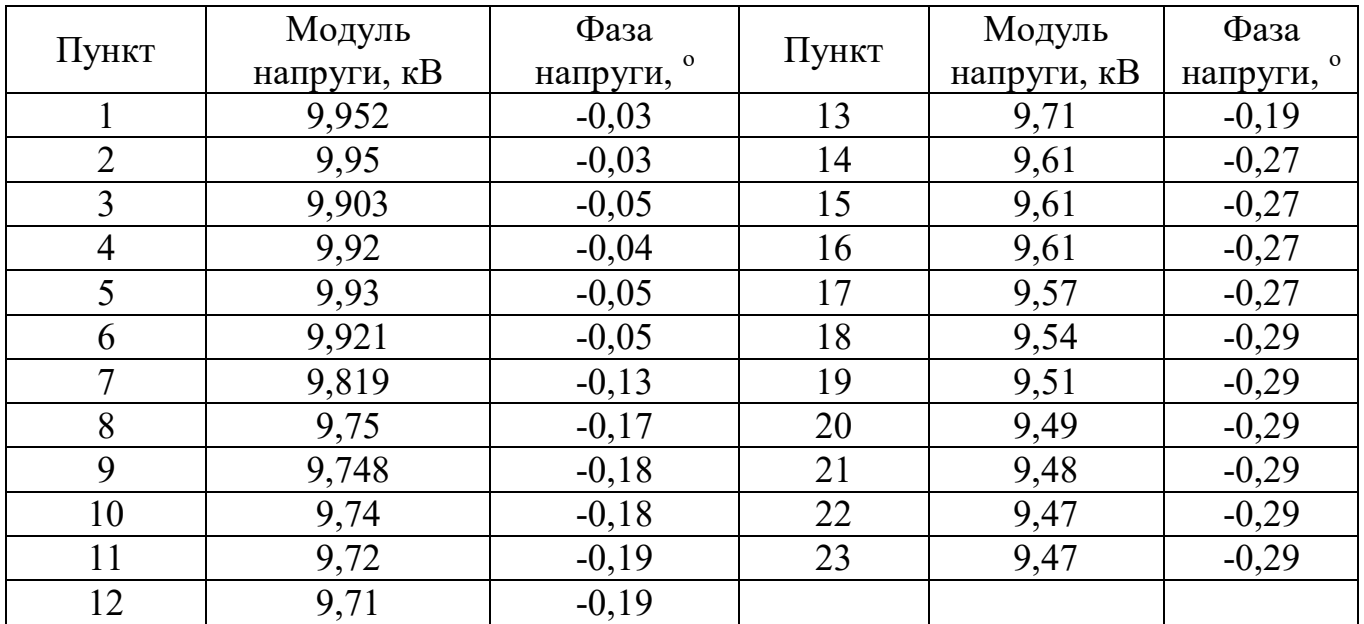

Розрахуємо сумарні втрати потужності в мережі:

 $\Delta S_{\Sigma} = 11,6 - j72,14 \text{ }\text{KBA}.$ 

 $| \Delta S_{\Sigma} - \Delta S'_{\Sigma} | = | 11.6 - j72.14 - 0 | = 11.6 > \varepsilon = 0.01.$ 

Отже, виконуємо наступну ітерацію. Результати подальшого ітераційного розрахунку наведемо у табл. 2.8.

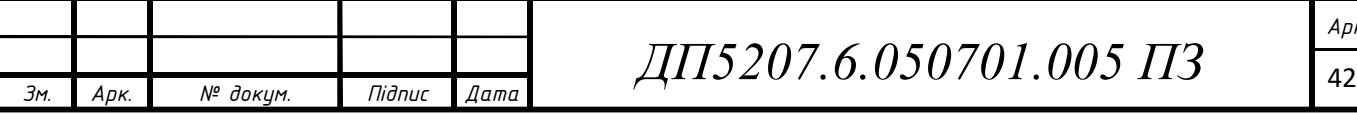

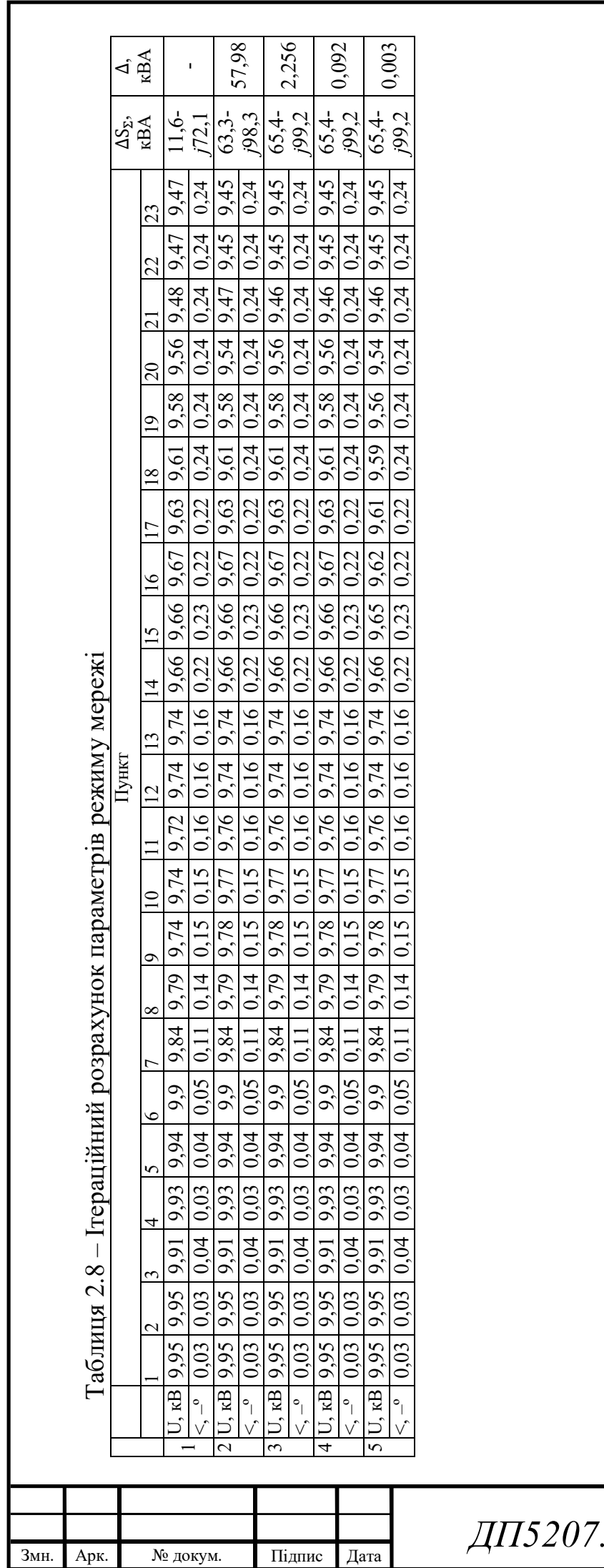

*ДП5207.6.050701.005 ПЗ*

## В результаті розрахунків отримано наступний струморозподіл в табл. 2.9.

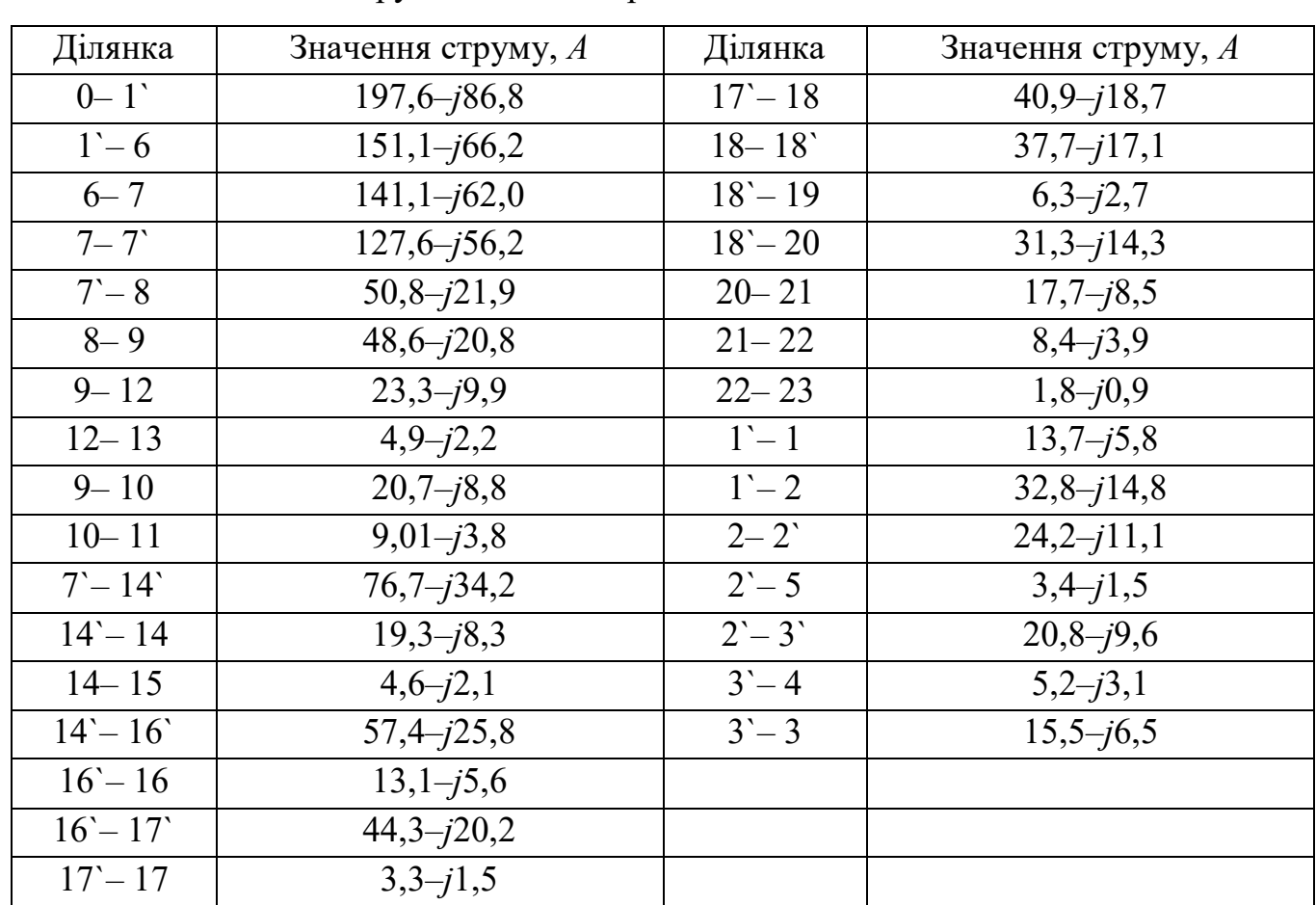

Таблиця 2.9 – Струми ділянок мережі

Перевірка щодо неперевищення допустимих струмів на ділянках схеми.

Таблиця 2.10 – Гранично допустимі струми ділянок мережі

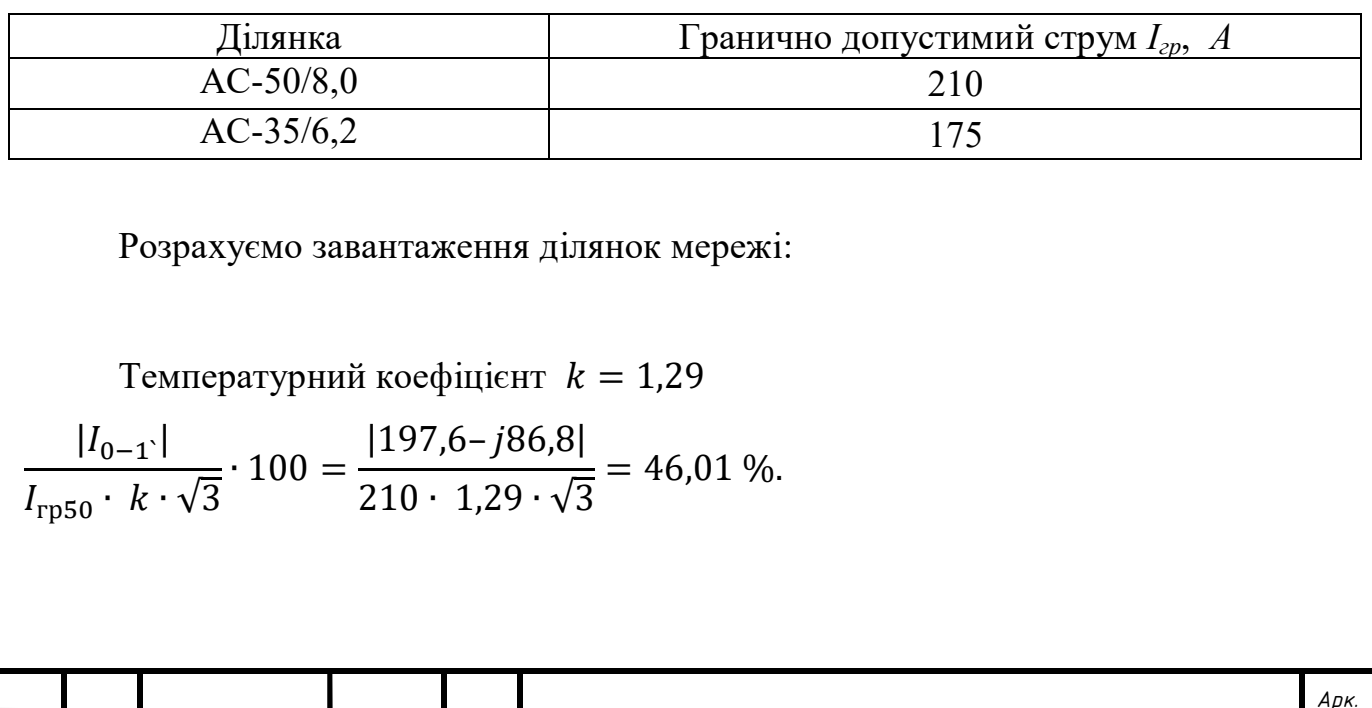

44 *Зм. Арк. № докум. Підпис Дата ДП5207.6.050701.005 ПЗ*

В результаті розрахунків отримано наступні завантаження ділянок у табл. 2.11.

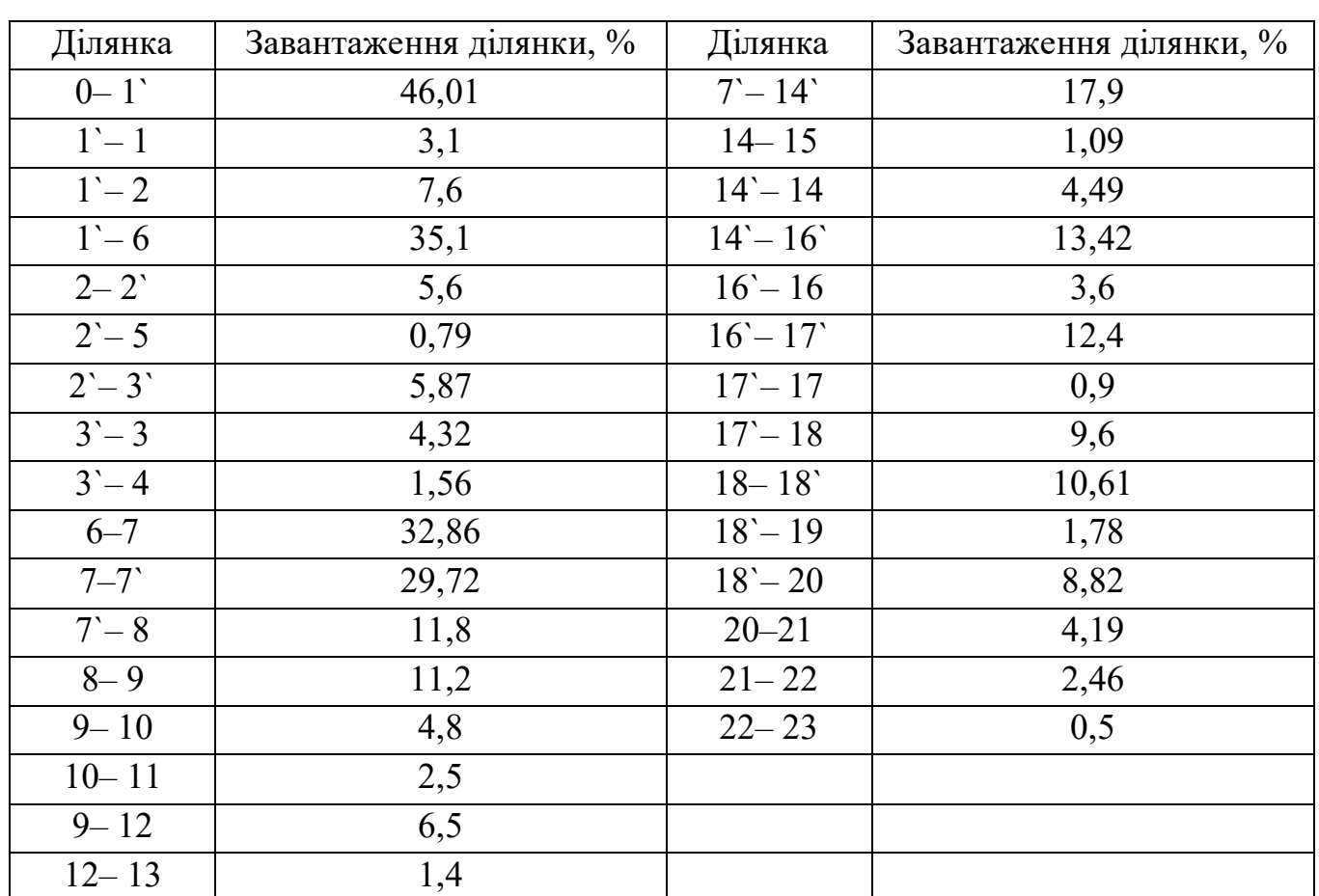

Таблиця 2.11 – Завантаження ділянок

Умови за гранично допустимими струмами виконуються.

Сумарні втрати потужності в мережі:

 $\Delta S_{\Sigma} = 50,66 - j90,609$  kBA.

Знаходимо потокорозподіл потужностей за ділянками мережі:

Потокорозподіл на початку ділянки:

 $S_{\Pi\,0-1}$  =  $I_{0-1}$  ·  $\overline{U_0}$  = (169,8– j75,3) · 11 = 1698,13– j753,7 kBA.

Потокорозподіл в кінці ділянки:

 $S_{K\,0-1} = I_{0-1} \cdot \overline{U_1} = (169.8 - j75.3) \cdot 10 = 1698.13 - j753.7 \text{ }\text{KBA}.$ 

Результуючий потокорозподіл мережі у табл. 2.12.

Виконаємо вибір регулювальних відгалужень ПБЗ трансформаторів підстанцій,результат розрахунків заносимо в табл. 2.13.

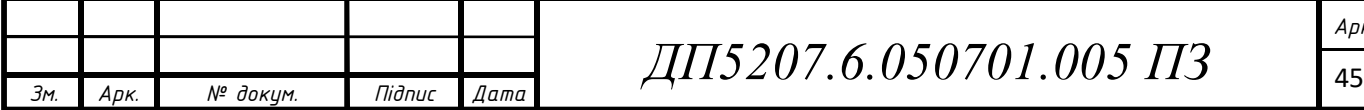

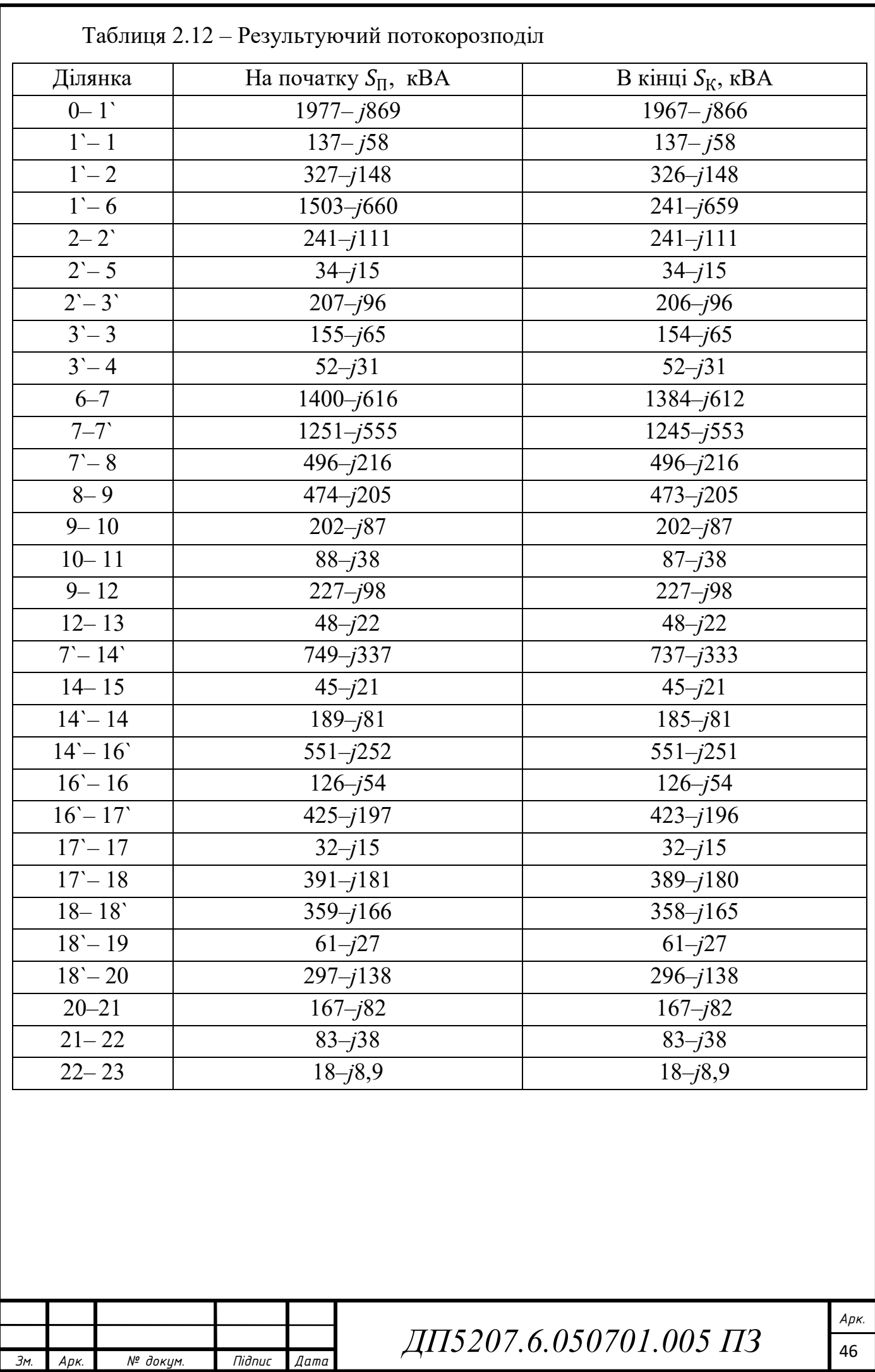

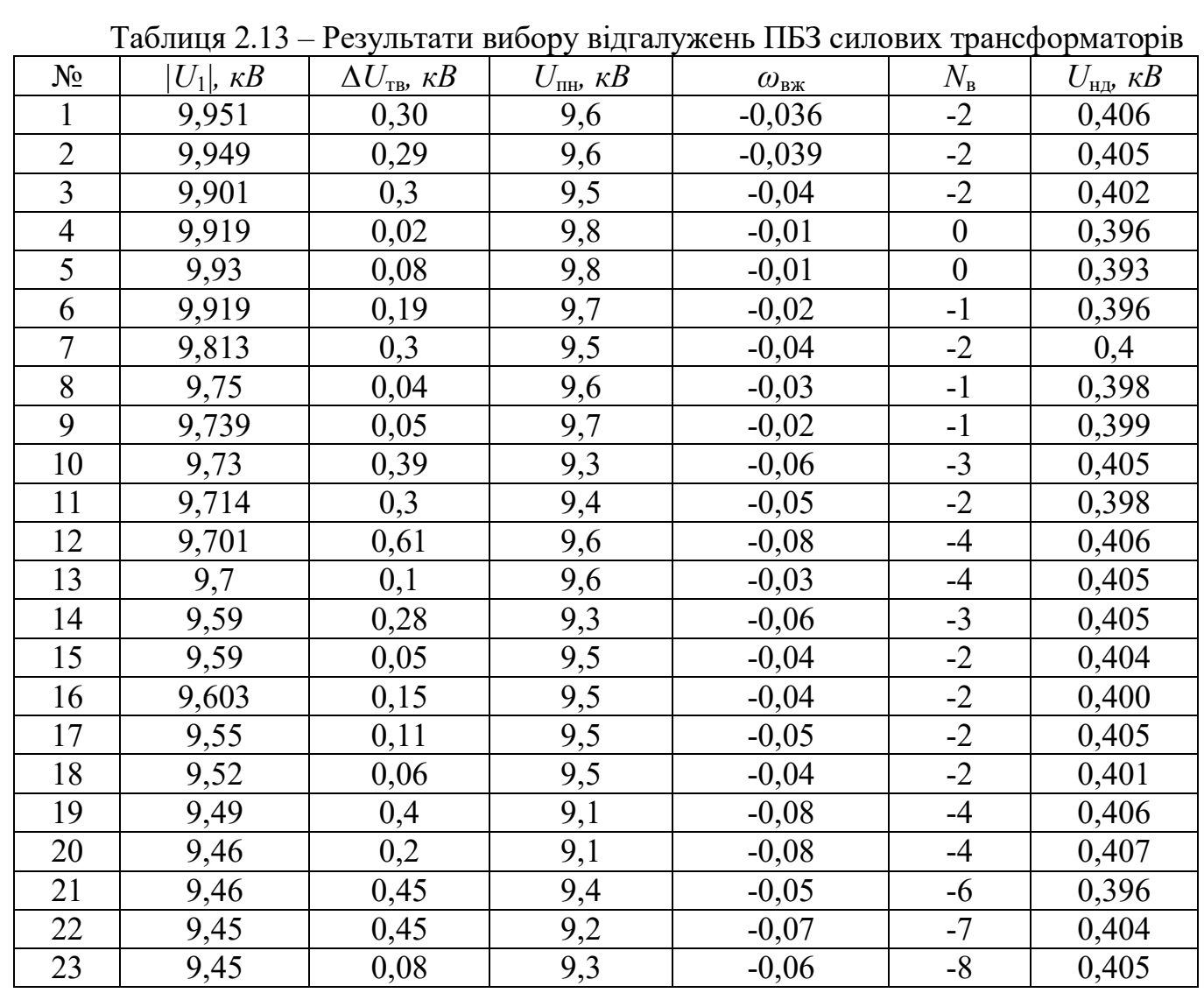

Результуючу схему режимних параметрів електричної мережі 10 кВ Віньковецького РЕМ в режимі максимальних навантажень на 2034 рік наведено на рис. 2.1.

#### **Висновок до розділу 2**

За результатами аналізу параметрів перспективних режимів роботи електричної мережі 10 кВ Віньковецьких РЕМ на 2034 рік встановлено, що:

1) для забезпечення нормального режиму роботи ПС електричної мережі з перспективними навантаженнями необхідним є збільшення номінальної потужності ПС №3 зі 160 кВА на 250 кВА, №10 зі 100 кВА на 160 кВА, №12 зі 100 кВА на 250 кВА, №19 зі 50 кВА на 100 кВА, №22 зі 63 кВА на 100 кВА;

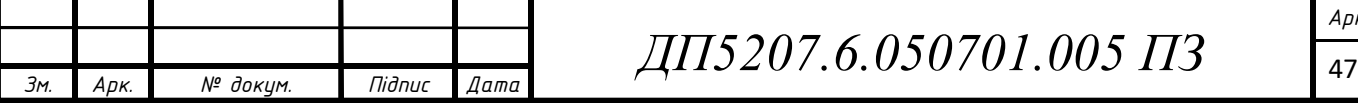

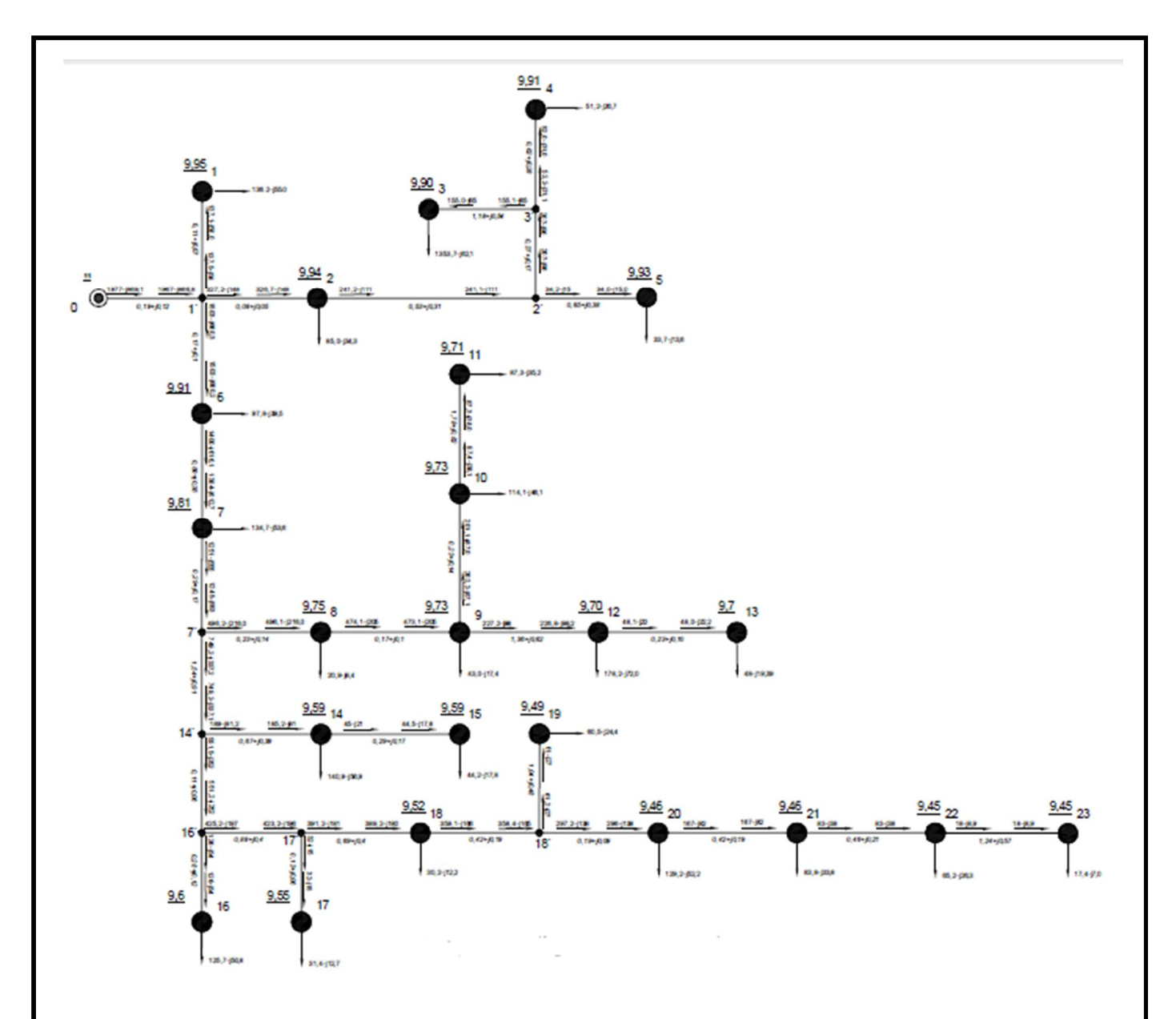

Рис. 2.1 – Результуюча схема природного потокорозподілу на 2034 рік

2) значні (понад 5%) відхилення від номінального значення напруги на шинах ВН ПС №19, №20, №21, №22, №23 унеможливлюють якісне електропостачання споживачів цих ПС;

3) велика електрична віддаленість частини ПС електричної мережі від джерела живлення обмежує можливість подальшого розвитку мережі з причини виникнення надмірних втрат активної потужності (3,7% від корисно споживаної активної потужності) ;

4) з метою підвищення якості електропостачання споживачів мережі, зниження втрат потужності в ній забезпечення можливості подальшого розвитку та

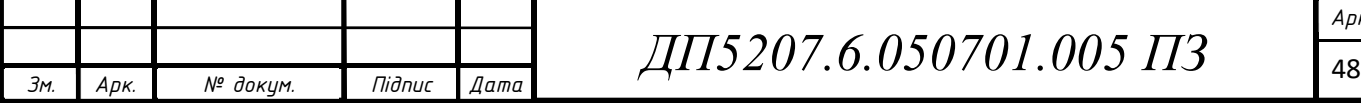

підвищення категорії надійності електропостачання споживачів, що, зокрема, передбачає можливість застосування приватними споживачами часткового електричного будинків, необхідно розглянути можливість приєднання мережі до другого джерела живлення.

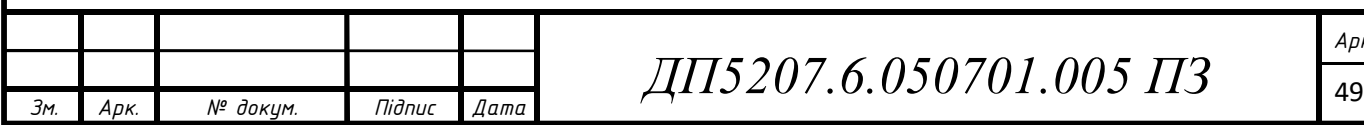

## **3 РЕКОНСТРУКЦІЯ ЕЛЕКТРИЧНОЇ МЕРЕЖІ 10 КВ ВІНЬКОВЕЦЬКИХ РЕМ**

**3.1 Розрахунок параметрів усталеного режиму електричних мереж Віньковецького РЕМ в аварійному режимі на 2034 рік**

Приймемо початкові наближення:

 $U_1 = U_2 = U_3 = U_4 = U_5 = U_6 = U_7 = U_8 = U_9 = U_{10} = U_{11} = U_{12} = U_{13} = U_{14} = U_{15}$  $U_{15} = U_{16} = U_{17} = U_{18} = U_{19} = U_{20} = U_{21} = U_{22} = U_{0} = 10$  kB;  $U_{23} = 11$  kB. Приймемо точність розрахунку:  $\varepsilon = 0.01$ 

Виконаємо 1 ітерацію розрахунку.

Розрахункові струми пунктів:

$$
I_{P1} = \frac{S_{\text{H1}}}{\overline{U}_1} + Y_1 \cdot U_1 = \frac{117 - j47,27}{10} + 5,1 \cdot 10^{-6} - j2,68 \cdot 10^{-5} \cdot 10 = 13,67 - j5,7 \text{A}
$$

Решту розрахунків заносимо в табл. 3.1.

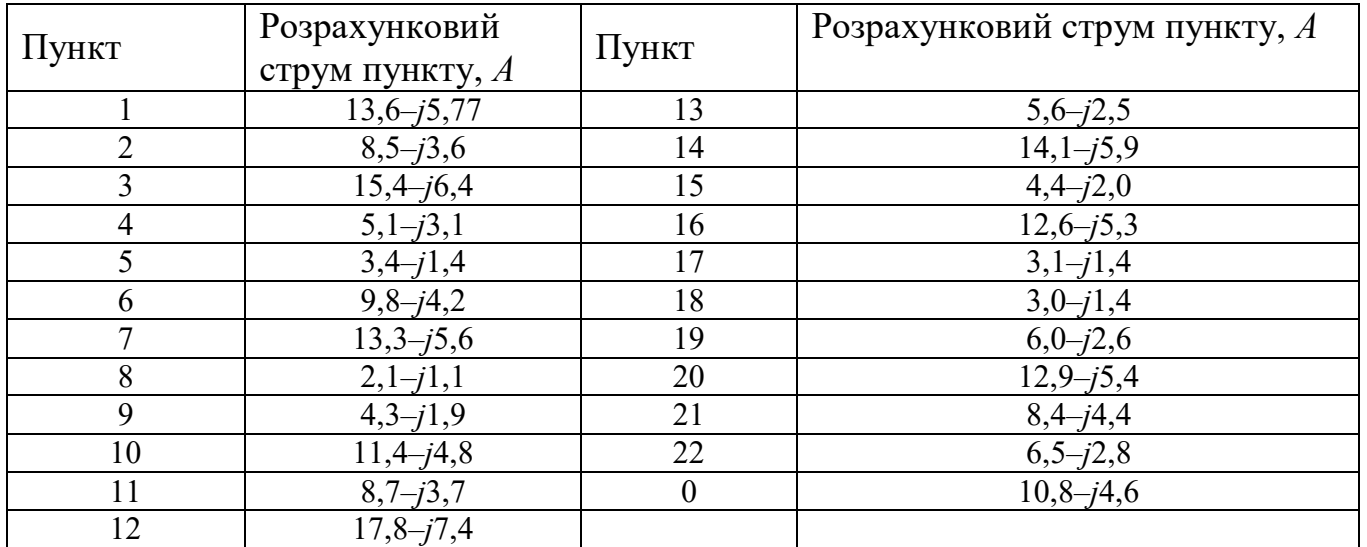

Таблиця 3.1 – Значення розрахункових струмів пунктів:

Результуючий струморозподіл в мережі на поточній ітерації:

 $I_{3)-3} = I_{P3} = 8,5-j3,6$  A;

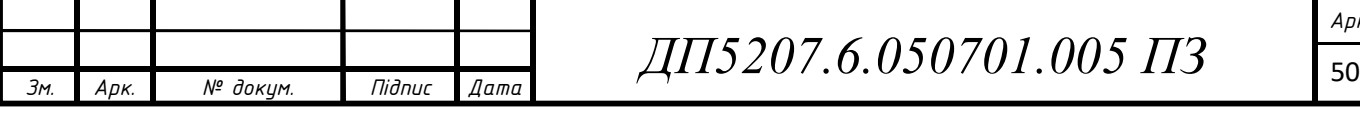

$$
I_{3'-4} = I_{P4} = 5,1-j3,1 \text{ A};
$$
\n
$$
I_{2'-3'} = I_{3'-3} + I_{3'-4} = 20,6-j9,5 \text{ A};
$$
\n
$$
I_{2'-5} = I_{P5} = 3,4-j1,4 \text{ A};
$$
\n
$$
I_{2-2'} = I_{2'-5} + I_{2'-3'} = 24,0-j11,0 \text{ A};
$$
\n
$$
I_{1'-2} = I_{P2} + I_{2-2'} = 32,5-j14,7 \text{ A};
$$
\n
$$
I_{1'-1} = I_{P1} = 13,6-j5,7 \text{ A};
$$
\n
$$
I_{0-1'} = I_{P0} = 10,8-j4,6 \text{ A};
$$
\n
$$
I_{1'-6} = I_{0-1'} + I_{1'-1} + I_{1'-2} = 57,1-j25,1 \text{ A};
$$
\n
$$
I_{6-7} = I_{P6} + I_{1'-6} = 66,9-j29,3 \text{ A};
$$
\n
$$
I_{7'-7} = I_{P7} + I_{6-7} = 80,2-j34,9 \text{ A};
$$
\n
$$
I_{9-12} = I_{P12} + I_{12-13} = 23,5-j9,9 \text{ A};
$$
\n
$$
I_{9-10} = I_{P10} + I_{10-11} = 20,2-j8,5 \text{ A};
$$
\n
$$
I_{9-10} = I_{P10} + I_{10-11} = 20,2-j8,5 \text{ A};
$$
\n
$$
I_{8-9} = I_{9-10} + I_{9-12} + I_{P9} = 48,1-j20,4 \text{ A};
$$
\n
$$
I_{7-8} = I_{P8} + I_{8-9} = 50,2-j21,6 \text{ A};
$$
\n
$$
I_{14-15} = I_{P15} = 4,4-j2,0 \text{ A};
$$
\n
$$
I_{14'-14} = I_{P14} + I_{14-15} = 18,6-j7,9 \text{ A};
$$
\n
$$
I_{1
$$

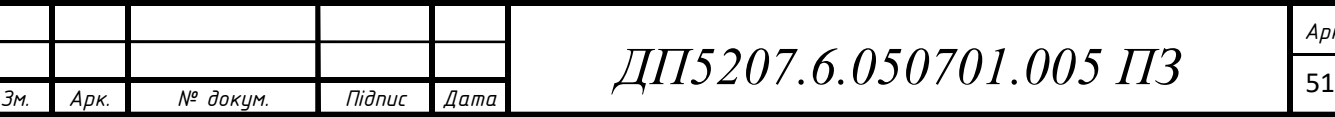

$$
I_{17'-18} = I_{17'-17} + I_{16'-17} = 165,0 - j71,3 \text{ A};
$$
\n
$$
I_{18-18'} = I_{P18} + I_{17'-18} = 168,0 - j72,8 \text{ A};
$$
\n
$$
I_{18'-19} = I_{P19} = 6,0 - j2,6 \text{ A};
$$
\n
$$
I_{18'-20} = I_{18'-19} + I_{18-18'} = 174,1 - j75,5 \text{ A};
$$
\n
$$
I_{20-21} = I_{P7} + I_{7-7'} = 117,655 - j51,90 \text{ A};
$$
\n
$$
I_{21-22} = I_{P21} + I_{20-21} = 195,6 - j85,4 \text{ A};
$$
\n
$$
I_{22-23} = I_{21-22} + I_{P22} = 202,1 - j88,24 \text{ A}.
$$
\n
$$
Bukowyemo nepesipky:
$$
\n
$$
= \text{cymapHHй popaxyHKовий crpyM ni,crannüü}:
$$
\n
$$
I_{P1} + I_{P2} + I_{P3} + I_{P4} + I_{P5} + I_{P6} + I_{P7} + I_{P8} + I_{P9} + I_{P10} + I_{P11} + I_{P12} + I_{P13} +
$$
\n
$$
+ I_{P14} + I_{P15} + I_{P16} + I_{P17} + I_{P18} + I_{P19} + I_{P20} + I_{P21} + I_{P22} + I_{P0} = 202 - j88,2 \text{ A};
$$
\n
$$
= \text{crgym roловної ділянки}:
$$
\n
$$
I_{22-23} = I_{21-22} + I_{P22} = 202,1 - j88,24 \text{ A}.
$$
\n
$$
P_{03}paxosyemo pexkUM напpyru відtīoвідно до законy Oma: U_{22} = U_{23} - I_{22-23} - Z_{22-23} = 11 - (202,1 - j88,
$$

$$
= 10.6 - j6.12 \cdot 10^{-3} \text{ kB}.
$$

Решту розрахунків заносимо в табл. 3.2.

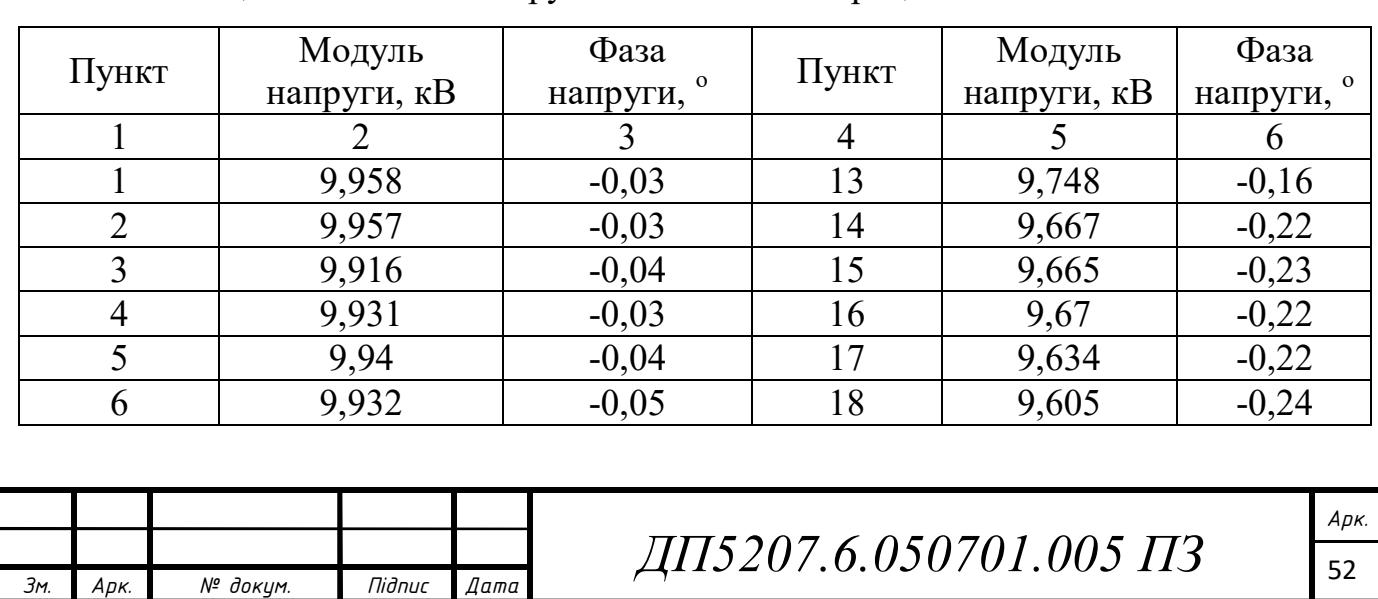

Таблиця 3.2 – Режим напруги на поточній ітерації

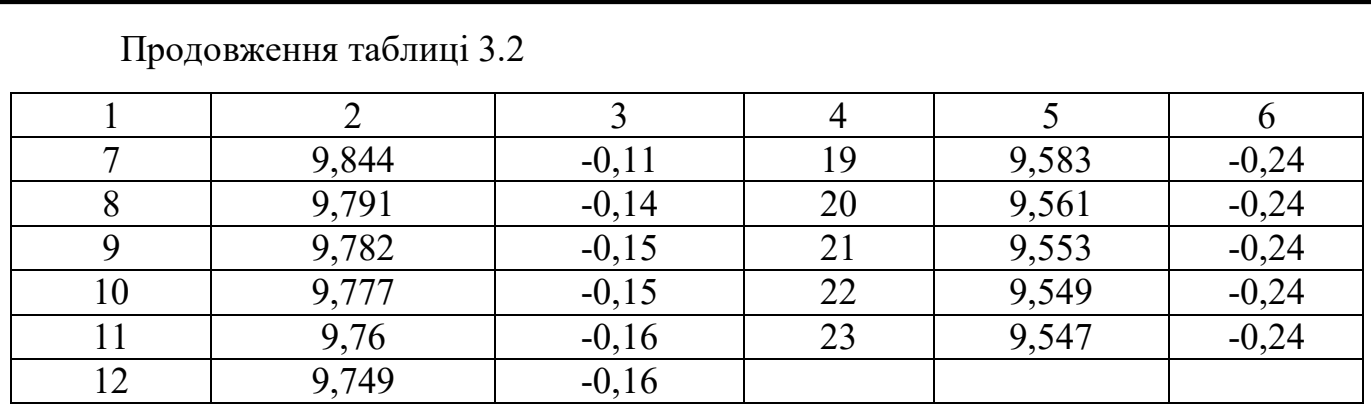

Розрахуємо сумарні втрати потужності в мережі:

$$
\Delta S_{\Sigma} = (I_{0-1}) \cdot \overline{U}_0 + Y_0 \cdot |U_0|^2 - \sum_{i=1}^{23} S_i =
$$

 $= (1,65 \cdot 10^3 - j734,18) + (5,6 \cdot 10^{-6} - j26,7 \cdot 10^{-6}) \cdot 11^2 - (117,0 - j47,2 + j4)$  $+73 - j29 + 132 - j53 + 44 - j17 + 29 - j11,71 + 84 - j33 + 153 - j61,8 +$  $+48 - j19,3 + 121 - j48 + 38 - j15,3 + 108 - j43 + 27 - j10,9 + 27 - j10,9 +$  $+26 - j10 + 111 - j44$ ,  $+ + 72 - j29 + 56$ ,  $-j22$ ,  $6 + 15 - j6$ ) = 213 - j160 kBA

Різниця між сумарними втратами потужності на сусідніх ітераціях:  $|\Delta S_{\Sigma} - \Delta S_{\Sigma}'| = |213.8 - j160.7 - 0| = 267.5 > \varepsilon = 0.001.$ 

Отже, виконуємо наступну ітерацію. Результати подальшого ітераційного розрахунку наведемо у табл. 3.3. В результаті розрахунків отримано наступний струморозподіл табл 3.4.

| Ділянка     |          | Значення струму, $A$ |  | Ділянка                | Значення струму, А |      |  |  |
|-------------|----------|----------------------|--|------------------------|--------------------|------|--|--|
|             |          | $\overline{2}$       |  | 3                      | 4                  |      |  |  |
| $22 - 23$   |          | $204,0 - j90,2$      |  | $10 - 11$              | $9,0 - j13,8$      |      |  |  |
| $21 - 22$   |          | $197,8 - j87,6$      |  | $9 - 12$               | $24,2 - j10,4$     |      |  |  |
| $20 - 21$   |          | $189,8 - j83,3$      |  | $12 - 13$              | $5,8-j2,6$         |      |  |  |
| $18 - 20$   |          | $177,4 - j78,0$      |  | $7 - 7$                | $82,7 - j36,5$     |      |  |  |
| $18 - 19$   |          | $5,8-j2,5$           |  | $6 - 7$                | $69,0 - j30,7$     |      |  |  |
| $18 - 18'$  |          | $171,6 - j75,4$      |  | $1^{\degree} - 6$      | $58,9 - j26,3$     |      |  |  |
| $17 - 18$   |          | $168,6 - j74,0$      |  | $0 - 1$                | $11,2 - j4,8$      |      |  |  |
|             |          |                      |  |                        |                    |      |  |  |
|             |          |                      |  |                        |                    |      |  |  |
|             |          |                      |  |                        |                    | Apk. |  |  |
| 3м.<br>Apk. | № докум. | Підпис<br>Дата       |  | ДП5207.6.050701.005 ПЗ |                    |      |  |  |
|             |          |                      |  |                        |                    |      |  |  |

Таблиця 3.4 – Струми ділянок мережі

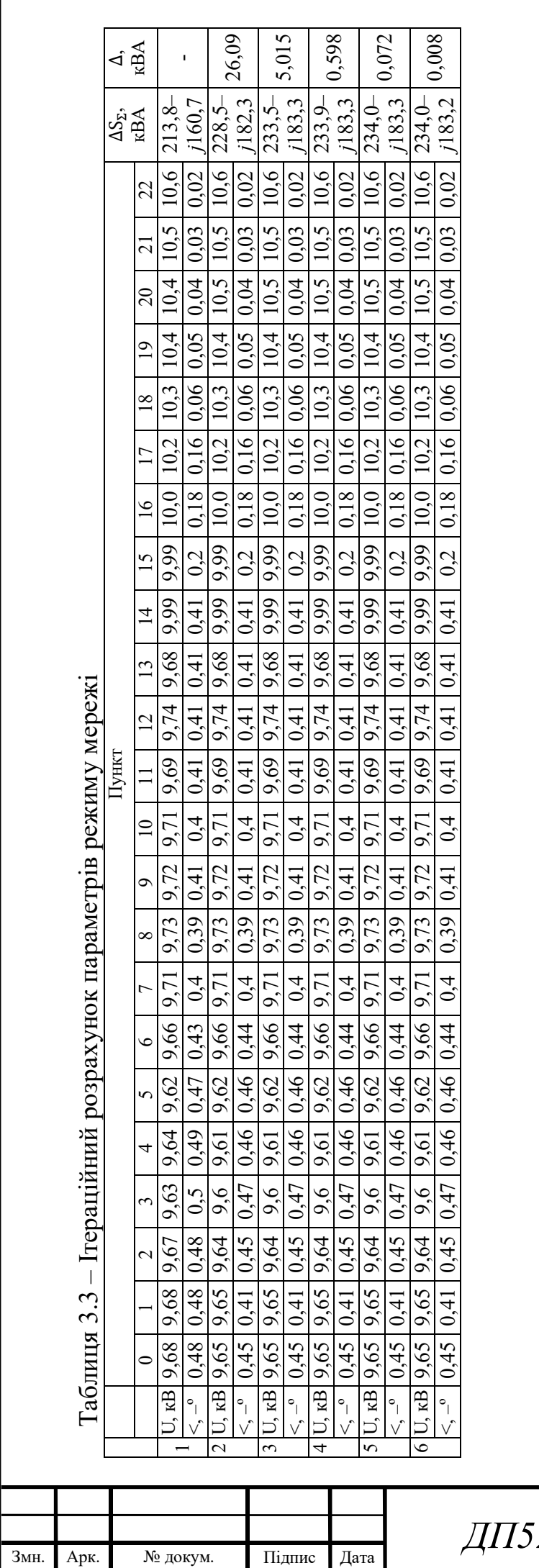

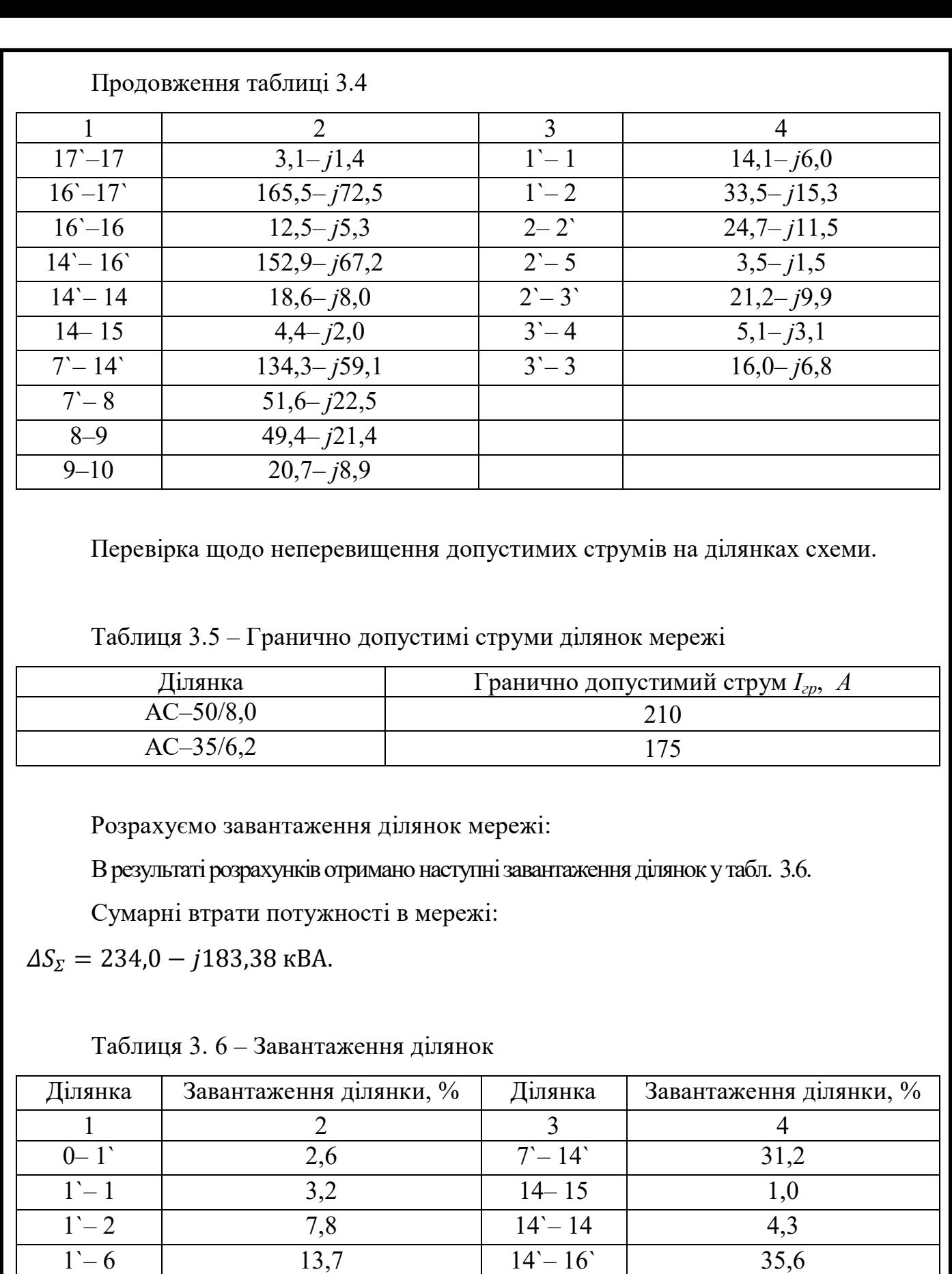

 $\overline{2-2}$  5,8 16<sup>-</sup> 16 3,5

 $\begin{array}{|c|c|c|c|c|}\n\hline\n2'-5 & 0,8 & 16'-17 & 46,2 \\
\hline\n2'-3 & 5,9 & 17'-17 & 0,8 \\
\hline\n\end{array}$ 

 $\overline{2,9}$  17`-17 0,8

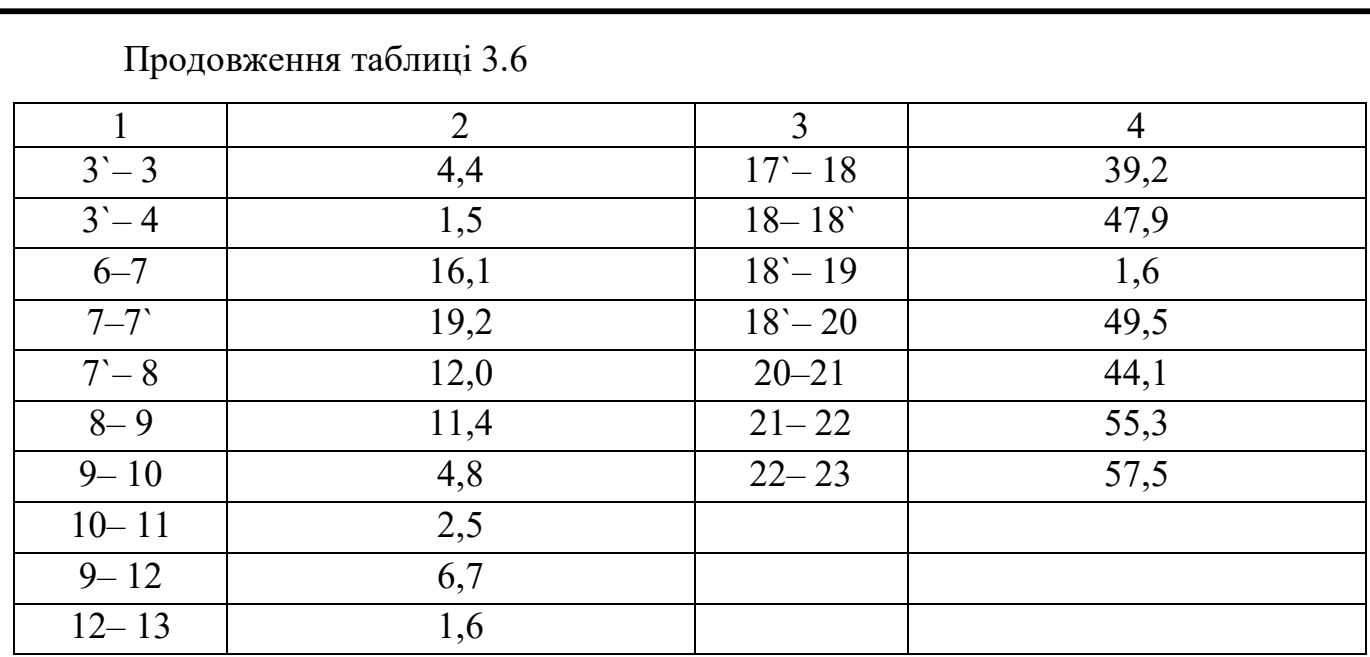

Умови за гранично допустимими струмами виконуються.

Знаходимо потокорозподіл потужностей за ділянками мережі:

Потокорозподіл на початку ділянки:

$$
S_{\Pi22-23} = I_{22-23} \cdot \overline{U_{23}} = (204.0 - j90.2) \cdot 11 = 2244 - j993 \text{ kBA}.
$$

Потокорозподіл в кінці ділянки:

$$
S_{K22-23} = I_{22-23} \cdot \overline{U_{22}} = (204.0 - j90.2) \cdot 10 = 2181 - j967 \text{ kBA}.
$$

Результуючий потокорозподіл мережі у табл. 3.7.

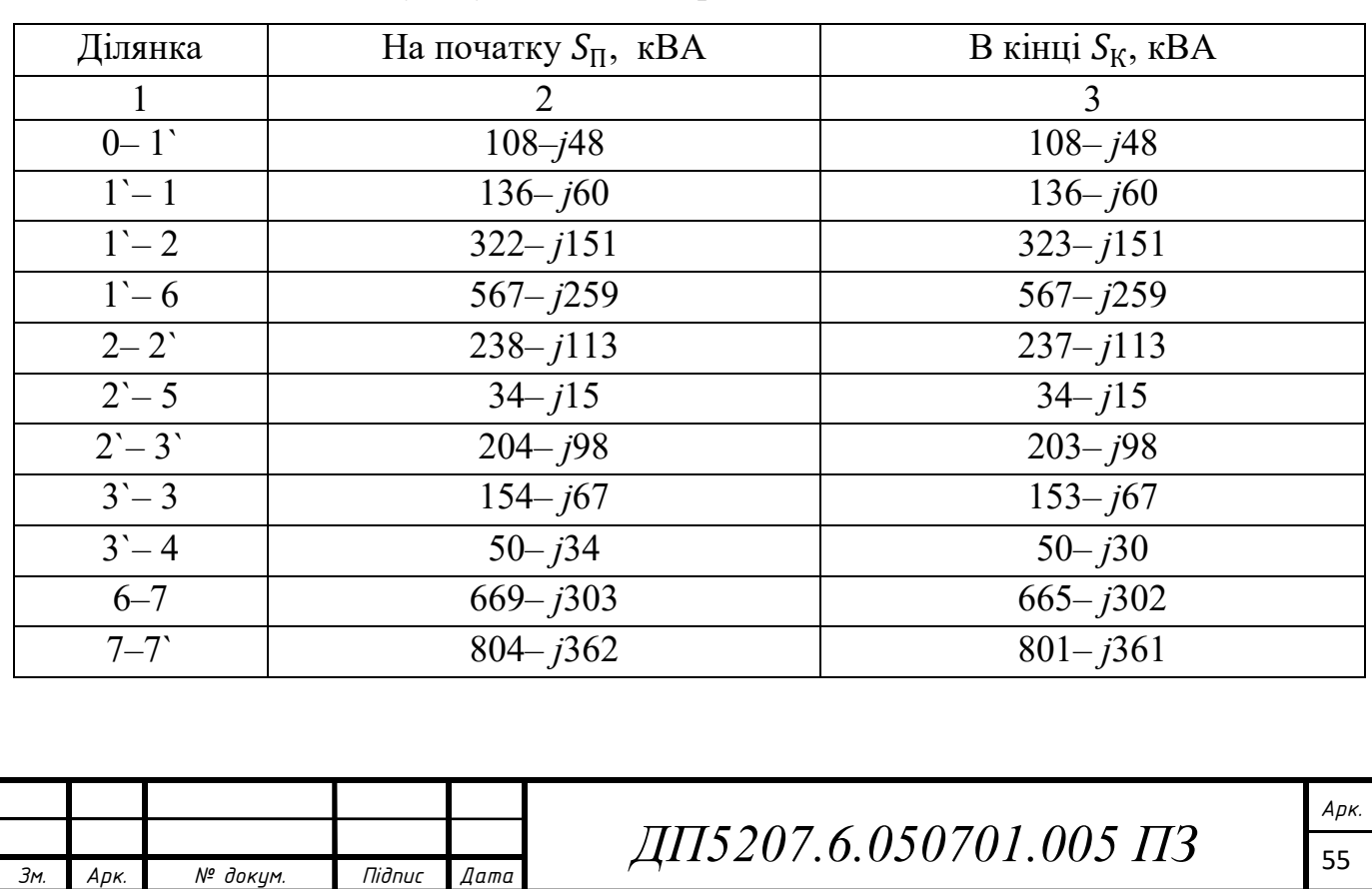

Таблиця 3.7 – Результуючий потокорозподіл

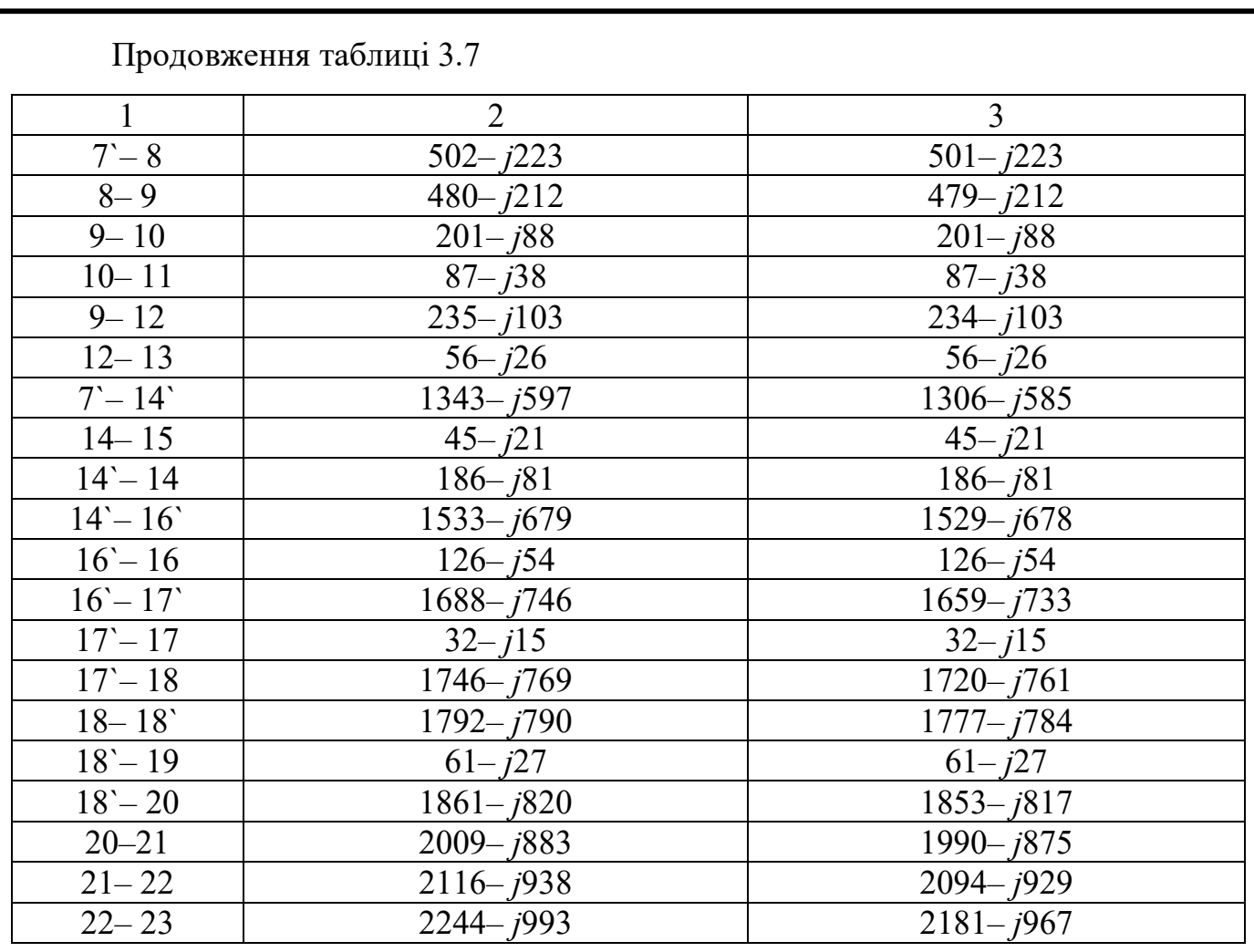

Результуючу схему режимних параметрів електричної мережі 10 кВ Віньковецького РЕМ в аварійному режимі роботи на 2034 рік наведено на рис. 3.1.

## **3.2 Розрахунок режимних параметрів секціонованої мережі за нормально відключеної ділянки 7–7`**

Виконаємо розрахунок частини мережі, яка за нормальною схемою отримуватиме живлення від основного БП (підстанції 0).

Приймемо початкові наближення:

 $U_1 = U_2 = U_3 = U_4 = U_5 = U_6 = U_7 = 10$  kB;  $U_0 = 11$  kB.

Приймемо точність розрахунку:  $\varepsilon = 0.01$ 

Результати ітераційного розрахунку наведемо у табл. 3.9.

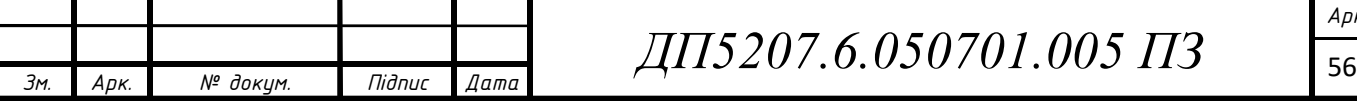

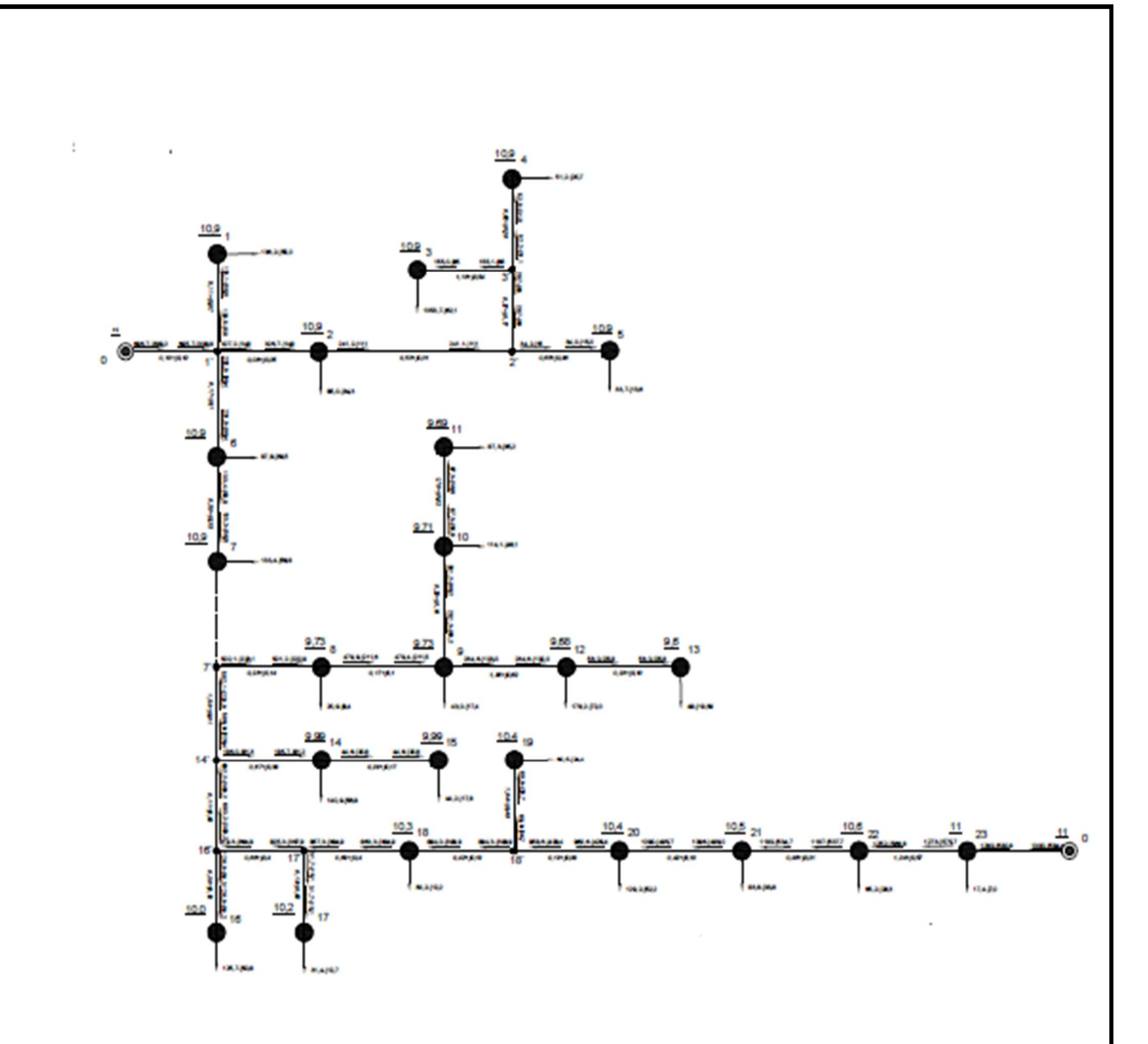

Рис. 3.1 – Результуюча схема

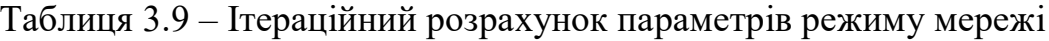

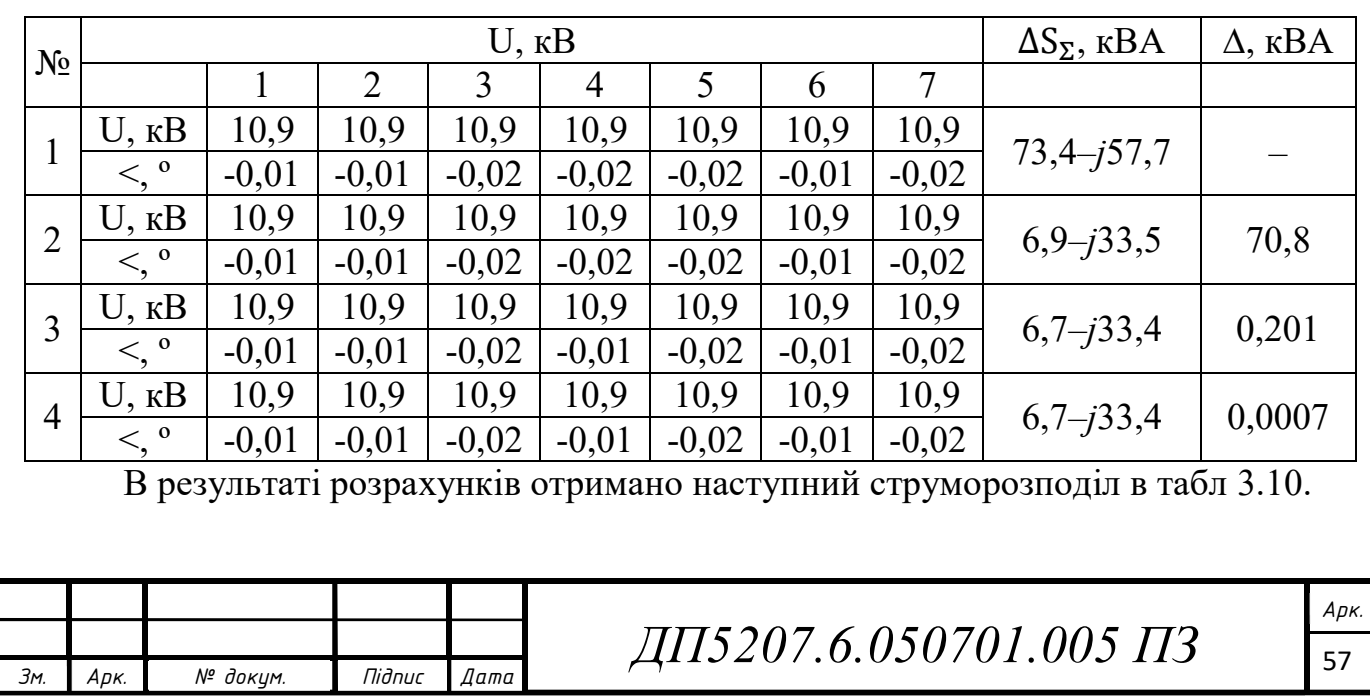

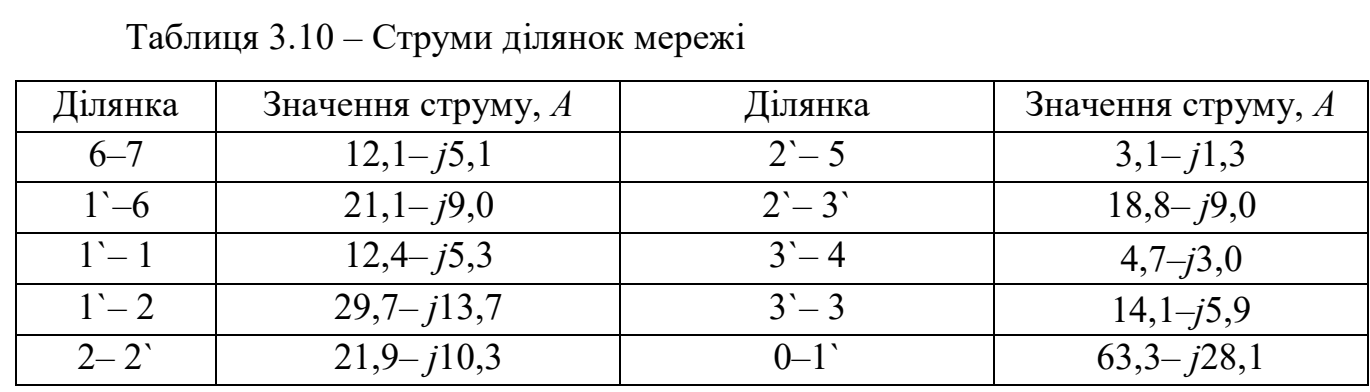

Перевірка щодо неперевищення допустимих струмів на ділянках схеми.

Таблиця 3.11 – Гранично допустимі струми ділянок мережі

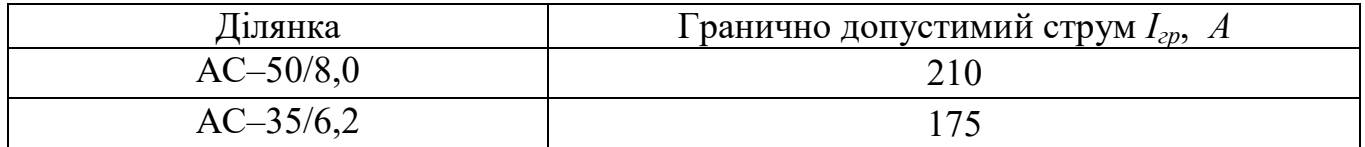

Розрахуємо завантаження ділянок мережі:

В результаті розрахунків отримано наступні завантаження ділянок у табл. 3.12.

Сумарні втрати потужності в мережі:

 $\Delta S_{\Sigma} = 6.7 - j33.4$  kBA;  $\Delta P_{\Sigma} = 6.7$  kBT.

#### Таблиця 3.12 – Завантаження ділянок

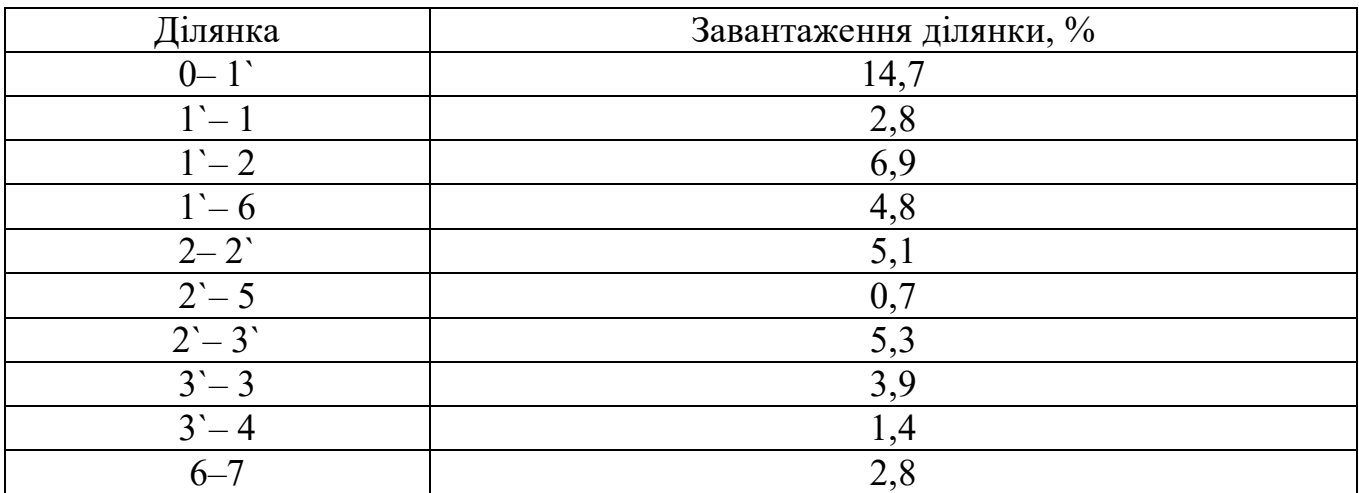

Умови за гранично допустимими струмами виконуються.

Виконаємо розрахунок частини мережі, яка за нормальною схемою отримуватиме живлення від другого БП.

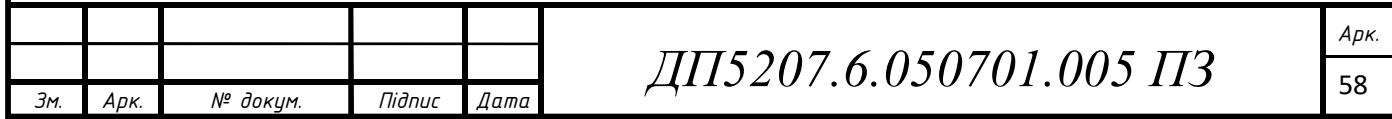

Проектована лінія виконана проводом AAsXSn-1x50. Довжиною:  $L_{23-0} = 4$  KM.

Приймемо початкові наближення:

 $U_8 = U_9 = U_{10} = U_{11} = U_{12} = U_{13} = U_{14} = U_{15} = U_{16} = U_{17} = U_{18} = U_{19} = U_{20}$  $= U_{21} = U_{22} = 10$  kB;  $U_{23} = 11$  kB.

Приймемо точність розрахунку:  $\varepsilon = 0.01$ 

Результати подальшого ітераційного розрахунку наведемо у табл. 3.13. В результаті розрахунків отримано наступний струморозподіл в табл 3.14.

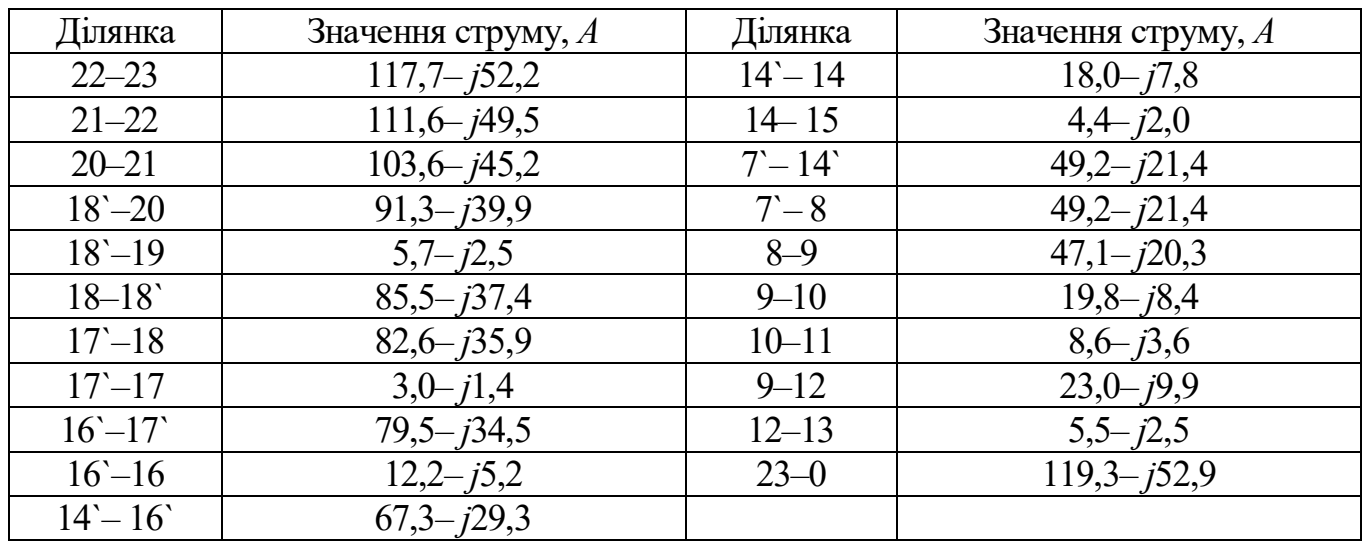

Таблиця 3.14 – Струми ділянок мережі

Перевірка щодо неперевищення допустимих струмів на ділянках схеми.

Таблиця 3.15 – Гранично допустимі струми ділянок мережі

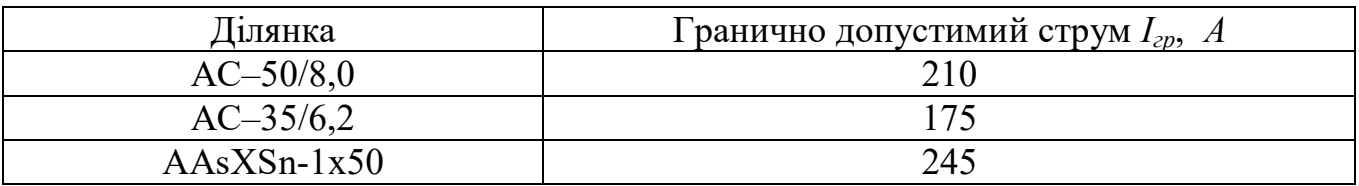

Розрахуємо завантаження ділянок мережі:

В результаті розрахунків отримано наступні завантаження ділянок у табл. 3.15.

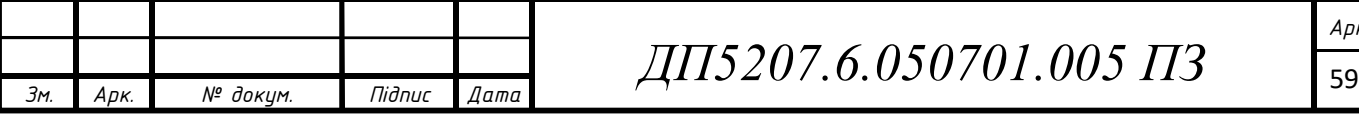

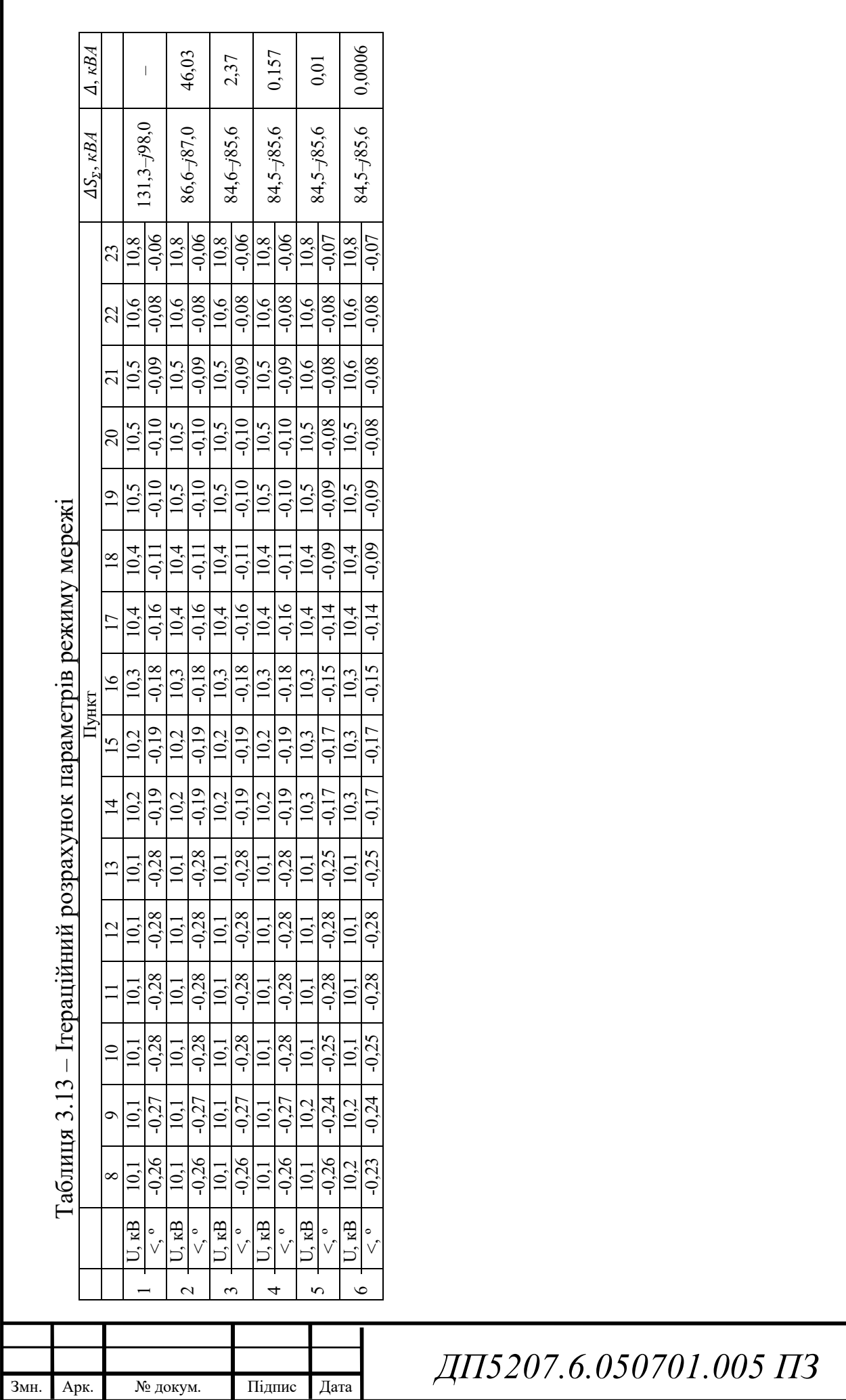

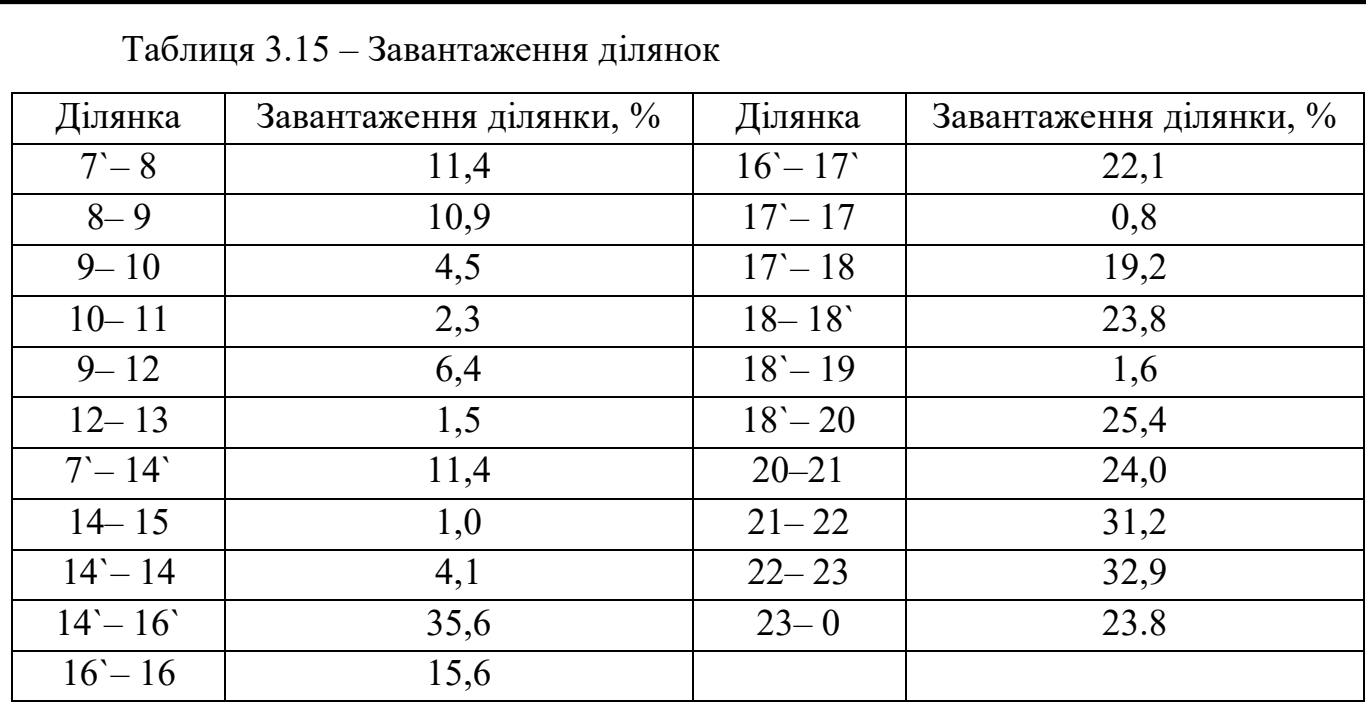

Умови за гранично допустимими струмами виконуються.

Сумарні втрати потужності в мережі:

 $\Delta S_{\Sigma} = 84.5 - j85.6 \text{ KBA}.$ 

 $\Delta P_{\Sigma} = 84.5$  kBT

**3.3 Розрахунок дисконтованих витрат за варіантами секціонування мережі** 

Будівництво будь-якого нового електроенергетичного об'єкту, зокрема, електричної мережі, потребує залучення грошових коштів. Ефективність використання цих коштів в енергетиці, як і у будь-якій іншій галузі економіки України, має визначальне значення. Тому під час проектування ПЛ обов'язковою умовою є виконання відповідних техніко-економічних розрахунків, що дозволяють обрати оптимальний варіант електропостачання району з найменшими фінансовими витратами.

Реальні проекти спорудження електричної мережі передбачають поетапне, протягом декількох років, вкладання фінансових коштів у її будівництво. У цьому випадку необхідно вирішувати динамічну задачу визначення ефективності

капітальних вкладень, для якої функція сумарних дисконтованих витрат має наступний вигляд:

$$
3_{AC} = \sum_{t=1}^{T_{pop}} (B_t + K_t + J_t) \cdot (1 + E)^t,
$$

де *<sup>З</sup> ДС* – значення функції сумарних дисконтованих витрат, тис. грн/рік;

*В<sup>t</sup>* – сумарні щорічні витрати, тис. грн/рік, що чисельно дорівнюють сумі експлуатаційних витрат (без урахування амортизаційних відрахувань), витрат на покриття втрат електричної енергії та оплати відсотків за кредит;

*К<sup>t</sup>* – капіталовкладення в об'єкт, що споруджують, протягом *t*-го року розрахункового періоду;

*Л<sup>t</sup>* – ліквідаційна (залишкова) вартість устаткування, яке демонтують у *t*-й рік розрахункового періоду, тис. грн/рік (для об'єктів, які знову споруджують);

*Е* – норма дисконту, значення котрої, як правило, прирівнюють до відсоткової ставки Національного банку України за довготерміновими вкладами (приймають *E*=0,1);

*Т розр* – розрахунковий період, протягом якого визначають ефективність інвестицій .

Функцію сумарних дисконтованих витрат можна представити у вигляді:

$$
D = K_{\rm i} + \frac{\mathbf{B}_{\rm ex} \cdot K_{\rm i} + (\Delta P_{ZM} \cdot \tau \cdot 0.75 + \Delta P_{POS} \cdot 8760) \cdot \mathbf{I}_{\rm BX}}{E}
$$

 $K_i$  – капіталовкладення в одиницю довжини лінії перерізом;

Е *–* норма дисконту;

 $\tau$  – число годин максимальних втрат електроенергії;

Цвх – питома вартість втрат електроенергії;

 $\Delta P_{ZM}$  – змінні втрат активної потужності;

 $\Delta P_{POS}$  – питома вартість втрат електроенергії;

Вех – Нормативний показник витрат на експлуатацію ПЛ.

Приймаємо;

 $II_{\rm BX} = 1.3 \frac{\rm rph}{\rm rBA \cdot r}$ ирп<br>кВА∙год'

 $B_{\text{ex}} = 3.8 \%$ ;

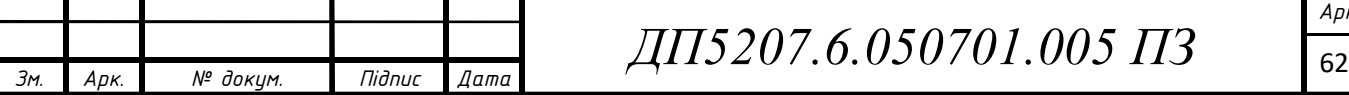

 $T_{max} = 2000 \text{ roq}$ ; – кількість годин використання максимального навантаження

 $K_{50}$ =745147,94 грн – згідно автоматично розрахованої специфікації для будівництва ПЛ 10 кВ проводом AAsXSn 1х50 за допомогою програмного забезпечення SiCAD.

Час максимальних втрат:

 $\tau = (0.124 + \text{T}_{max} \cdot 10^{-4} \cdot \text{год}^{-1})^2 \cdot 8760 = 919{,}5 \text{ год}$ 

Розрахунок постійних та змінних втрат для:

частини мережі, яка отримує живлення від основного БП:

$$
\Delta P_{POS1} = \left[ \sum_{i=1}^{7} Re(Y_{\text{BT}i}) \cdot (|U_i|)^2 \right] = 5,1 \cdot 10^{-6} \cdot 10,9 + 3,3 \cdot 10^{-6} \cdot 10,9 + 7,3 \cdot 10^{-6} \cdot 10,9 + 2,2 \cdot 10^{-6} \cdot 10,9 + 5,1 \cdot 10^{-6} \cdot 10,9 + 5,1 \cdot 10^{-6} \cdot 10,9 + 5,1 \cdot 10^{-6} \cdot 10,9 = 3,9 \text{ kBr};
$$
\n
$$
\Delta P_{ZM1} = \Delta P_{\Sigma} - \Delta P_{POS} = 6,7 - 3,9 = 2,7 \text{ kBr}.
$$
\n
$$
\text{18.4. } \text{10. } \text{10
$$

$$
\Delta P_{POS2} = \left[ \sum_{i=8}^{23} Re(Y_{\text{BT}i}) \cdot (|U_i|)^2 \right] = 7.5 \text{ kBr};
$$

 $\Delta P_{ZM2} = \Delta P_{\Sigma} - \Delta P_{POS} = 84.5 - 7.5 = 76.9$  KBT.

Сумарні витрати

$$
\Delta P_{POS} = \Delta P_{POS1} + \Delta P_{POS2} = 3.9 + 7.5 = 11.5 \text{ kBr};
$$
  

$$
\Delta P_{ZM} = \Delta P_{ZM1} + \Delta P_{ZM2} = 2.7 + 76.9 = 79.7 \text{ kBr};
$$
  

$$
\Delta P \Sigma = \Delta P_{POS} + \Delta P_{ZM} = 11.5 + 79.7 = 91.26 \text{ kBr}.
$$

Дисконтні втрати

$$
D_{50} = K_{50} + \frac{B_{ex} \cdot K_{50} + (\Delta P_{ZM} \cdot \tau \cdot 0.75 + \Delta P_{POS} \cdot 8760) \cdot \mathcal{H}_{BX}}{E} = 3.05 \text{ mJH}
$$

Результати розрахунків дисконтованих витрат для різних варіантів перерізу СІП ділянки 23-0 за різних варіантів секціонування мережі наведемо у табл. 3.16.

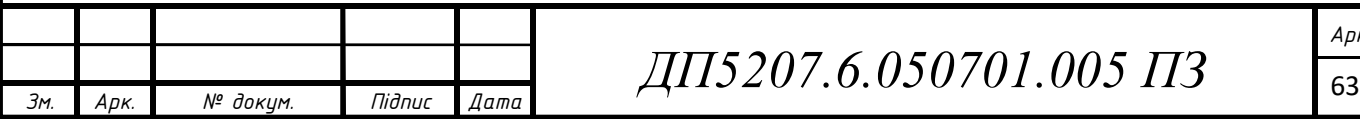

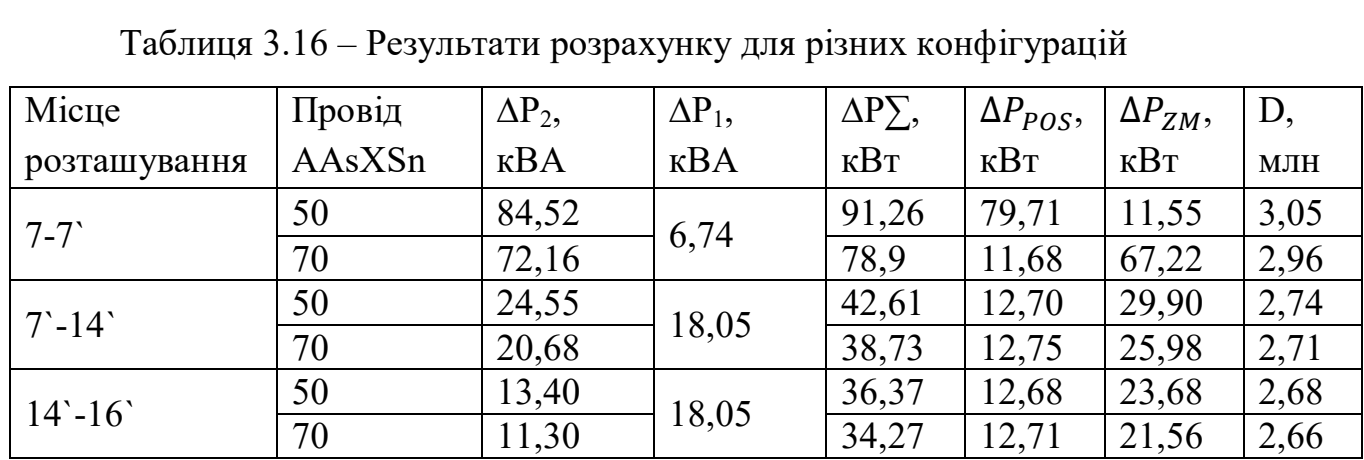

Найбільш оптимальною є конфігураціє де розімкненою є ділянка 14`-16`, а проектована лінія виконана проводом AAsXSn 1х70.

Ітераційного розрахунку наведемо у табл. 3.17.

Таблиця 3.17 – Ітераційний розрахунок параметрів режиму мережі

| $N_2$          | $U$ , $\kappa B$                          |         |         |         |         |         | $\Delta S_{\Sigma}$ , KBA | $\Delta$ , $\kappa BA$ |                |        |
|----------------|-------------------------------------------|---------|---------|---------|---------|---------|---------------------------|------------------------|----------------|--------|
|                |                                           | 16      | 17      | 18      | 19      | 20      | 21                        | 22                     |                | 2      |
|                | $U$ , $\kappa B$                          | 10,7    | 10,8    | 10,8    | 10,8    | 10,8    | 10,8                      | 10,8                   | $58,3 - j49,9$ |        |
|                | $\mathbf{o}$<br><,                        | $-0,13$ | $-0,13$ | $-0,12$ | $-0,12$ | $-0,12$ | $-0,11$                   | $-0,11$                |                |        |
| $\overline{2}$ | $U$ , $\kappa B$                          | 10,8    | 10,8    | 10,8    | 10,8    | 10,8    | 10,8                      | 10,8                   | $11,8 - j34,8$ | 48,9   |
|                | $\lt,$ $\degree$                          | $-0,11$ | $-0,11$ | $-0,1$  | $-0,1$  | $-0,1$  | $-0,1$                    | $-0,1$                 |                |        |
| 3              | $U$ , $\kappa B$                          | 10,8    | 10,8    | 10,8    | 10,8    | 10,8    | 10,8                      | 10,8                   | $11,3-j34,4$   | 0,627  |
|                | $\leq$ .                                  | $-0,11$ | $-0,11$ | $-0,1$  | $-0,1$  | $-0,1$  | $-0,1$                    | $-0,1$                 |                |        |
| $\overline{4}$ | $U$ , $\kappa B$                          | 10,8    | 10,8    | 10,8    | 10,8    | 10,8    | 10,8                      | 10,8                   | $11,3-j34,4$   | 0,008  |
|                | $\lt,$ $\degree$                          | $-0,11$ | $-0,11$ | $-0,1$  | $-0,1$  | $-0,1$  | $-0,1$                    | $-0,1$                 |                |        |
| 5              | $U$ , $\kappa B$                          | 10,8    | 10,8    | 10,8    | 10,8    | 10,8    | 10,8                      | 10,8                   | $11,3-j34,4$   | 0,0001 |
|                | $\lt,$ $\overline{\phantom{0}}^{\,\circ}$ | $-0,11$ | $-0,11$ | $-0,1$  | $-0,1$  | $-0,1$  | $-0,1$                    | $-0,1$                 |                |        |

В результаті розрахунків отримано наступний струморозподіл в табл 3.18.

Таблиця 3.18 – Струми ділянок мережі

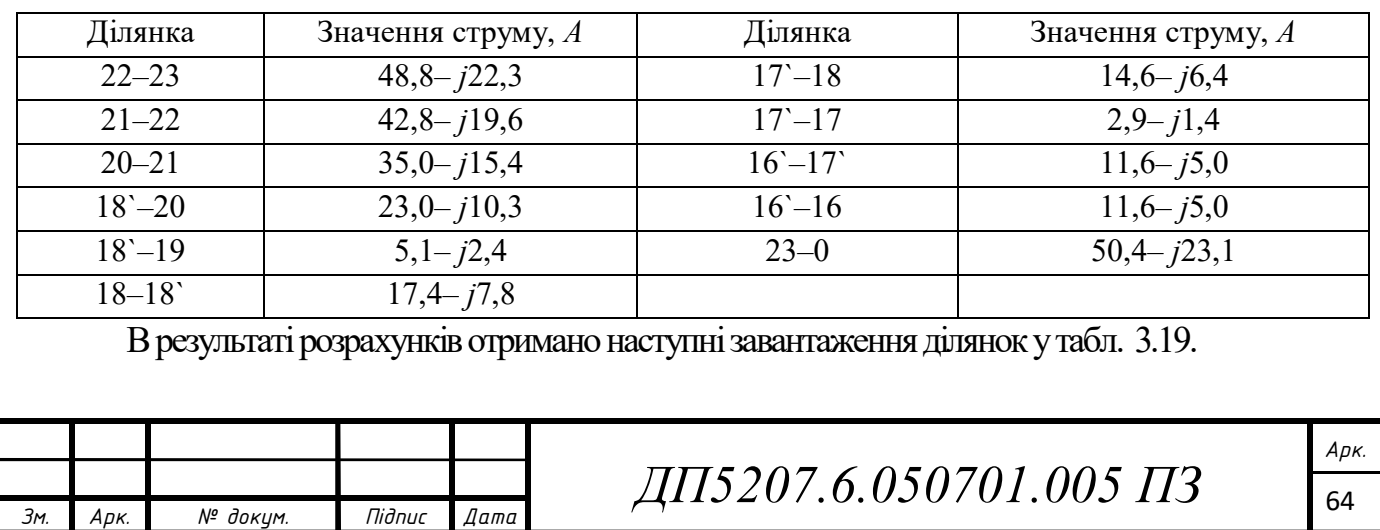

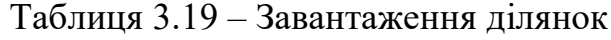

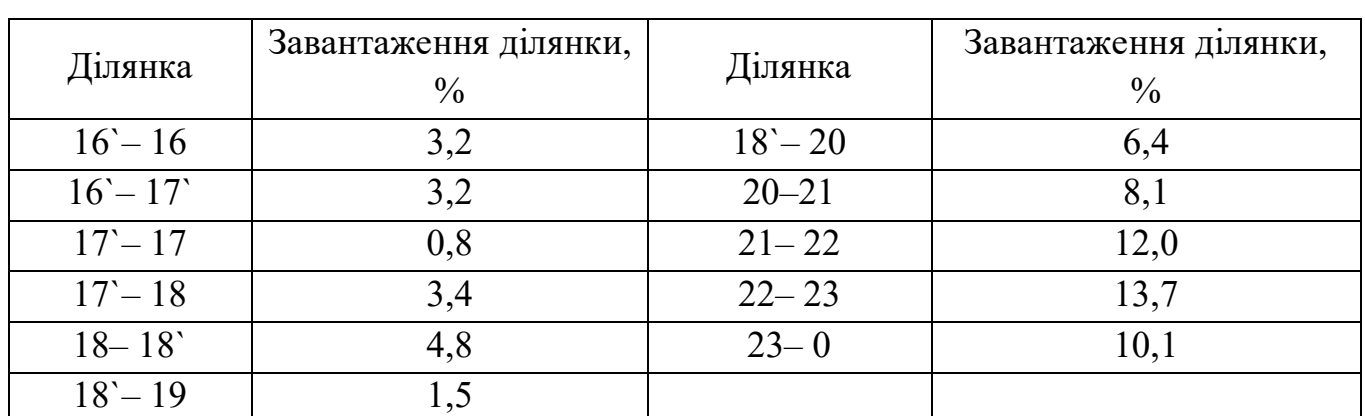

Сумарні втрати потужності в мережі:

 $\Delta S_{\Sigma} = 11,3 - j34,4$  KBA.

Результуючий потокорозподіл мережі у табл. 3.20.

### Таблиця 3.20 – Результуючий потокорозподіл

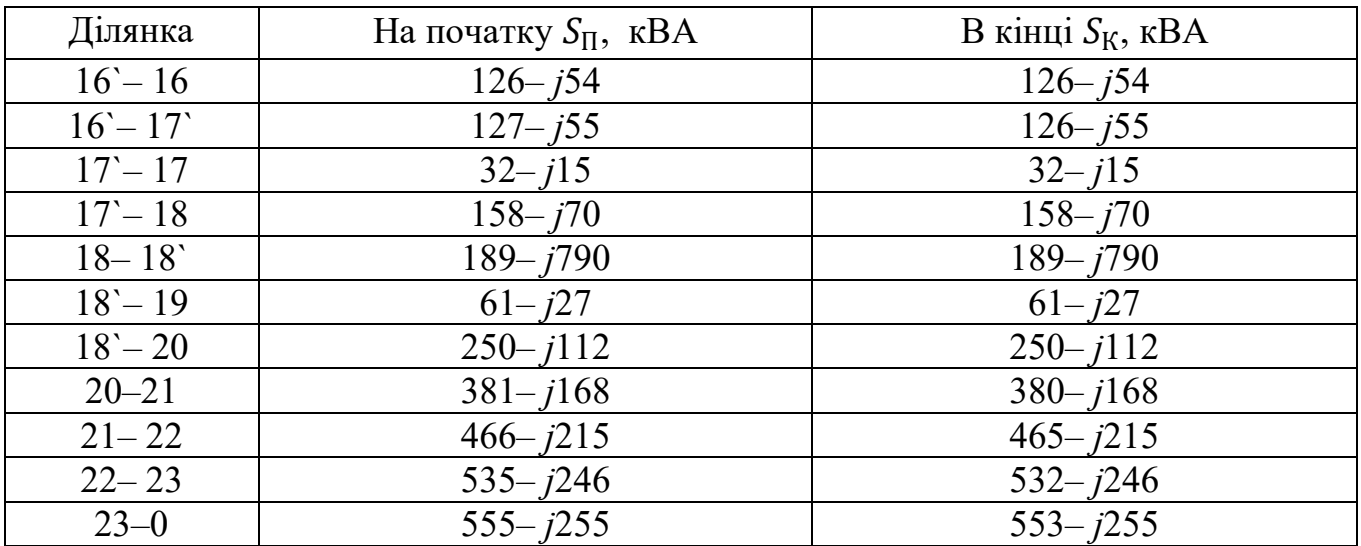

Результуючу схему режимних параметрів електричної мережі 10 кВ Віньковецького РЕМ в аварійному режимі роботи на 2034 рік наведено на рис. 3.2.

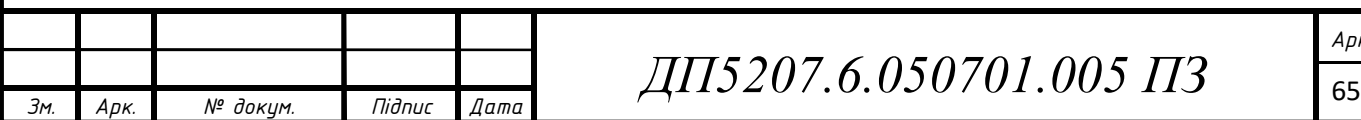

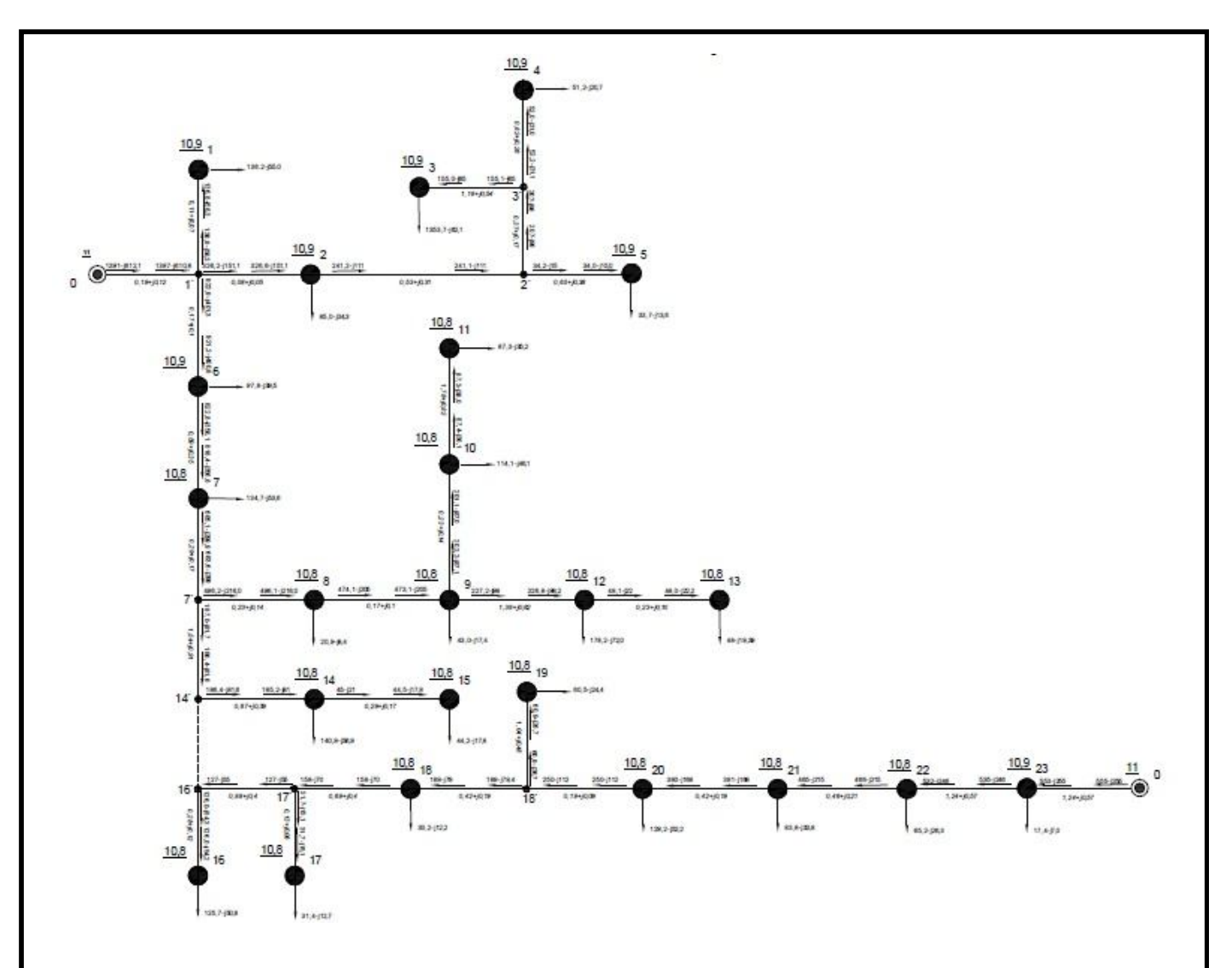

Рис. 3.2 – Результуюча схема природного потокорозподілу

#### **Висновки до розділу 3**

1) визначено, що з метою забезпечення можливості резервного живлення електричної мережі 10 кВ Віньковецьких РЕМ за перспективним режимом максимальних навантажень на 2034 рік ЛЕП, яка забезпечує підключення цієї мережі до другого БП, має забезпечувати пропускну здатність за струмом не менше 205 А на фазу.

2) за результатами техніко-економічного порівняння варіантів виконання головної ділянки мережі від другого БП схеми до ПС 23 за критерієм мінімуму функції сумарних дисконтованих витрат встановлено, що оптимальним варіантом  $\epsilon$  виконання ПЛ, із застосуванням СІП з перерізом фазного проводу 70 мм<sup>2</sup>.

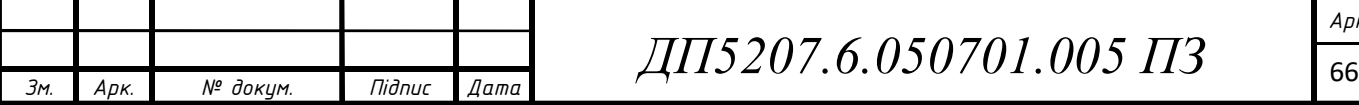

3) визначено, що оптимальним місцем секціонування електричної мережі 10 кВ Віньковецьких РЕМ є ділянка 14`-16`. Оскільки для цього варіанту секціонування функція сумарних дисконтованих витрат для перспективного режиму максимальних навантажень мережі характеризується найменшим значенням (2,6 млн. грн.).

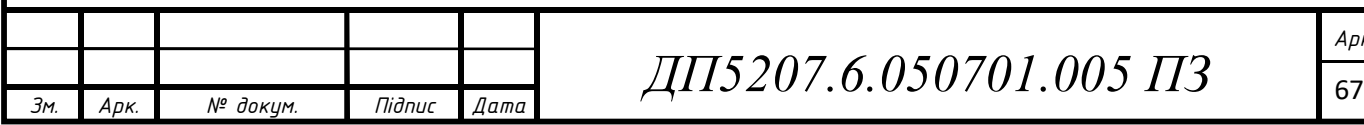

# **4 ЗАСТОСУВАННЯ ПРОГРАМНОГО КОМПЛЕКСУ SIKAM ДЛЯ АВТОМАТИЗОВАНОГО ПРОЕКТУВАННЯ ЛІНІЇ 10 кВ**

#### **4.1 Опис програмного комплексу Sikam**

Онлайн САПР з проектування ліній електропередачі 0,4 – 35 кВ дає змогу зпроектувати лінії одразу на картах Google Maps, отримати готові креслення та кошторисну документацію. Ще однією перевагою даного програмного комплексу є можливість працювати з любого інтернет браузера.

Традиційно для проектування ПЛ 0,4 – 35 кВ застосовують ряд професійних програм, яке зазвичай є дорогим і важким в освоєнні.

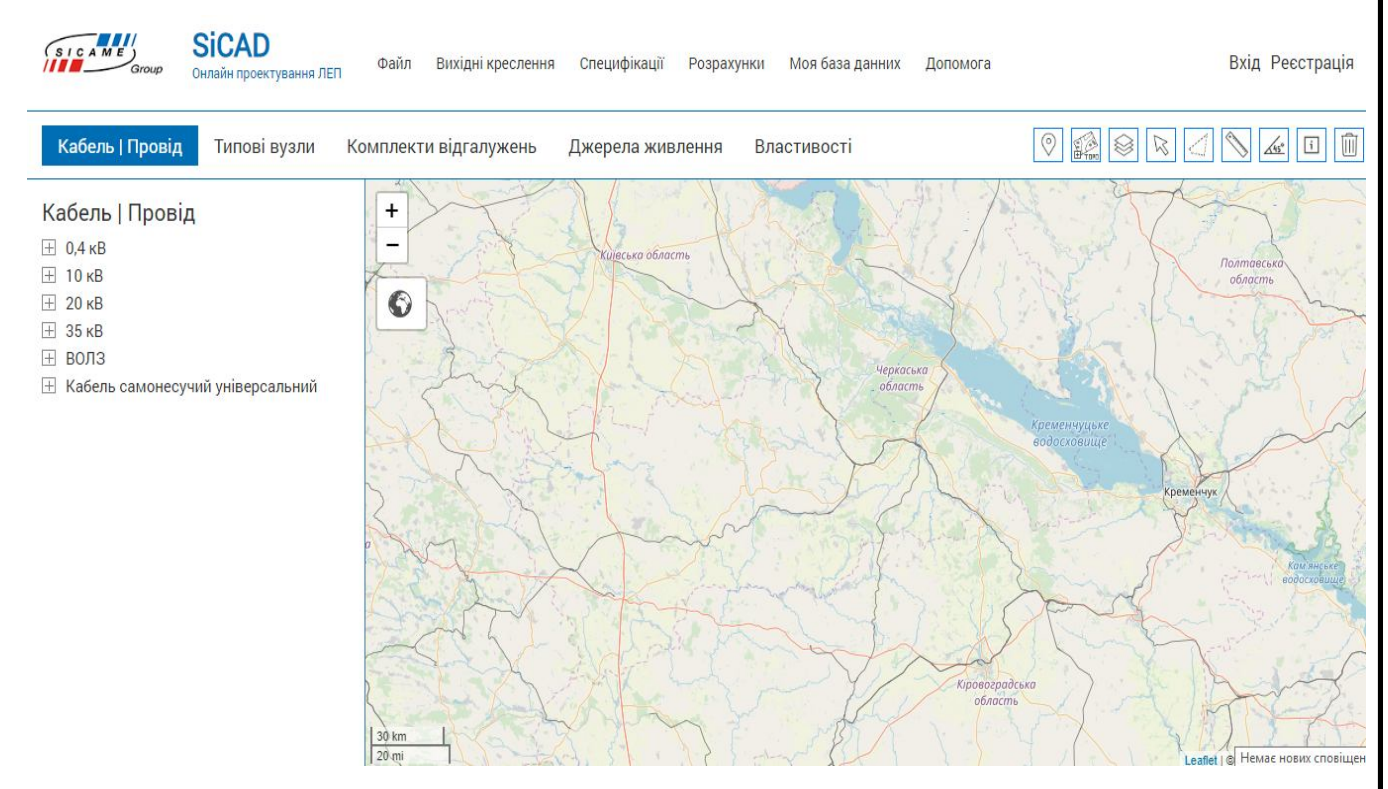

Рис. 4.1 – Інтерфейс програми для онлайн проектування

Можливості онлайн системи автоматизованого проектування:

1) створення траси ПЛ на картах Google Maps;

2) встановлення типових вузлів та додаткового облатднення;

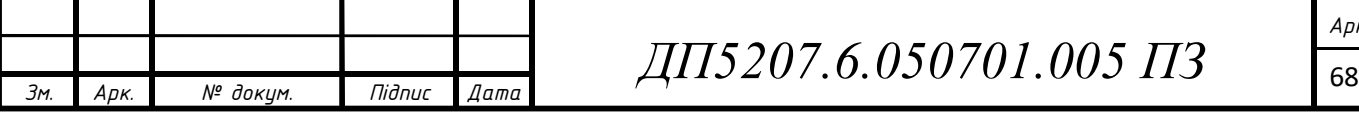

3) заміна встановлених на карті вузлів;

4) автоматичний підрахунок зведеної, покупної та по опорної специфікації.

Основним принципом роботи програми є використання бази проводів і типових вузлів для проектування повітряних ліній.

На рис. 4.2 наведений приклад застосування програми для будівництва ПЛ 0,4 кВ ізольованим проводом AsXSn 4x25.

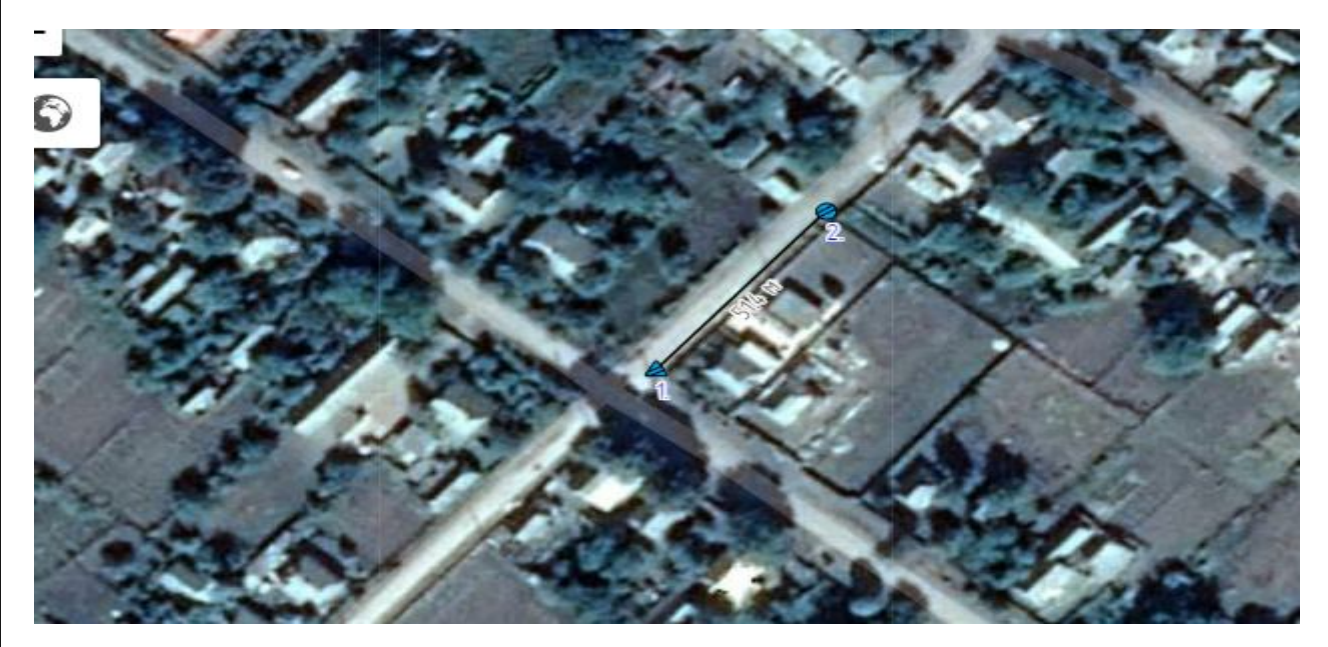

Рис. 4.2 – Модель ПЛ 0,4 кВ в системі Sikam

#### На рис. 4.3 наведений автоматичного обрахунку зведеної специфікації.

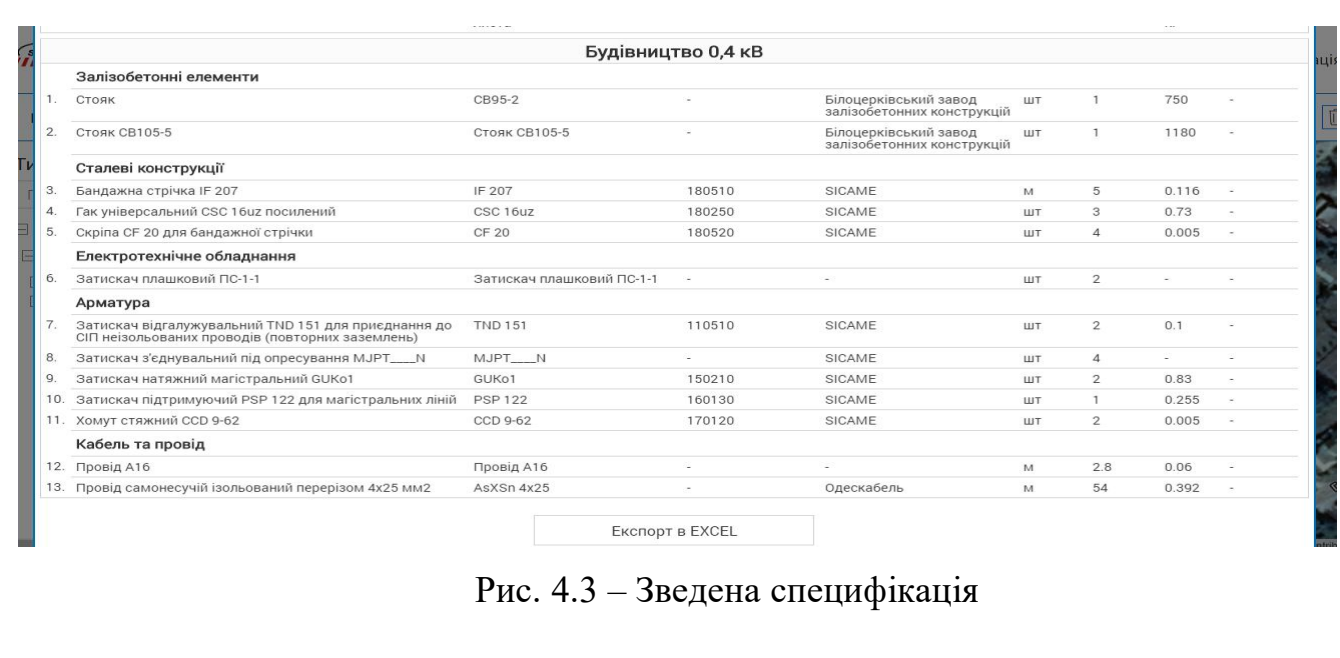

Τ

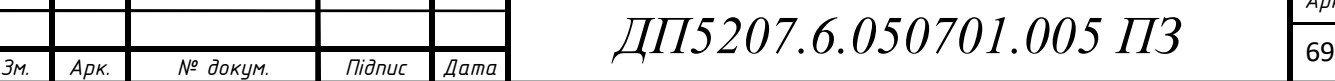

#### **4.2 Індивідуальне завдання**

Дипломним проектом передбачено будівництво лінії 10 кВ для забезпечення секціонування електричної мережі, збільшення надійності та підвищення рівня напруги в найбільш віддалених пунктах. Так, як є можливість проектування на картах Google Maps. Це дає змогу обрати найбільш оптимальний шлях для проходження траси.

Алгоритм виконання будівництва:

1) використавши інструмент «пошук локації» знаходимо місце де буде відбуватися будівництво;

2) використавши інструмент «лінійка» вимірюємо довжину проектованої ПЛ 10 кВ;

3) у вкладці «кабель і проводи» обираємо провід яким буде виконана ПЛ;

4) за допомогою миші прокладаємо лінію на карті;

5) у вкладці «типові вузли» обираємо опори і розставляємо їх на ПЛ;

6) для збереження траси на вкладці «файл» напискаємо зберегти і обераємо місце збереження;

7) у вкладці «специфікації» є можливість автоматично розрахувати зведеної, покупної та по опорної специфікації.

На рис. 4.4 і рис. 4.5 зображені зведена і покупна специфікація відповідно, на рис. 4.6 зображена проектована ПЛ 10 кВ.

#### **Висновок до розділу 4**

 За результатами застосування системи SiCAD для проектованої ПЛ 10 кВ сформовано зведену та покупну специфікацію, дані яких застосовано в розділі 3 для виконання техніко-економічного порівняння для визначення оптимального перерізу СІП ділянки 23-0 та оптимального способу секціонування електричної мережі 10 кВ Віньковецького РЕМ.

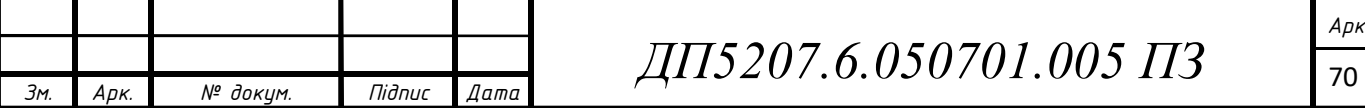
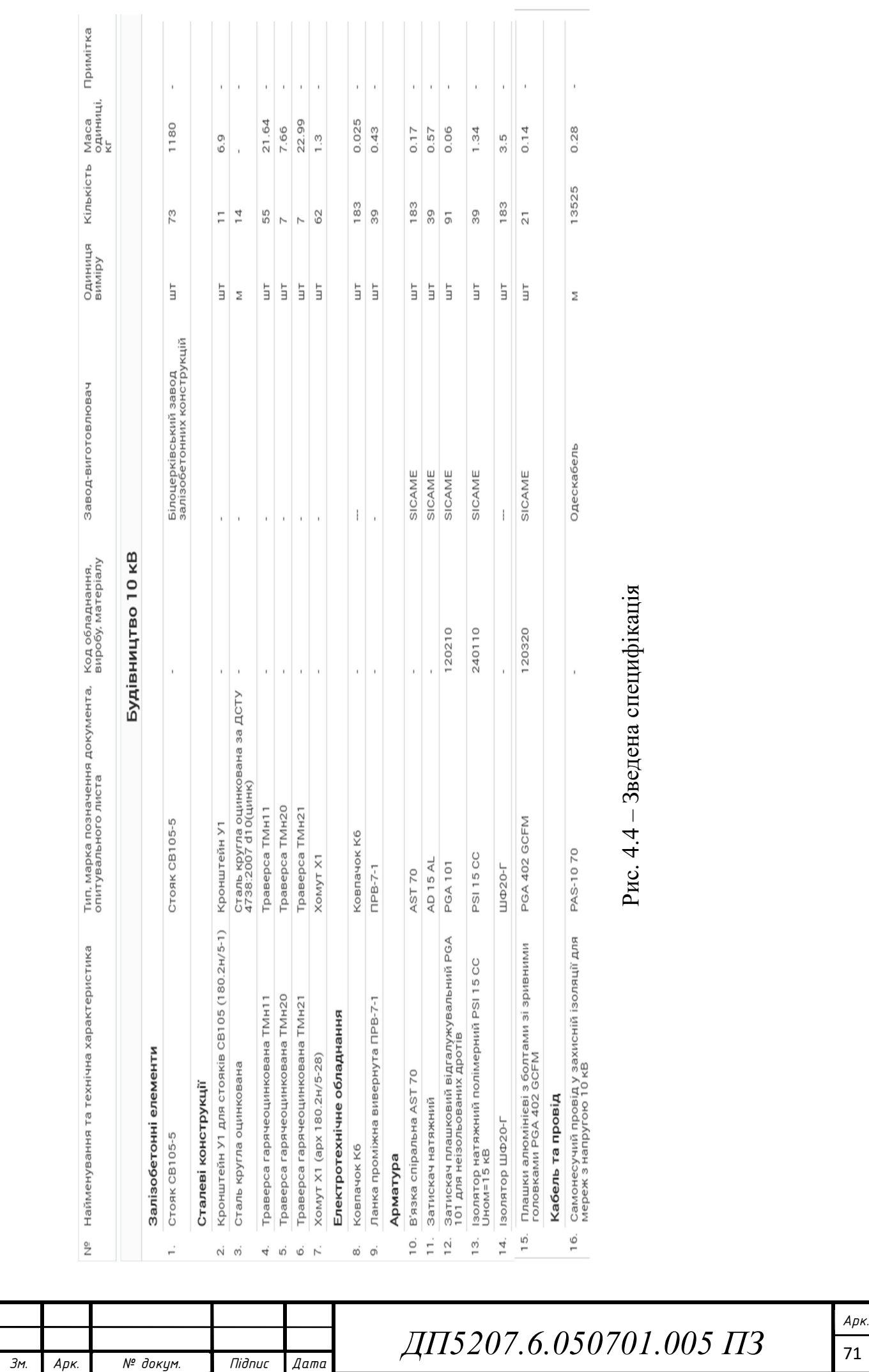

72 *Зм. Арк. № докум. Підпис Дата* 9. Ланка проміжна вивернута ПРЕ-7-1<br>**Арматура**<br>10. В'язка співдна найта АЗТ 70<br>11. В'язка співдна відга лужувальний РОА 101 для<br>12. Затискач плашковів відга лужувальний РОА 101 для<br>12. Затискач плашковів відга луживній РЭ

# Зведена покупна специфікація

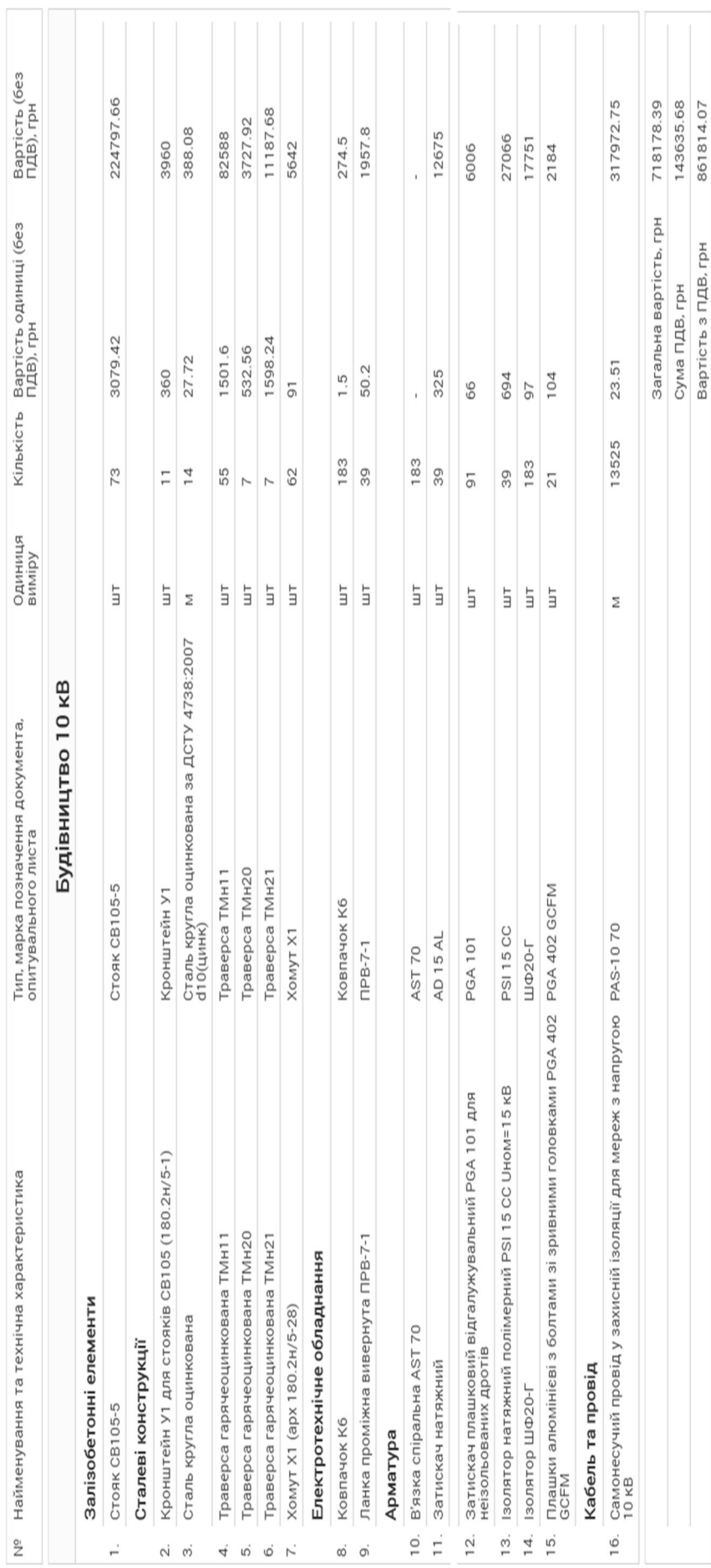

– Зведена покупна специфікація

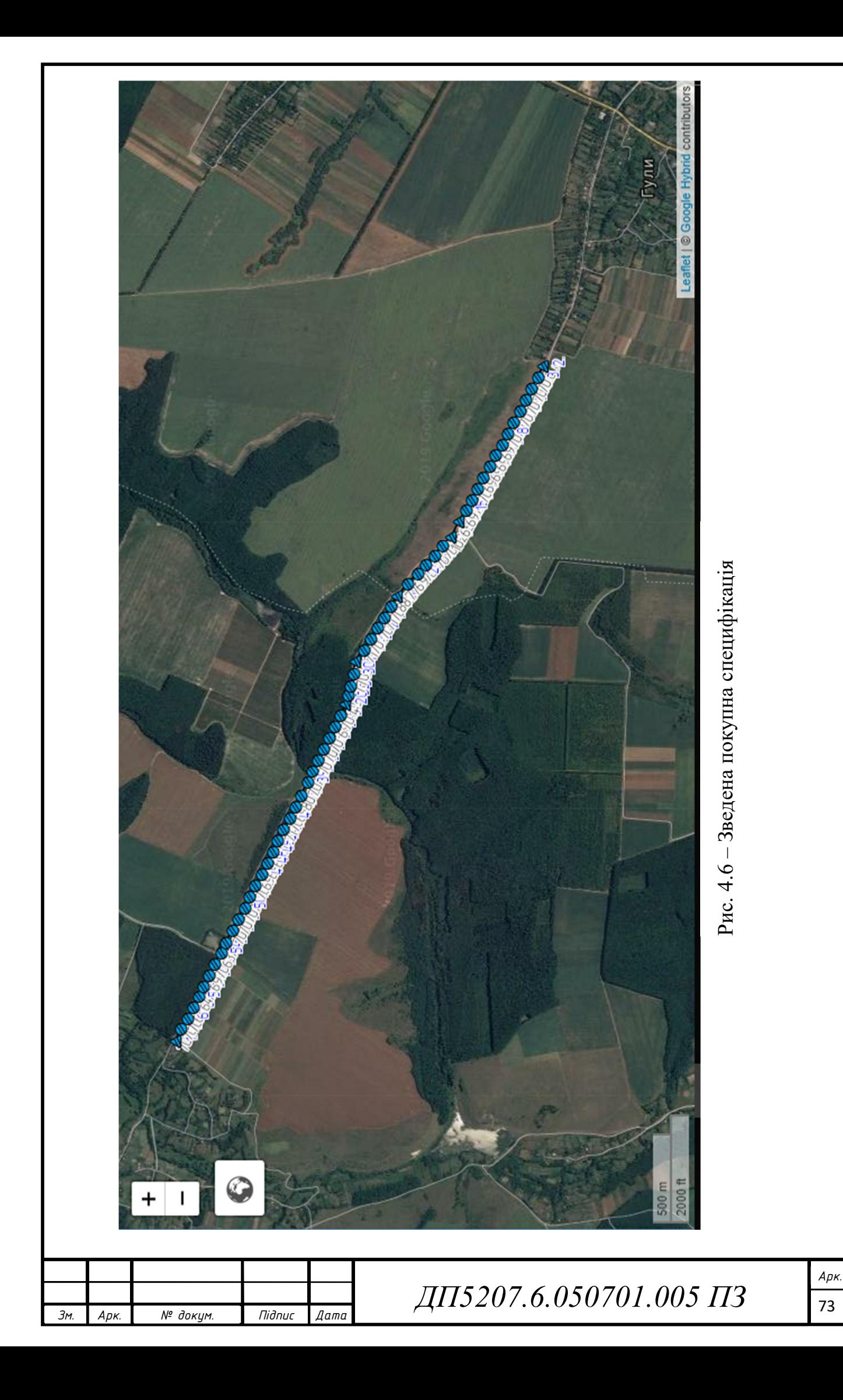

## **ВИСНОВКИ**

В рамках виконання дипломного проекту проведено аналіз нормального режиму роботи електричної мережі 10 кВ Віньковецького РЕМ на 2019 рік, за результатами якого встановлено, що напруга на шинах ВН підстанцій № 21-23 електричної мережі перебуває поблизу межі нормально допустимих відхилень (9,5 кВ).

За результатами аналізу параметрів перспективних режимів роботи електричної мережі 10 кВ Віньковецького РЕМ на 2034 рік встановлено, що значні (понад 5%) відхилення від номінального значення напруги на шинах ВН ПС №19, №20, №21, №22, №23 унеможливлюють якісне електропостачання споживачів цих ПС.

Для забезпечення нормального режиму роботи ПС електричної мережі з перспективними навантаженнями необхідним є збільшення номінальної потужності ПС №3 зі 160 кВА на 250 кВА, №10 зі 100 кВА на 160 кВА, №12 зі 100 кВА на 250 кВА, №19 зі 50 кВА на 100 кВА, №22 зі 63 кВА на 100 кВА.

З метою підвищення якості електропостачання споживачів мережі, зниження втрат потужності в ній забезпечення можливості подальшого розвитку та підвищення категорії надійності електропостачання споживачів розглянуто можливість приєднання мережі до другого джерела живлення за допомогою ЛЕП, яка має забезпечувати пропускну здатність за струмом не менше 205 А на фазу.

За допомогою програмного комплексу SiCAD було спроектовано ПЛ 10 кВ для підключення існуючої електричної мережі Віньковецького РЕМ до другого БП. Функції застосованого програмного комплексу SiCAD забезпечили автоматизацію процесу розрахунку зведеної та покупної специфікацій, використання яких надало змогу провести техніко-економічне порівняння варіантів виконання головної ділянки мережі від другого БП схеми до ПС №23 за критерієм мінімуму функції сумарних дисконтованих витрат.

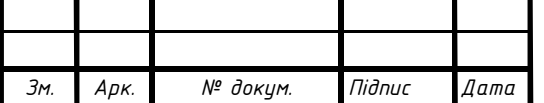

*ДП5207.6.050701.005 ПЗ*

За результатами проведення техніко-економічного порівняння встановлено, що оптимальним варіантом виконання ПЛ від ПС №23 до другого БП  $\epsilon$  варіант із застосуванням СІП з перерізом фазного проводу 70 мм<sup>2</sup>.

Визначено, що оптимальним місцем секціонування реконструйованої електричної мережі 10 кВ Віньковецького РЕМ є ділянка 14`-16`, оскільки для цього варіанту секціонування функція сумарних дисконтованих витрат для перспективного режиму максимальних навантажень мережі характеризується найменшим значенням (2,6 млн. грн.).

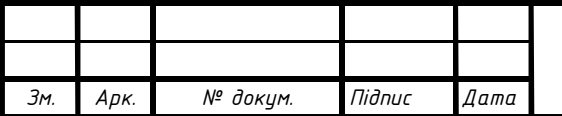

## **ПЕРЕЛІК ПОСИЛАНЬ**

1. Лукаш М. П., Філатов О. Г. Методичні вказівки до виконання курсових і дипломних проектів з електричної частини станцій і підстанцій. – К.: НТУУ «КПІ ім. Ігоря Сікорського», 1993 – 72 с.

2. Сулейманов В. М., Чижевський В. В., Янковська О. М. Методичні вказівки до виконання курсового проекту з дисципліни «Електричні системи та мережі» (Електротехнічна частина). – К.: НТУУ «КПІ ім. Ігоря Сікорського», 2009. -89с.

3. Методичні вказівки до оформлення та підготовки до захисту дипломних проектів та робіт для студ. і студентів-іноземців усіх форм навчання напряму підготов. 6.050701 «Електротехніка та електротехнології» за прогр. проф. спрямування «Електричні системи і мережі» та спеціальності 7.05070102 «Електричні системи і мережі» / Укладачі: В.В. Кирик, В.В. Чижевський – К.: НТУУ «КПI ім*.* Ігоря Сікорського», 2016. – 42 с.

4. Sicam Group Energy is our job, URL: http://www.sicame.com.ua/ (Last accessed: 25.05.2019).

5. Южкабель, URL: https://yuzhcable.com.ua/ (дата звернення: 25.05.2019).

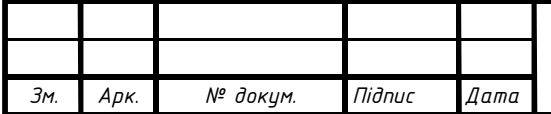

*ДП5207.6.050701.005 ПЗ*

Гречанюк

Uploaded: 06/14/2019 Check ed: 06/14/2019

UUNICHECK Broudbidaronnel za repeldoprogrammeur politike

Jaset  $14.06.2019$ 

Re

# Doc vs My Database

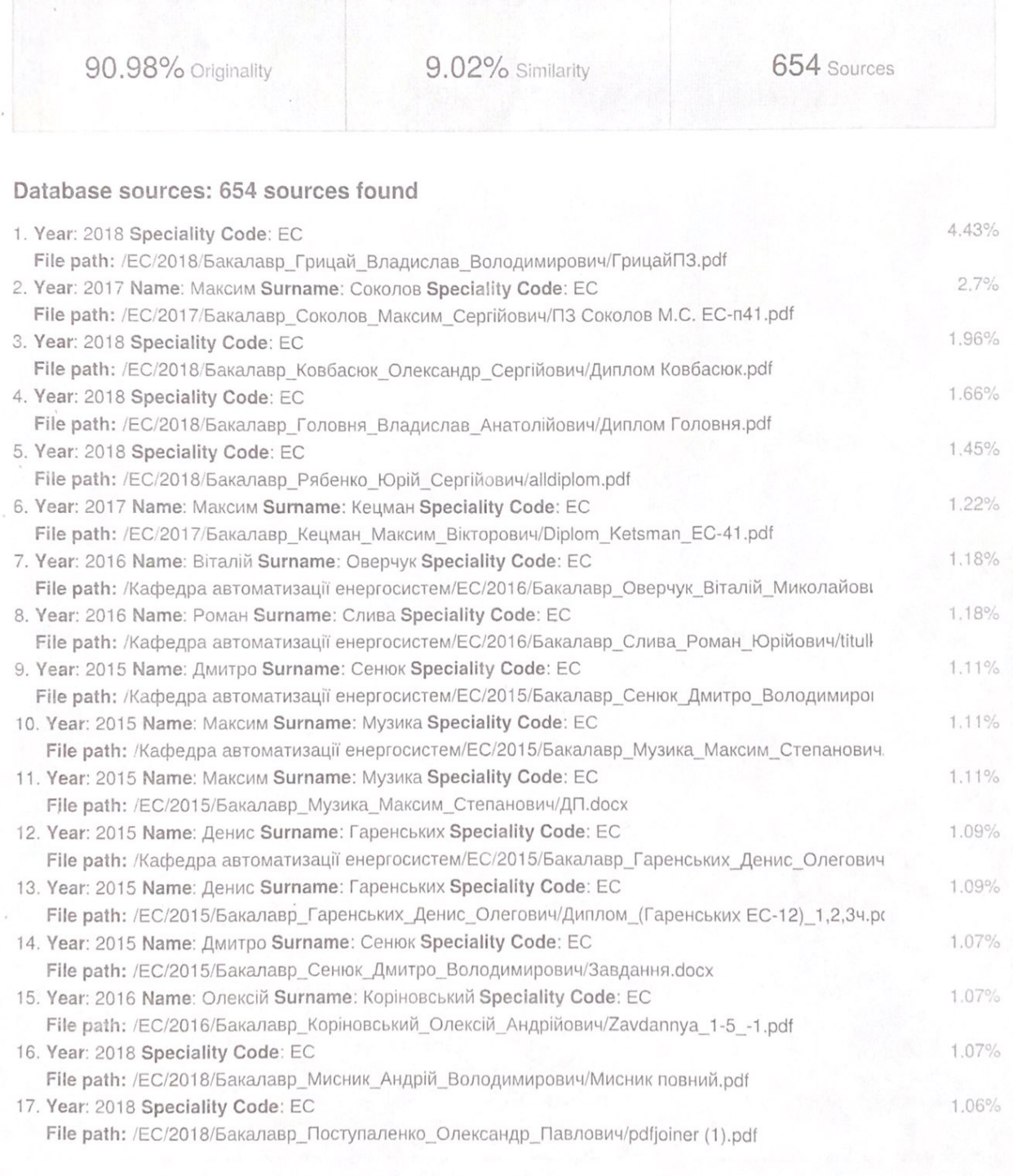

### Similarity

Similarity from a chosen source

abc Possible character replacement

Citation

References